# **DETERMINACIÓN Y ANÁLISIS DEL PORCENTAJE DE DESPERDICIOS DE MATERIALES PRODUCIDOS EN LA CONSTRUCCIÓN DE VIVIENDAS DE LA URBANIZACIÓN "ALTOS DE TULCÁN"**

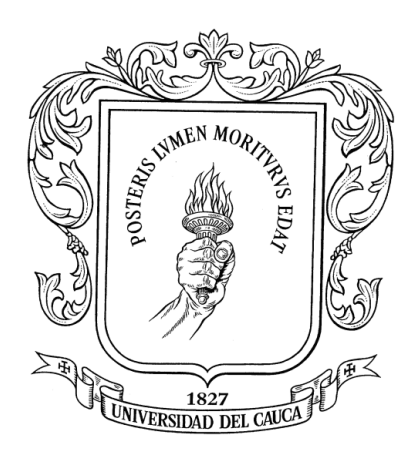

## **LUIS EDUARDO PATIÑO VALLEJO**

**UNIVERSIDAD DEL CAUCA FACULTAD DE INGENIERÍA CIVIL PROGRAMA DE INGENIERÍA CIVIL DEPARTAMENTO DE CONSTRUCCIÓN POPAYÁN 2010**

# **DETERMINACIÓN Y ANÁLISIS DEL PORCENTAJE DE DESPERDICIOS DE MATERIALES PRODUCIDOS EN LA CONSTRUCCIÓN DE VIVIENDAS DE LA URBANIZACIÓN "ALTOS DE TULCÁN"**

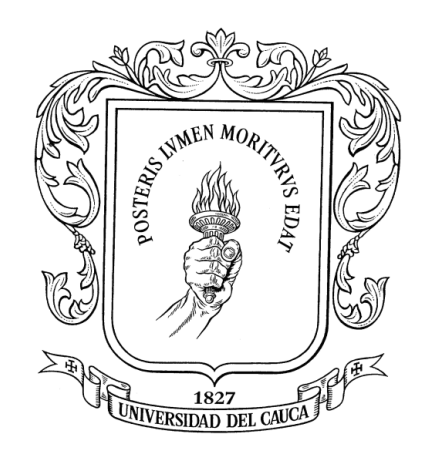

# **Presentado por: LUIS EDUARDO PATIÑO VALLEJO**

**Informe final de práctica profesional (Pasantía) para optar al título de Ingeniero Civil**

> **Directora de pasantía Arq: DIANA VELASCO GALVIS**

**UNIVERSIDAD DEL CAUCA FACULTAD DE INGENIERÍA CIVIL PROGRAMA DE INGENIERÍA CIVIL DEPARTAMENTO DE CONSTRUCCIÓN POPAYÁN 2010**

Nota de aceptación:

Firma de directora

Firma del jurado

Popayán, 09 de Septiembre de 2010

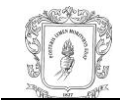

### **TABLA DE CONTENIDO**

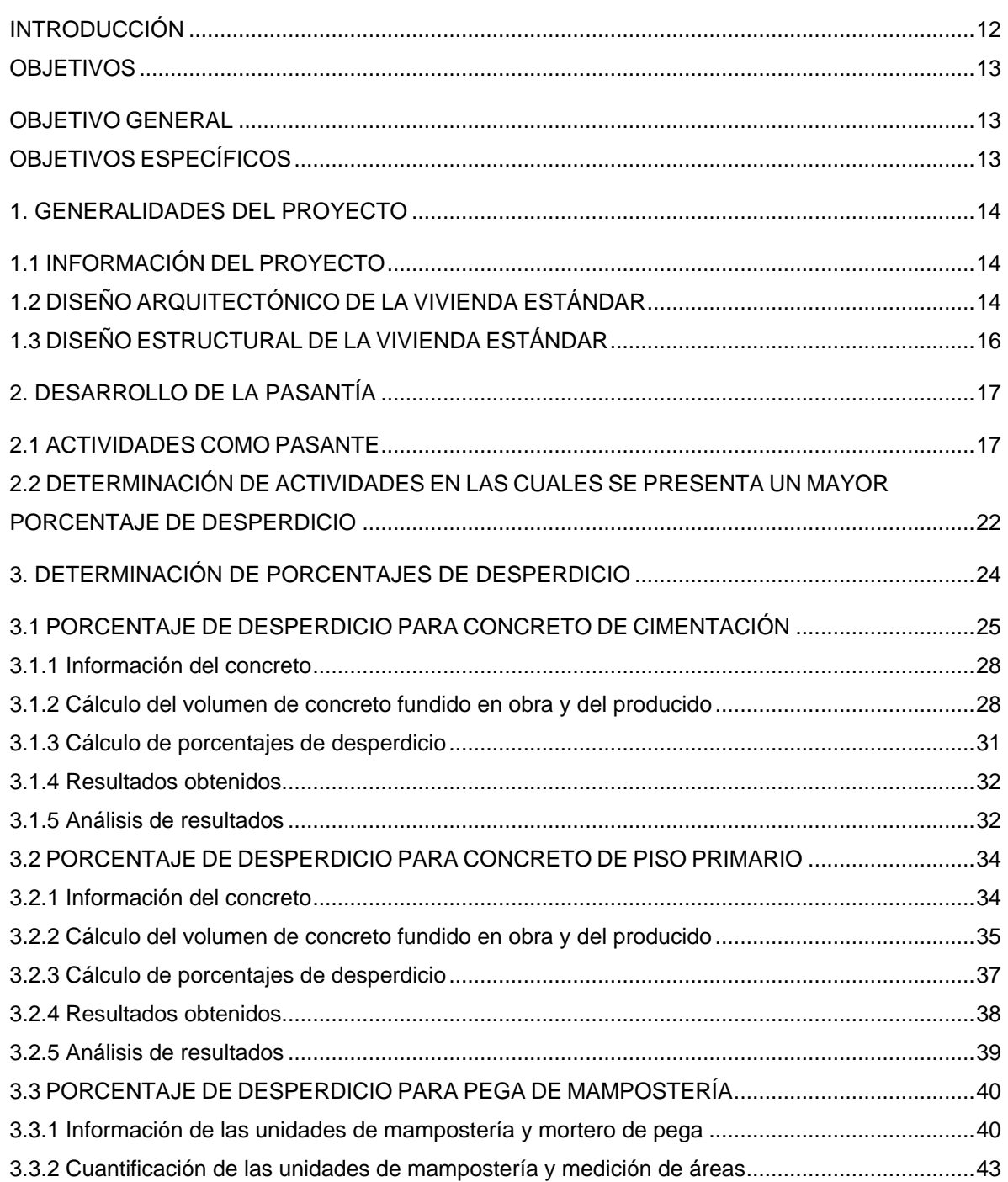

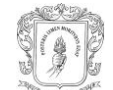

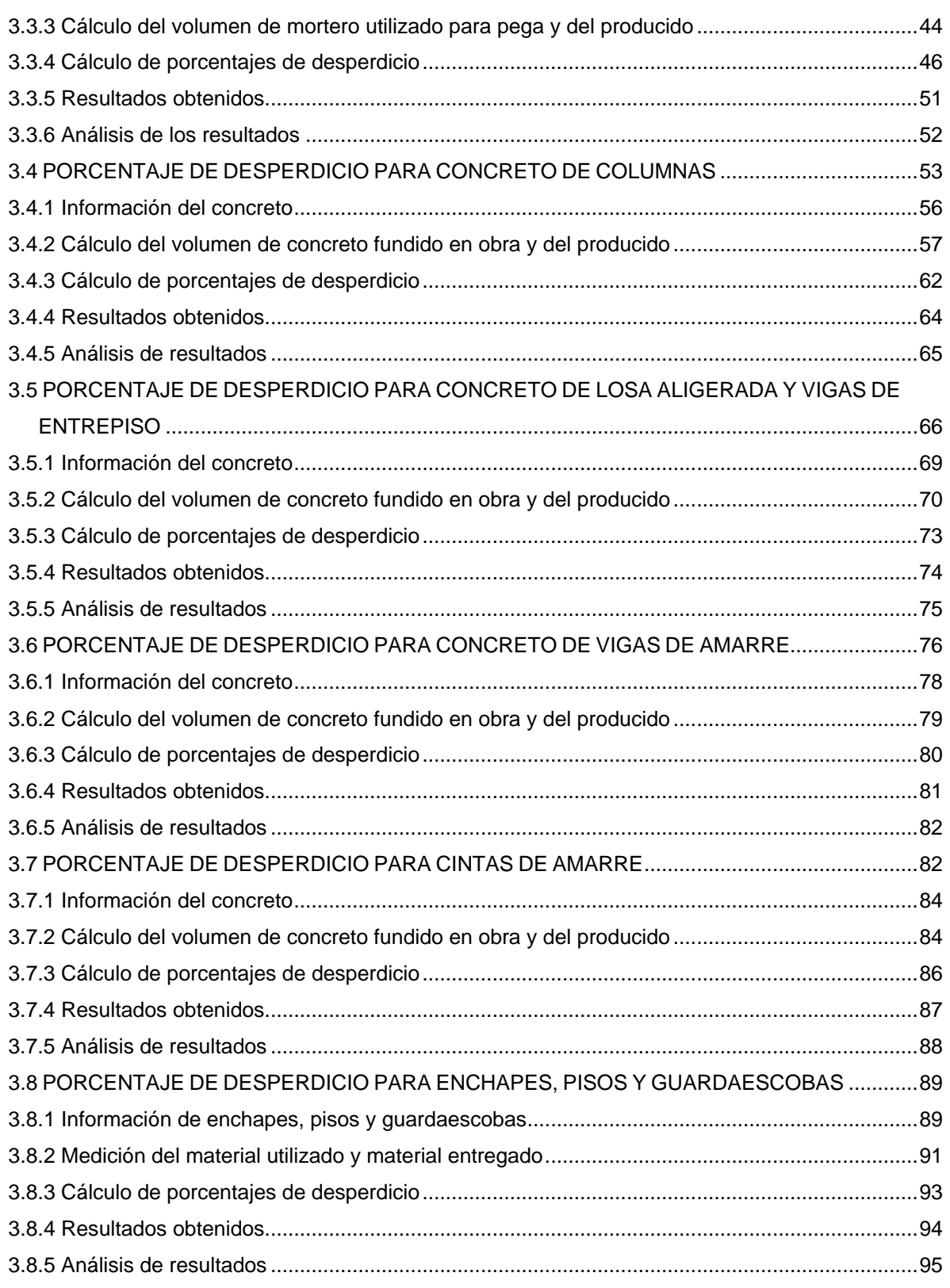

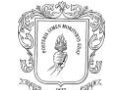

#### 4. CUADRO COMPARATIVO DE OBJETIVOS VS CUMPLIMIENTO DE LOS MISMOS .................97

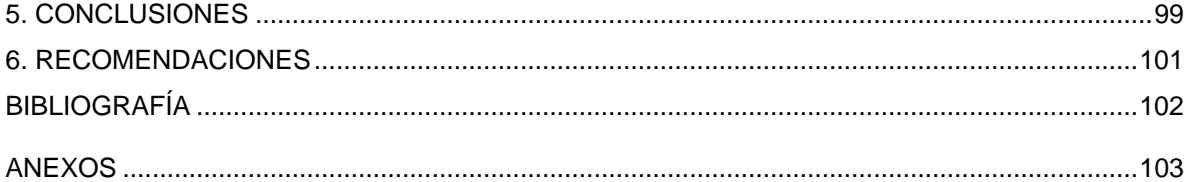

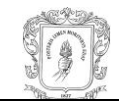

## **LISTA DE ILUSTRACIONES**

#### e de la construcción de la construcción de la construcción de la construcción de la construcción de la constru

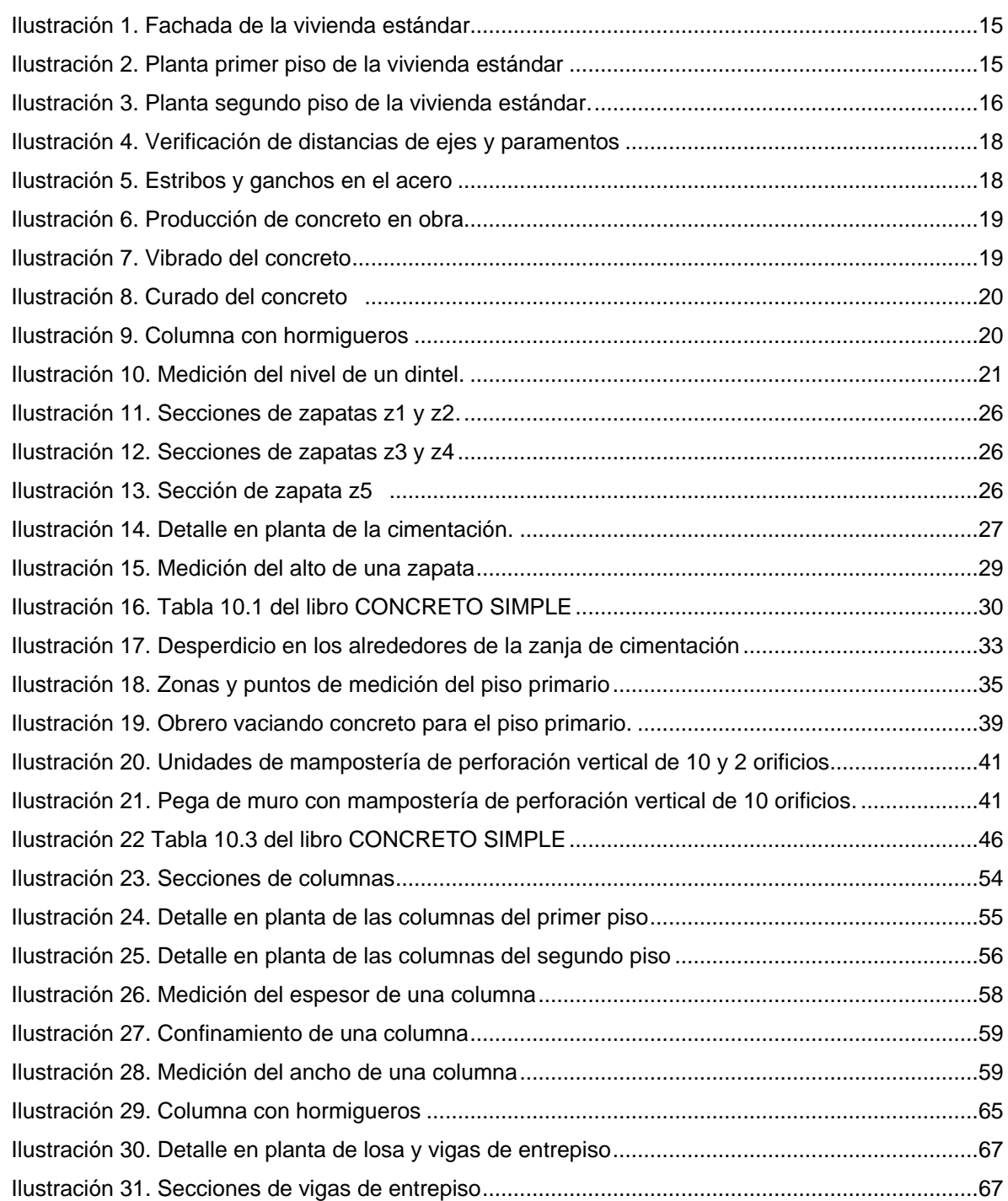

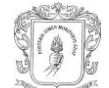

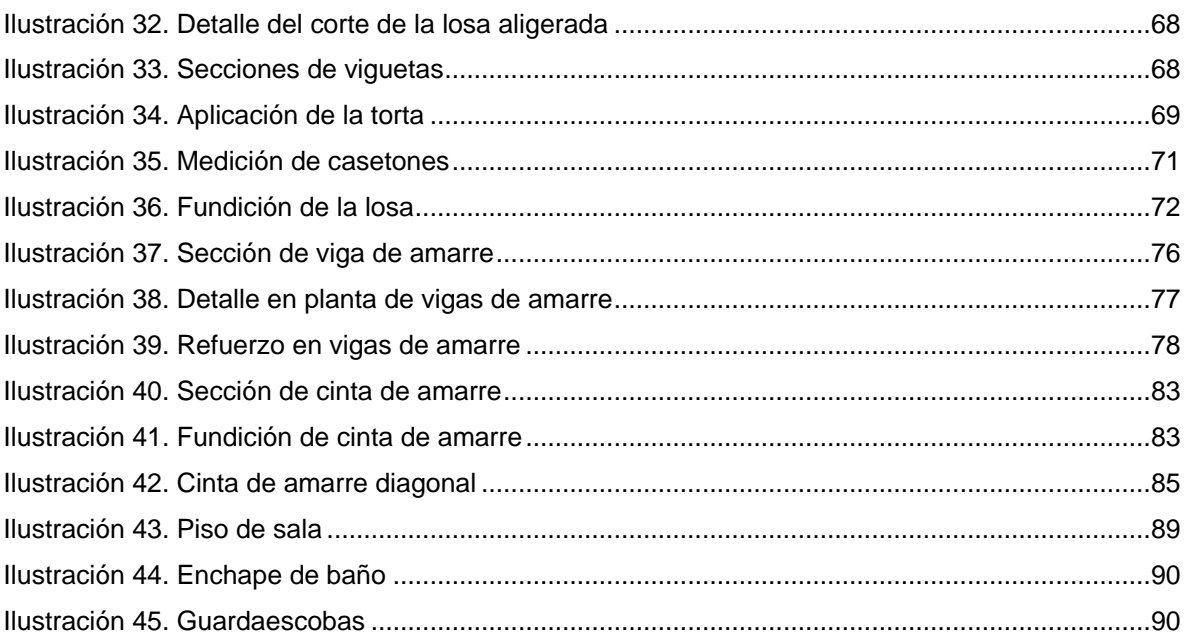

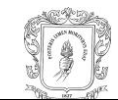

## **LISTA DE TABLAS**

#### e de la construcción de la construcción de la construcción de la construcción de la construcción de la constru

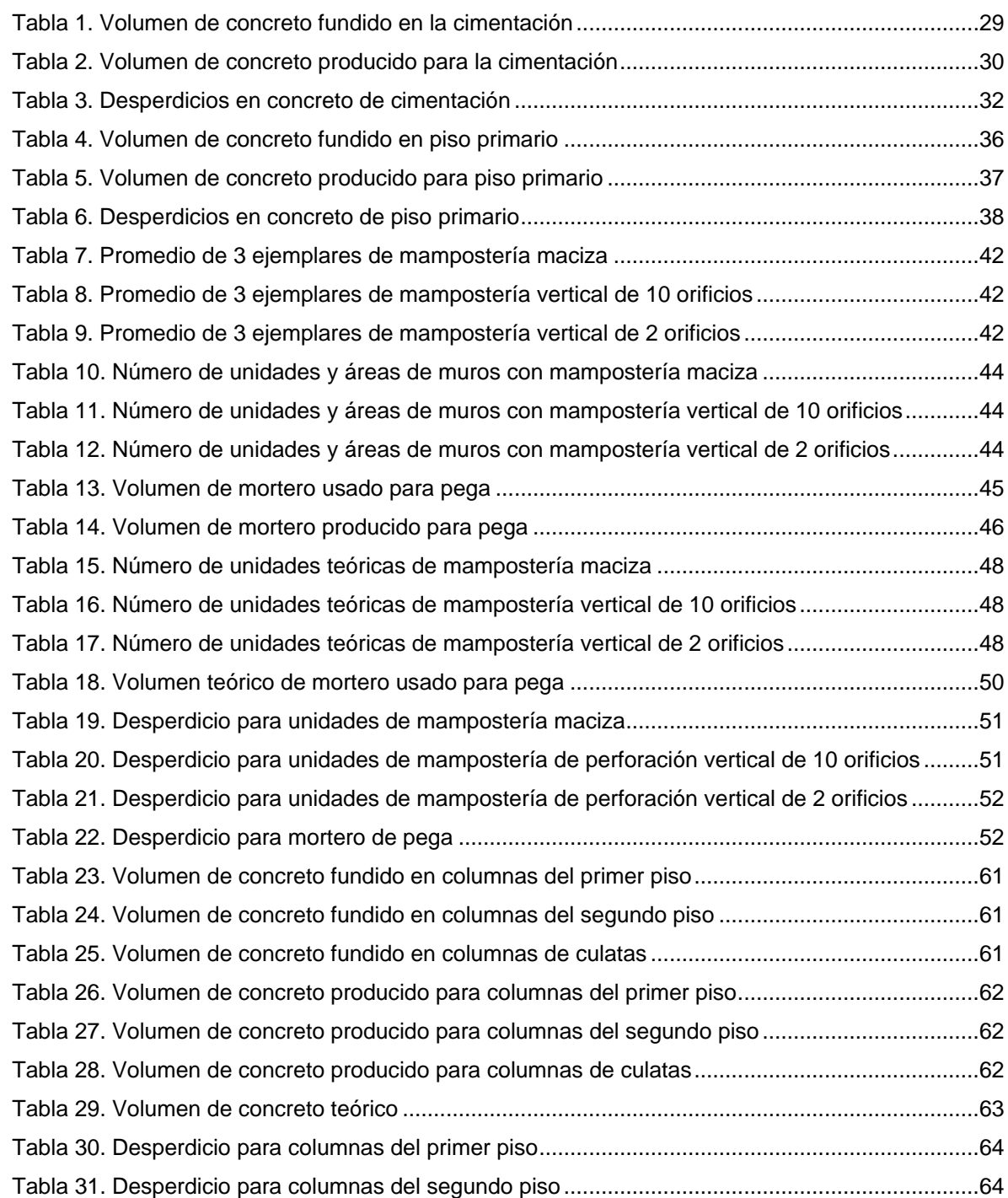

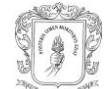

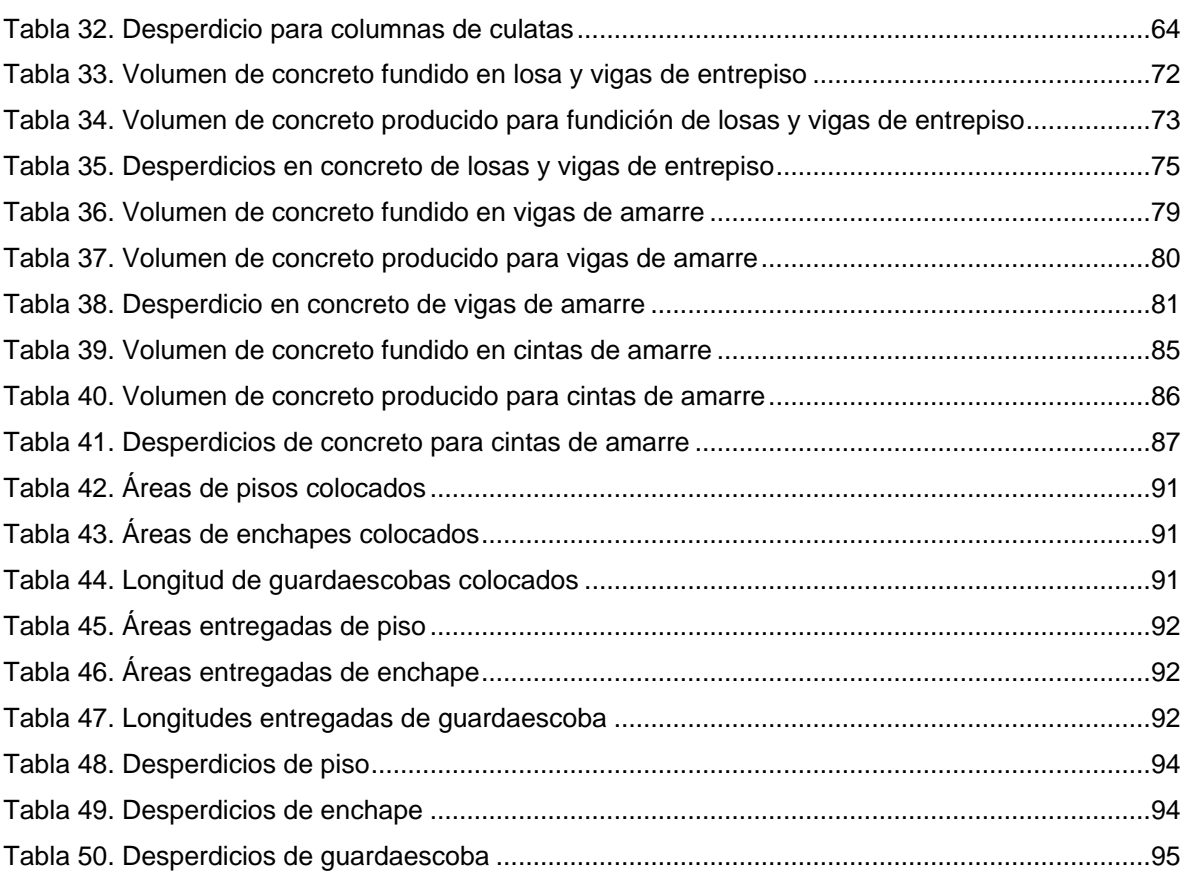

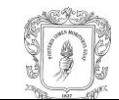

# **LISTA DE ANEXOS**

#### e de la construcción de la construcción de la construcción de la construcción de la construcción de la constru

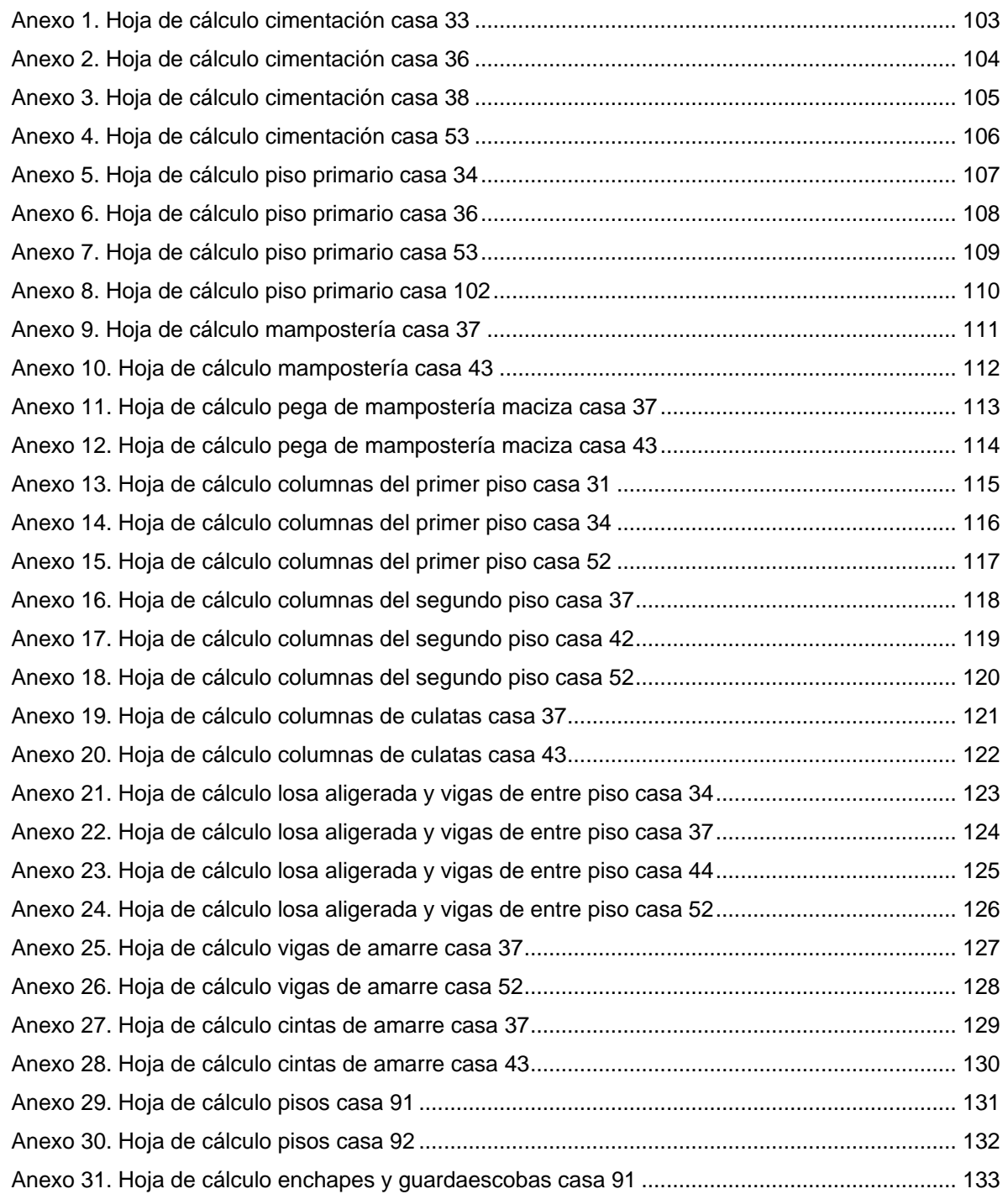

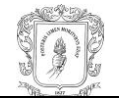

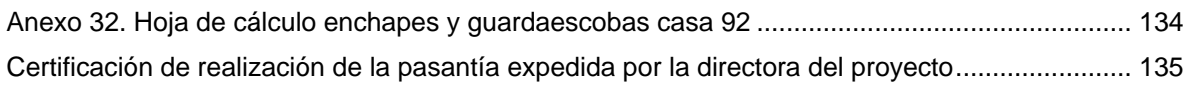

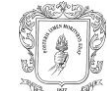

## **INTRODUCCIÓN**

En el año 2001 la Facultad de Ingeniería Civil implementó el trabajo de grado como requisito para optar al título de Ingeniero Civil y el Concejo de Facultad mediante la resolución Nº 281 del 10 de junio de 2005 estableció tres alternativas, entre ellas la pasantía.

La pasantía o práctica profesional, permite al estudiante aplicar muchos de los conceptos aprendidos durante la carrera, pero también el aprender sobre la supervisión y control de muchos aspectos técnicos y administrativos en una obra.

Es de gran importancia que el estudiante de la Universidad del Cauca incursione en el conocimiento de nuevas tecnologías, materiales, técnicas constructivas, administrativas y de control de obra que se estén implementado en el medio.

Entre los proyectos de vivienda que se vienen ejecutando en la ciudad de Popayán se encuentra el condominio ALTOS DE TULCÁN, el cual ha brindado a estudiantes de la Universidad del Cauca la oportunidad de vincularse en este proyecto en calidad de pasantes.

El proyecto de construcción de viviendas unifamiliares "Condominio Altos de Tulcán," consta de 140 casas proyectadas de dos pisos pero con la posibilidad de modificarse según lo desee su futuro propietario, también contará con zonas verdes, parque infantil, parqueadero para visitantes, piscina.

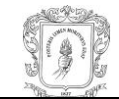

### **OBJETIVOS**

#### **OBJETIVO GENERAL**

Determinar los porcentajes de desperdicio reales producidos en construcción de viviendas en la obra Altos de Tulcán, analizar sus causas y de esta manera contribuir en el mejoramiento de la ejecución de cada proceso.

## **OBJETIVOS ESPECÍFICOS**

- Determinar cuáles son las actividades que representan el mayor porcentaje de desperdicios reales, mediante la supervisión de todos los procesos constructivos que se lleven a cabo para la construcción de viviendas.
- Analizar las posibles incidencias de los desperdicios en los tiempos y presupuestos de obra.
- Analizar las causas del origen de estos porcentajes de desperdicio para obtener conclusiones y hacer las respectivas recomendaciones.

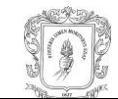

### **1. GENERALIDADES DEL PROYECTO**

## **1.1 INFORMACIÓN DEL PROYECTO**

El proyecto de construcción de viviendas unifamiliares "Condominio Altos de Tulcán", se encuentra ubicado en la carrera 2da No. 16N-18. Consta de 140 casas proyectadas de dos pisos pero con la posibilidad de modificarse según lo desee su futuro propietario, también contará con zonas verdes, parque infantil, parqueadero para visitantes, piscina.

Las casas cuentan con sistema de tuberías de agua potable, eléctrica, de gas y sanitaria las cuales son alimentadas por las redes principales.

#### **Cuadro de áreas:**

- Área de lote de Proyecto: 49.828,00 m².
- Área lote desarrollo proyecto: 34.486,60 m².
- Área que se reservan los dueños del proyecto: 15.238,00 m².
- Área general loteo viviendas: 11.284,00 m².
- Áreas comunales: 18.017,40 m².

## **1.2 DISEÑO ARQUITECTÓNICO DE LA VIVIENDA ESTÁNDAR**

Cada casa está diseñada con las siguientes áreas.

- Primer piso: garaje, cocina integral, comedor, patio de ropas, baño social, sala y patio jardín.
- Segundo piso: alcoba principal con baño y closet, otras 2 alcobas con closet, baño social y estudio.

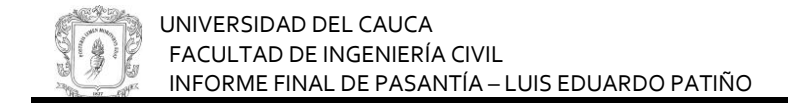

#### Ilustración 1. Fachada de la vivienda estándar

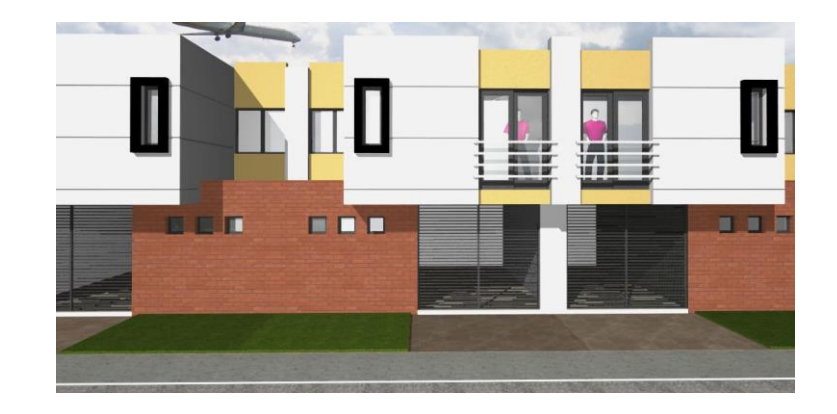

Ilustración 2. Planta primer piso de la vivienda estándar

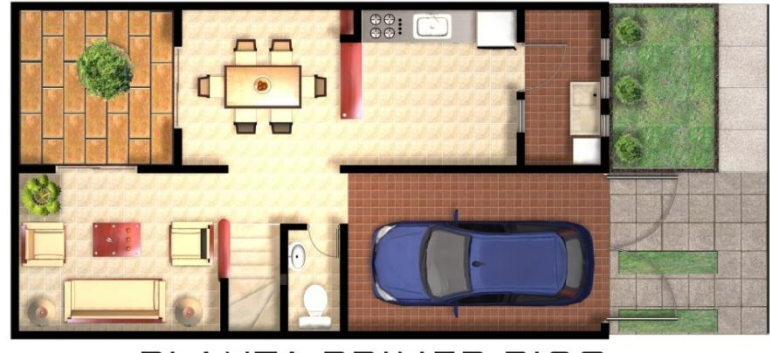

# PLANTA PRIMER PISO

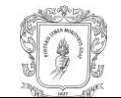

#### Ilustración 3. Planta segundo piso de la vivienda estándar

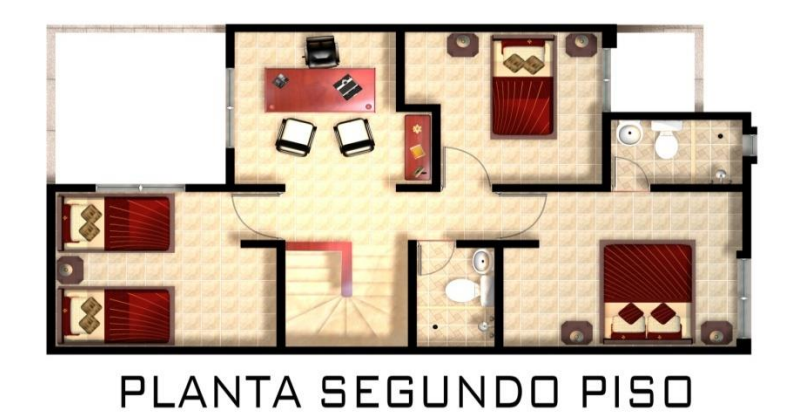

## **1.3 DISEÑO ESTRUCTURAL DE LA VIVIENDA ESTÁNDAR**

- Sistema estructural: Mampostería confinada.
- Grado de disipación de la energía: D M O.
- Grado de uso: 1 (vivienda).
- Materiales:
	- $\checkmark$  Concreto f'c= 21 mpa
	- $\checkmark$  Acero de refuerzo f'y= 420 mpa
	- $\checkmark$  Mampostería f'm= 7 mpa
	- $\checkmark$  Unidad de mampostería f'cu= 15 mpa
	- $\checkmark$  Mortero de pega f'cp= 14,5 mpa
- Cimentación constituida por 5 tipos de zapatas corridas.
- Muros en ladrillo común soga.
- Muros en ladrillo con perforación vertical de 10 orificios.
- Muro en ladrillo con perforación vertical de 2 orificios.
- Losa de entre piso aligerada con casetones de esterilla de guadua.
- Columnas, vigas de entrepiso y vigas de amarre.
- Cubierta constituida por culatas en mampostería, cintas de amarre, teleras en madera y tejas de fibrocemento.

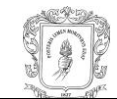

## **2. DESARROLLO DE LA PASANTÍA**

## **2.1 ACTIVIDADES COMO PASANTE**

Al inicio de la pasantía se realizó las siguientes actividades.

- Reconocimiento de lugar.
- **Interpretación de planos y diseños.**
- Conocimiento del personal.
- Recepción de las instrucciones por parte del Director de obra.
- Conocimiento de los diferentes procesos técnicos y constructivos tanto en viviendas como también en vías, alcantarillado, y diferentes obras urbanísticas.

Durante el transcurso de la pasantía se tuvo la oportunidad de participar en el control y supervisión de distintas actividades las cuáles no son parte de los objetivos del proyecto pero que son un complemento a la experiencia que se pretende obtener. Algunas de estas actividades fueron las siguientes.

 **Verificación de ejes y paramentos de cimentación en las viviendas.** Se hace esto para confrontarlo con las medidas que aparecen en el plano y evitar futuros errores durante los siguientes procesos constructivos.

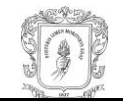

#### Ilustración 4. Verificación de distancias de ejes y paramentos

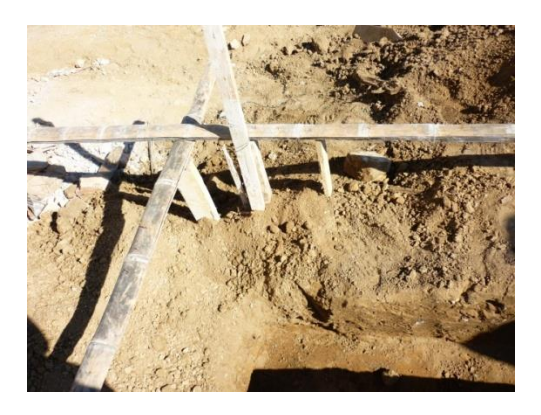

 **Verificación del acero de refuerzo.** El correcto funcionamiento estructural de un elemento reforzado requiere que la disposición del acero sea igual a como los planos estructurales lo indican. Una forma de controlar esto es chequear las distancias entre estribos, medidas de ganchos y traslapes.

Ilustración 5. Estribos y ganchos en el acero

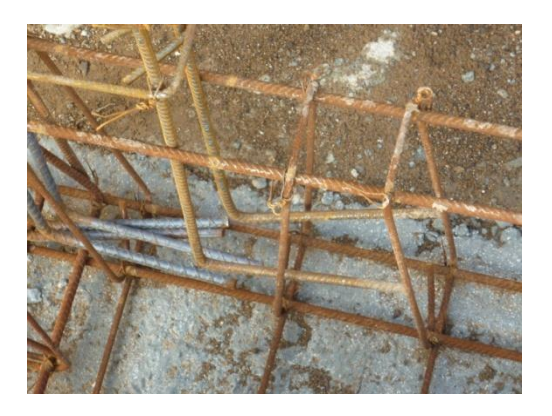

 **Supervisión durante la producción, vaciado y vibrado del concreto.** Es de mucha importancia que en el concreto hecho en obra se obtengan los valores de resistencia deseados. Dado que las proporciones de mezcla son en volumen suelto se debe verificar que los diferentes componentes se dosifiquen de manera correcta, el vaciado debe ser a una altura tal que no produzca segregación de los

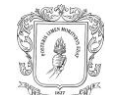

agregados y la vibración debe aplicarse de manera uniforme y no excesiva a la masa completa de concreto.

Ilustración 6. Producción de concreto en obra

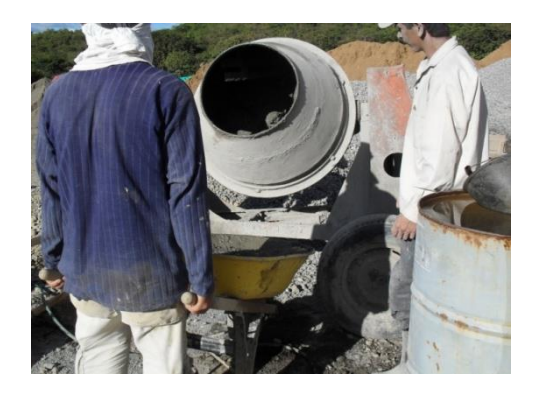

Ilustración 7. Vibrado del concreto

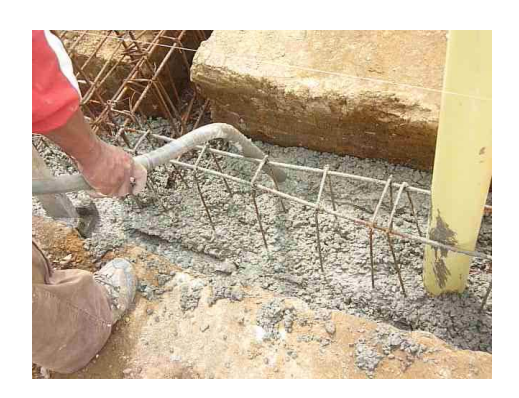

 **Supervisión al curado del concreto.** Para obtener un adecuado fraguado del concreto se debe procurar un humedecimiento constante mínimo durante los 7 días posteriores a la colocación.

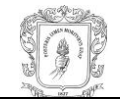

#### Ilustración 8. Curado del concreto

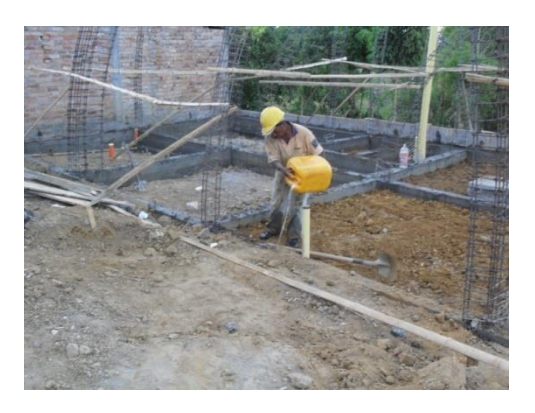

 **Control de calidad a los elementos de concreto recién desencofrados.** Para obtener las resistencias deseadas, las zapatas, columnas y demás elementos hechos con concreto deben tener la mayor calidad posible por ello no deben presentar hormigueros ni otras irregularidades. Las columnas deben estar totalmente verticales y no presentar ondulaciones, en caso contrario se deben resanar o demoler totalmente.

Ilustración 9. Columna con hormigueros

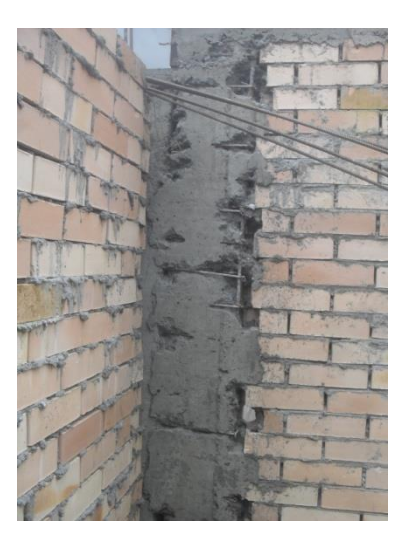

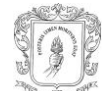

 **Verificación con plomada y codal de los muros.** Para evitar futuros errores estéticos, espesores de repello y estuco exagerados es fundamental que el muro recién pegado o repellado sea lo más vertical posible y que no tenga ondulaciones o irregularidades.

 **Verificación del plomo de carteras y dinteles.** Carteras que no estén a plomo o dinteles desnivelados pueden dar como resultado que marcos de puertas o ventanas no encajen perfectamente y por lo tanto provocar retrasos en los tiempos de obra.

Ilustración 10. Medición del nivel de un dintel

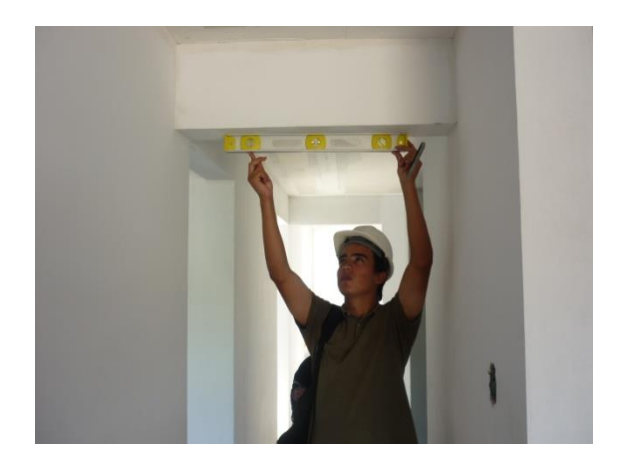

Para determinar los porcentajes de desperdicio reales producidos en construcción de viviendas en la obra Altos de Tulcán hubo una serie de actividades que se llevaron a cabo de manera constante desde el inicio hasta el final de la pasantía las cuales fueron fundamentales para el desarrollo del proyecto.

 Observación y análisis de algunos de los materiales en que más desperdicio se produce.

 Recolección de información sobre las proporciones en volumen suelto del concreto producido en obra.

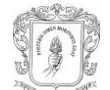

 Recolección de información sobre las proporciones en volumen suelto del mortero producido en obra.

- Medición del volumen de los elementos hechos en concreto.
- Información sobre las unidades de mampostería utilizadas en obra.
- Cuantificación de unidades de mampostería usadas para la construcción de viviendas.
- Medición de áreas de pega de mampostería.
- Medición de áreas para pisos y enchapes.
- Medición de longitud de guardaescobas en madera.
- Recolección de datos sobre material gastado según la información suministrada por el registro de entradas y salidas de material (KARDEX).

Las anteriores actividades se realizaron a casas tipo estándar y para la determinación de cada desperdicio se tomó como mínimo 2 casas de muestra las cuáles no siempre son las mismas para todos los casos. En total fueron 14 casas las que se tomaron como muestra para la determinación de los desperdicios.

Parte de la información obtenida fue suministrada por el personal administrativo y técnico de la obra pero la gran mayoría proviene de las observaciones y mediciones hechas en campo.

# **2.2 DETERMINACIÓN DE ACTIVIDADES EN LAS CUÁLES SE PRESENTA UN MAYOR DESPERDICIO DE MATERIALES**

La importancia del desperdicio de un material depende del impacto económico que tiene este para una obra ya sea por la cantidad en que se produce o se gasta como también el costo, además no se puede dejar a un lado la posterior limpieza del desperdicio. Teniendo en cuenta lo anterior se determinó que las actividades en las cuales mayor desperdicio se presenta son las siguientes.

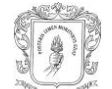

- **Producción, transporte y colocación de concreto para cimentación.**
- **Producción, transporte y colocación de concreto para pisos primarios.**
- Pega de mampostería
- Producción, transporte y colocación de concreto para columnas.
- Producción, transporte y colocación de concreto para losa y vigas de entrepiso.
- Producción, transporte y colocación de concreto para vigas de amarre en muros del segundo piso.
- Producción, transporte y colocación de concreto para cintas de amarre en culatas.
- Colocación de enchapes, pisos y guardaescobas.

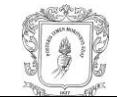

## **3. DETERMINACIÓN DE PORCENTAJES DE DESPERDICIO**

 **Definición de los tipos de desperdicio.** Al construir una obra civil se generan desperdicios, los cuáles pueden tener un cierto impacto en el ambiente como también en los presupuestos de obra.

El conocimiento sobre el impacto económico que producen y los porcentajes de desperdicio es muy limitado, en este proyecto se realizaron mediciones y cálculos encaminados a determinar algunos de los porcentajes que más influyen debido a su cantidad y costo en la construcción de viviendas del condominio "ALTOS DE TULCÁN".

Para comenzar, se debe hablar acerca de dos clases de desperdicios que difieren entre sí por su origen pero que al final de cuentas ambos tienen cierta repercusión en la economía de un proyecto.

 **Desperdicio real.** Es el material que fue producido o gastado durante el proceso de construcción de un determinado ítem o elemento pero que no forma parte del material que lo constituye. Esta clase de desperdicio de materiales es causada generalmente por el transporte, colocación, en algunos casos producción y para otros hasta las dimensiones estándar con las que fueron fabricados y que no se adecúan al diseño del proyecto.

 **Desperdicios por formas de construcción.** Cuando un ítem o elemento no tiene las dimensiones o cantidades de material que por diseño se debería tener se obtiene un desperdicio por formas de construcción. Este puede ser positivo, que es cuando el elemento está sobre-dimensionado y por ello gasta más material del necesario, pero también puede ser negativo cuando el elemento está subdimensionado y por ello gasta menos material, lo cual en el peor de los casos puede dar como resultado estructuras deficientes y poco confiables.

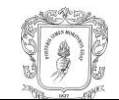

Los materiales a los cuales se calculó el porcentaje corresponden a las actividades en las cuales se determinó un mayor desperdicio de materiales y que fueron mencionadas anteriormente.

Para algunos materiales o actividades se hizo el cálculo de los dos tipos de desperdicio pero para otros no, en gran parte debido a la dificultad de las mediciones. Es de gran importancia recordar que las muestras utilizadas para el cálculo de cada porcentaje corresponden a viviendas estándar y que muchos de los resultados obtenidos están sujetos a la fiabilidad de la información suministrada por el registro de entradas y salidas de material (KARDEX).

También se debe mencionar que en los desperdicios que tienen que ver con producción de concreto o mortero, la precisión en la dosificación es muy importante para procurar que los volúmenes de producción calculados sean lo más reales posibles.

Para el análisis de la incidencia que tienen los desperdicios en el desarrollo del proyecto se comparó los porcentajes obtenidos con los valores establecidos en el presupuesto de obra. No se hizo una profundización en cuanto a costos y tiempos de ejecución dado que el presupuesto de obra que fue entregado al pasante no estaba completo.

#### **3.1 PORCENTAJE DE DESPERDICIO PARA CONCRETO DE CIMENTACIÓN**

La cimentación de una vivienda estándar del condominio "Altos de Tulcán" está constituida por 5 tipos de zapatas corridas y la fundición incluye los espacios donde van las columnas del primer piso.

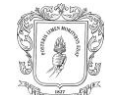

#### Ilustración 11. Secciones de zapatas z1 y z2

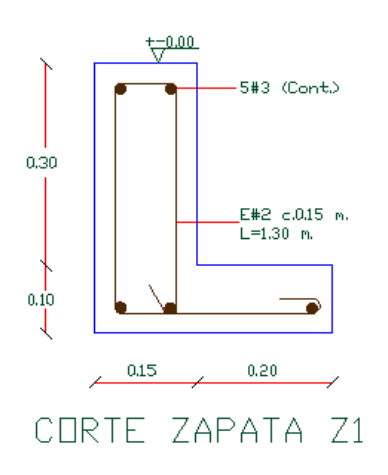

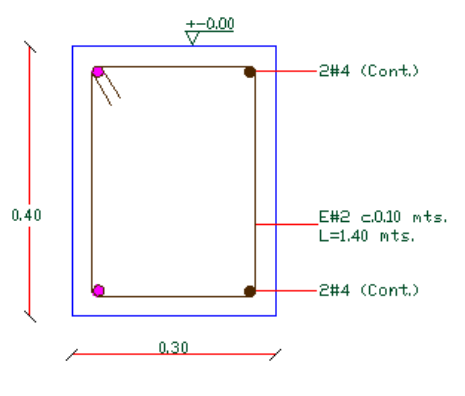

CORTE ZAPATA Z2

Ilustración 12. Secciones de zapatas z3 y z4

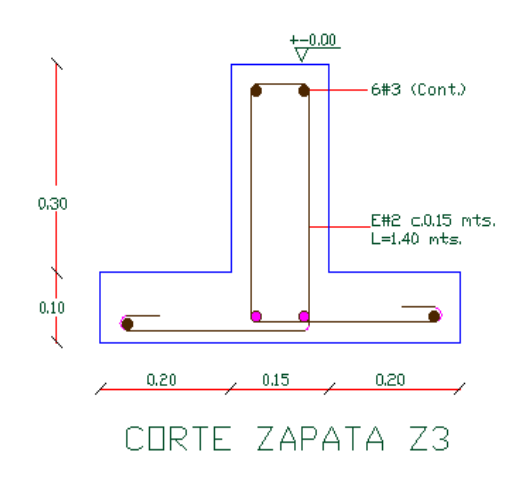

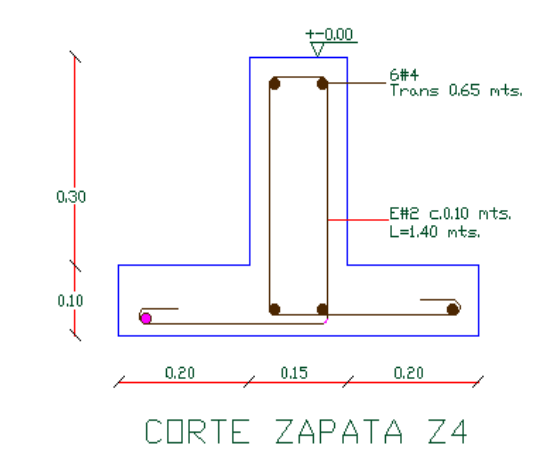

Ilustración 13. Sección de zapata z5

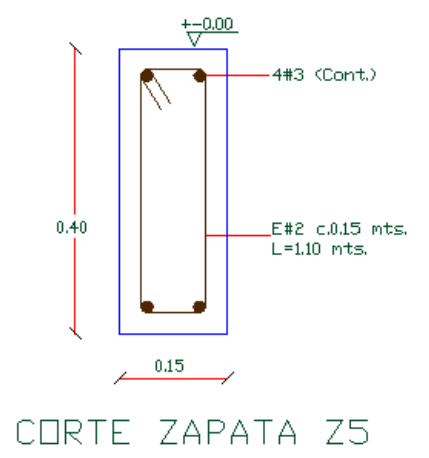

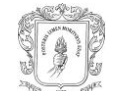

El proceso de construcción está constituido por las siguientes etapas.

- **Excavación.**
- Aplicación del solado o concreto de limpieza.
- Colocación del refuerzo.
- Fundición de los primeros 10 cm de altura en las zapatas z1, z3 y z4.
- Encofrado para los siguientes 30 cm de altura en las zapatas z1, z3, z4 y para la totalidad de las zapatas z2 y z5.
- Fundición de los 30 cm restantes de las zapatas z1, z3, z4 y la totalidad de las zapatas z2 y z5.
- Desencofrado.
- Curado.

Nota: En los cálculos no se toma en cuenta el volumen del refuerzo.

Para el cálculo del desperdicio se tomó como muestra las casas estándar 33, 36, 38 y 53.

Ilustración 14. Detalle en planta de la cimentación

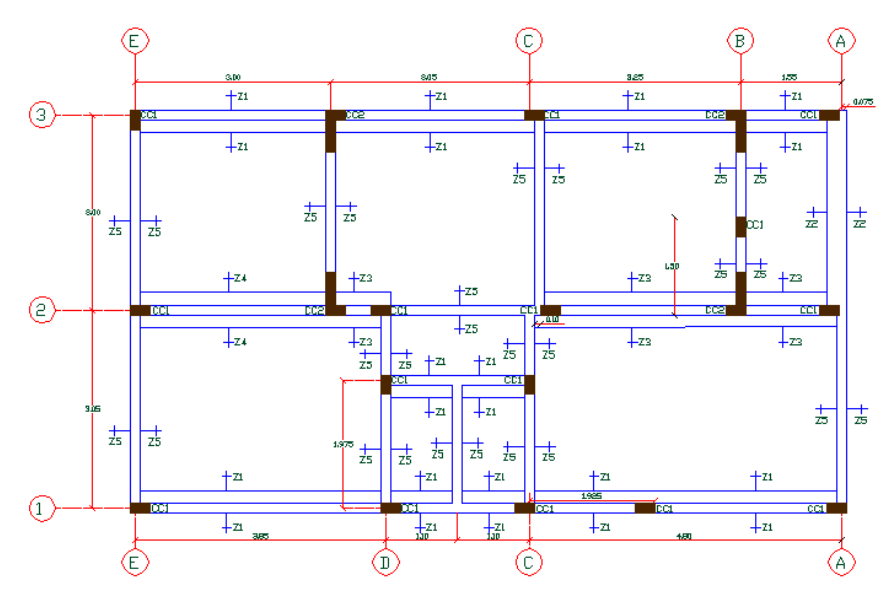

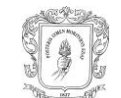

**3.1.1 Información sobre el concreto.** El concreto es producido en obra y sus proporciones en volumen suelto son 1:2:2,5 para una resistencia deseada de 21Mpa.

Los materiales utilizados son los siguientes.

 Cemento portland tipo 1 marca diamante. Densidad=3,01 g/cm3 MUS=1,109 kg/dm3

 Arena de puerto tejada. MUS= 1,445 g/cm3 Gbulk=2,607

**Triturado de CONEXPE.**  $TMN = 3/2$ MUS= 1,377 g/cm3 Gbulk=2,556 g/cm3

Agua de mezcla del acueducto de Popayán.

**3.1.2 Cálculo del volumen de concreto fundido en obra y del producido.** Para la medición del volumen de concreto fundido en la cimentación, se dividió toda la longitud de cimentación en 22 secciones de tal forma que cada sección pertenezca a un tipo de zapata. Luego y según cada etapa de construcción se realizaron las siguientes mediciones.

 Tres mediciones del ancho y altura para los 10 primeros cm de las zapatas z1, z3 y z4 durante el proceso de fundición ya que la altura solo se puede medir en esta etapa.

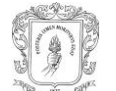

- Tres mediciones del ancho y altura para los 30 cm restantes de las zapatas z1,
- z3, z4 y la totalidad de las zapatas z2 y z5 después del desencofrado.
- Una medición de la longitud después del desencofrado.

Ilustración 15. Medición del alto de una zapata

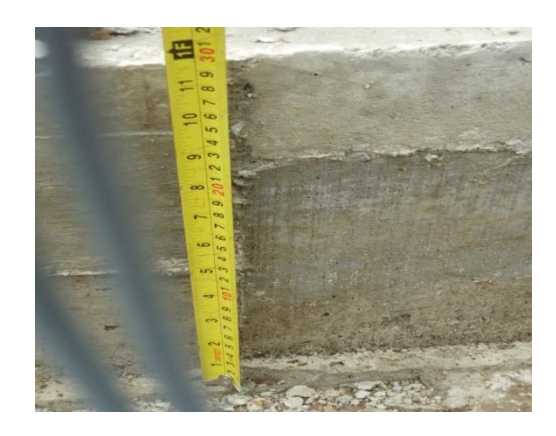

Las anteriores medidas fueron tomadas para cuatro casas y los volúmenes totales se encuentran resumidos en la tabla 1.

Luego se hicieron los respectivos cálculos para obtener el volumen de concreto fundido en cada cimentación.

Tabla 1. Volumen de concreto fundido en la cimentación

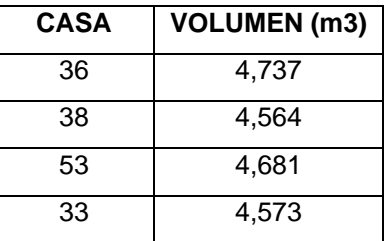

El volumen de concreto producido se obtuvo a partir del conocimiento de las proporciones en volumen suelto de material que para cimentación es 1:2:2,5 y de

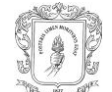

la cantidad de sacos de cemento gastados según la información suministrada por el registro de entradas y salidas de material (KARDEX).

Con la ayuda de la Tabla No. 10.1 del libro CONCRETO SIMPLE, sabemos el número de sacos de cemento necesarios para producir 1 metro cúbico de concreto 1:2:2,5 por consiguiente se halló volumen de concreto producido por los sacos gastados en la fundición<sup>1</sup>.

Ilustración 16. Tabla 10.1 del libro CONCRETO SIMPLE

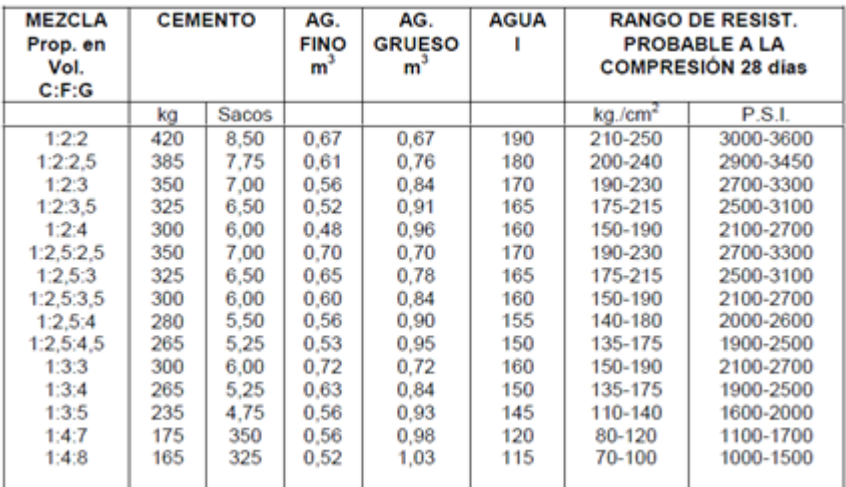

Tabla 2. Volumen de concreto producido para la cimentación

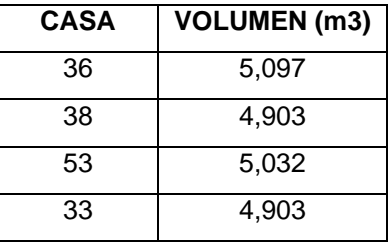

l <sup>1</sup> RIVERA LÓPEZ. Gerardo. Concreto simple. Popayán. Editorial Unicauca, 1992.

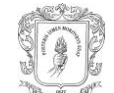

#### **3.1.3 Cálculo de porcentajes de desperdicio.**

**Desperdicio real.** Este valor se obtuvo al hacer la siguiente operación.

% desperdicio = (Vol concreto producido – Vol concreto fundido) x 100 Vol de concreto fundido

Donde:

Vol concreto producido: es el volumen de concreto producido por los sacos de cemento gastados.

Vol concreto fundido: es el volumen de concreto que está fundido en la cimentación.

 **Desperdicio por formas de construcción.** Para obtener este desperdicio es necesario calcular el volumen de concreto teórico.

El volumen teórico es el volumen que debería tener la cimentación si se construye de tal forma que sea acorde a los diseños. Se calcula teniendo en cuenta que el ancho y alto la sección de la cimentación son las del plano, la longitud puede ser la real o la del plano ya que generalmente no presenta mucha variación. En este caso se tomó la real.

Vol teórico= (Longitud real) x (Ancho teórico) x (Alto teórico)

La cimentación de una vivienda estándar tiene un volumen teórico de 4,596 m<sup>3</sup>.

El desperdicio se obtiene al hacer la siguiente operación.

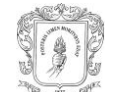

#### % desperdicio = (Vol concreto fundido – Vol concreto teórico) x 100

Vol de concreto teórico

Donde:

Vol concreto fundido: es el volumen de concreto que está fundido en la

cimentación.

Vol concreto teórico: es el volumen de concreto teórico de la cimentación.

**3.1.4 Resultados obtenidos.** Los porcentajes de desperdicio se resumen en la siguiente tabla.

Tabla 3. Desperdicios en concreto de cimentación

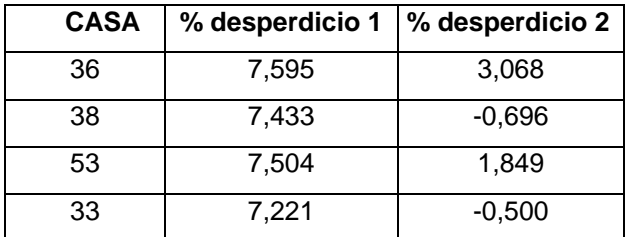

Donde:

%desperdicio1: Es el desperdicio real.

%desperdicio2: Es el desperdicio por formas de construcción.

**3.1.5 Análisis de resultados.** Al contrario de lo esperado los valores de desperdicio reales fueron mayores que los originados por la forma de construcción.

Los porcentajes de desperdicio reales tienen un valor relativamente normal y se puede inferir que no tienen demasiado impacto económico que pudiese afectar

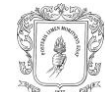

los presupuestos de obra ya que según los análisis de básicos del presupuesto de obra, para concretos el porcentaje de desperdicio estimado es del 10%.

El porcentaje es casi el mismo para las 4 cimentaciones por lo que se puede afirmar que cuando se funden cimentaciones no hay muchas alteraciones en el proceso que puedan originar variaciones en los desperdicios.

Entre algunas de las causas que pudieron originar este desperdicio se encuentran.

- Distancias lejanas entre el punto de producción de la mezcla y el de fundición.
- Terreno difícil para el transporte en carretillas.
- Habilidad del trabajador que lleva la carretilla.
- Incorrecto vaciado del concreto, gran parte de la masa de concreto que transporta una carretilla cae por fuera de la zona de fundición.

Ilustración 17. Desperdicio en los alrededores de la zanja de cimentación

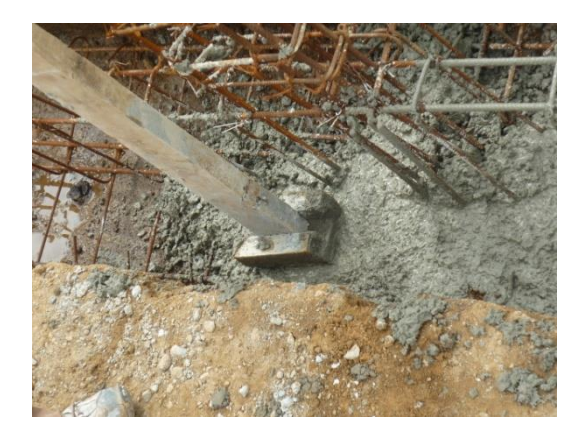

En cuanto a los desperdicios por formas de construcción se esperaba que sean más altos ya que en las zapatas donde se funde los 10 primeros cm no se usa formaleta, por lo que los anchos son muy variables y en algunos casos son o muy grandes o muy pequeños, pero claramente vemos que estas irregularidades se compensan y no producen un desperdicio muy elevado.

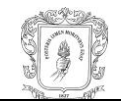

Viendo los resultados obtenidos se podría concluir que la cimentación fue construida de forma correcta pero muchas veces los excesos de volumen en unas secciones se pueden compensar con deficiencias en otros.

Económicamente hablando solo en la cimentación de la casa 36 puede haber algún impacto ya que según el presupuesto el porcentaje de desperdicio previsto es del 10% y aquí la suma de los 2 tipos de desperdicio superaría un poco ese valor.

### **3.2 PORCENTAJE DE DESPERDICIO PARA CONCRETO DE PISO PRIMARIO**

El piso primario de una vivienda estándar del condominio "Altos de Tulcán" cubre la totalidad del área de cimentación que teóricamente es 68,2 m² y un espesor de 6 cm.

El proceso de construcción está constituido por las siguientes etapas.

- Relleno y compactación de las aéreas internas de la cimentación.
- Encofrado.
- **Fundición.**
- **Desencofrado.**
- Curado.

Para el cálculo del desperdicio se tomó como muestra las casas estándar 34, 36, 53 y 102.

**3.2.1 Información sobre el concreto.** El concreto es producido en obra y sus proporciones en volumen suelto son 1:4:4.

Los materiales utilizados son los siguientes.

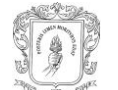

 Cemento portland tipo 1 marca diamante. Densidad=3,01 g/cm3 MUS=1,109 kg/dm3

- Arena de puerto tejada. MUS= 1,445 g/cm3 Gbulk=2,607
- **Triturado de CONEXPE.**  $TMN = 3/2$ MUS= 1,377 g/cm3 Gbulk=2,556 g/cm3
- Agua de mezcla del acueducto de Popayán.

**3.2.2 Cálculo del volumen de concreto fundido en obra y del producido.** Para la medición del volumen de concreto fundido en el piso primario, se dividió toda el área en 4 zonas, luego se seleccionó 9 puntos en donde medir el espesor de tal forma que quedaran lo mejor distribuidos posibles.

Ilustración 18. Zonas y puntos de medición del piso primario

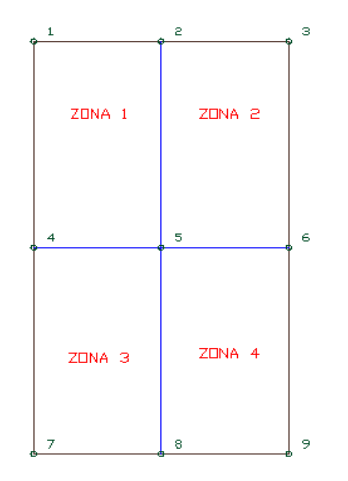
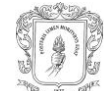

Luego y según cada etapa de construcción se realizaron las siguientes mediciones.

- Una medición del espesor en el punto 5 durante el proceso de fundición.
- Una medición de los 8 puntos restantes después del desencofrado.
- Una medición del área exacta del piso primario después del desencofrado.

Luego se hicieron los respectivos cálculos para obtener el volumen de concreto fundido en cada primario.

Tabla 4. Volumen de concreto fundido en piso primario

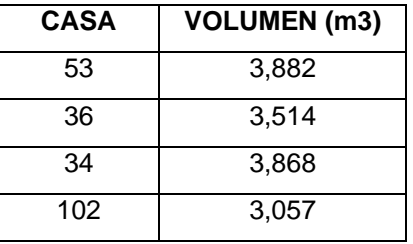

El volumen de concreto producido se obtuvo a partir del conocimiento de las proporciones en volumen suelto de material que para cimentación es 1:4:4 y de la cantidad de sacos de cemento gastados según la información suministrada por el registro de entradas y salidas de material (KARDEX).

Con la ayuda de la Tabla No. 10.1 del libro CONCRETO SIMPLE, sabemos el número de sacos de cemento necesarios para producir 1 m<sup>3</sup> de concreto 1:4:8 y 1:4:7. Dado que el concreto para piso primario es 1:4:4 se hizo una interpolación la cual permitió calcular el volumen de concreto producido por los sacos gastados en la fundición.

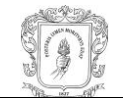

### Tabla 5. Volumen de concreto producido para piso primario

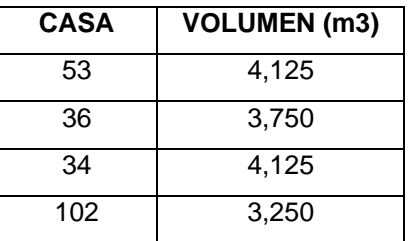

# **3.2.3 Cálculo de porcentajes de desperdicio.**

**Desperdicio real.** Este valor se obtuvo al hacer la siguiente operación.

% desperdicio = (Vol concreto producido – Vol concreto fundido) x 100 Vol de concreto fundido

Donde:

```
Vol concreto producido: es el volumen de concreto producido por los sacos de 
           cemento.
```
Vol de concreto fundido: es el volumen de concreto fundido en el piso primario.

 **Desperdicio por formas de construcción.** Para obtener este desperdicio es necesario calcular el volumen de concreto teórico.

El volumen teórico es el volumen que debería tener el piso primario si se construye de tal forma que sea acorde a los diseños. Se calcula teniendo en cuenta que el espesor del piso primario es el que está en el presupuesto (6cm), el ancho y largo del área pueden ser las reales o las del plano ya que generalmente no presentan mucha variación. En este caso se tomó las reales.

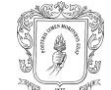

Vol teórico= (Ancho real) x (Largo real) x (espesor teórico)

El piso primario de una vivienda estándar tiene un volumen teórico de 4, 092 m<sup>3</sup>.

El desperdicio se obtiene al hacer la siguiente operación.

% desperdicio = (Vol concreto fundido – Vol concreto teórico) x 100 Vol de concreto teórico

Donde:

Vol concreto fundido: es el volumen de concreto que está fundido en la

cimentación.

Vol concreto teórico: es el volumen de concreto teórico de la cimentación.

**3.2.4 Resultados obtenidos.** Los porcentajes de desperdicio se resumen en la siguiente tabla.

Tabla 6. Desperdicios en concreto de piso primario

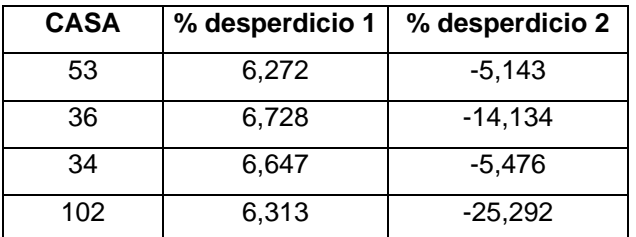

Donde:

%desperdicio1: Es el desperdicio real.

%desperdicio2: Es el desperdicio por formas de construcción.

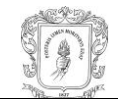

**3.2.5 Análisis de resultados.** Los porcentajes de desperdicio reales tienen un valor relativamente normal y es casi el mismo para los 4 pisos primarios por lo que se puede afirmar que cuando se funden pisos primarios no hay muchas alteraciones en el proceso que puedan originar variaciones en los desperdicios.

Entre algunas de las causas que pudieron originar este desperdicio se encuentran.

- Distancias lejanas entre el punto de producción de la mezcla y el de fundición.
- Terreno difícil para el transporte en carretillas.
- Habilidad del trabajador que lleva la carretilla.

Ilustración 19. Obrero vaciando concreto para el piso primario

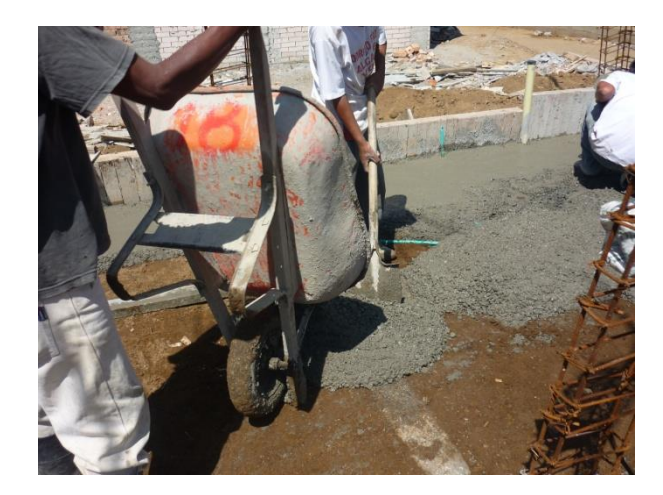

Los desperdicios por formas de construcción son bastante altos y además son negativos lo que significa que el volumen de concreto no es el que se tuvo en cuenta en los diseños, pero que en consecuencia compensan y hasta superan los desperdicios reales produciendo un ahorro extra en la economía del proyecto según el cual se tenía previsto un desperdicio del 10%.

La carencia de concreto en pisos primarios no implica problemas estructurales graves ya que no es un ítem estructural, pero tampoco se puede admitir espesores

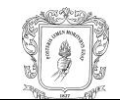

demasiado pequeños ya que de alguna forma podría repercutir en el costo del proceso de pegado de cerámica para pisos.

# **3.3 PORCENTAJE DE DESPERDICIO PARA PEGA DE MAMPOSTERÍA**

El porcentaje de desperdicio calculado a las unidades de mampostería no es el real ya que las cantidades destinadas para cada casa no se registran y es bastante difícil realizar el conteo de cada sobrante los cuales en la mayoría de las veces están muy desperdigados o están tapados por escombros, tampoco se puede saber a ciencia exacta si esos sobrantes serán reutilizados en diferentes procesos constructivos los cuáles podrían ser de la misma vivienda.

El desperdicio que se calculó para las unidades de mampostería es el producido por las formas de construcción.

Se cálculo los 2 tipos de desperdicio al mortero de pega, el cuál es solo para muros en soga con mampostería maciza.

Para el cálculo del desperdicio se tomó como muestra las casas estándar 37 y 43.

**3.3.1 Información sobre las unidades de mampostería y mortero de pega.** En la vivienda estándar hay 3 tipos de muros en soga cuya diferencia se basa en la unidad de mampostería que utilizan y que uno de ellos es reforzado.

Los 3 tipos de muro son los siguientes.

 Muro en soga construido con unidad de mampostería maciza cuyas dimensiones en cm son: 23 x 7 x 11,5.

 Muro en soga construido con unidad de mampostería de perforación vertical de 10 orificios cuyas dimensiones en cm son: 24,5 x 7 x 11,5.

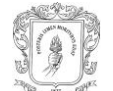

 Muro en soga reforzado construido con unidad de mampostería de perforación vertical de 2 orificios cuyas dimensiones en cm son: 24,5 x 7 x 11,5.

Ilustración 20. Unidades de mampostería de perforación vertical de 10 y 2 orificios

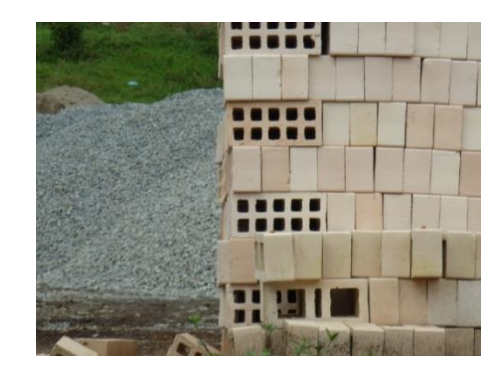

Ilustración 21. Pega de muro con mampostería de perforación vertical de 10 orificios

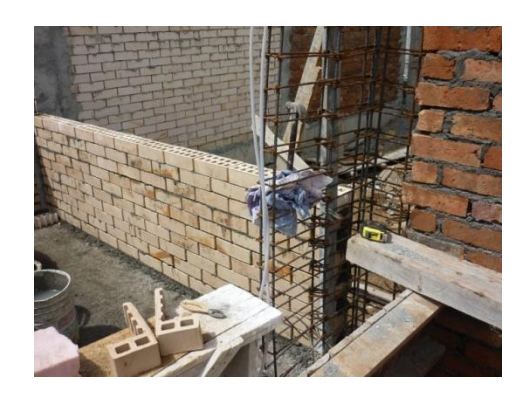

Las anteriores medidas provienen de un promedio de 3 ejemplares con aproximación al entero.

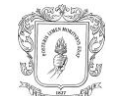

#### Tabla 7. Promedio de 3 ejemplares de mampostería maciza

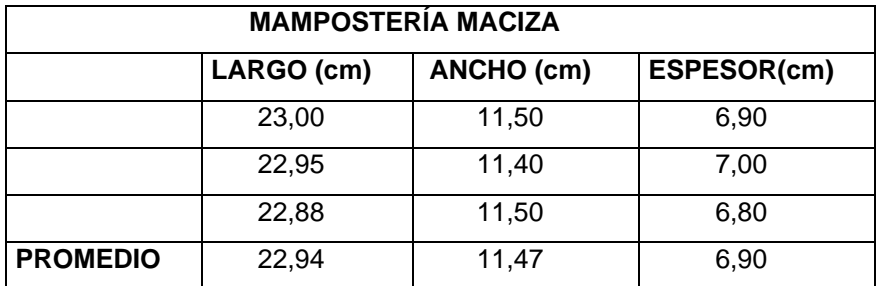

Tabla 8. Promedio de 3 ejemplares de mampostería vertical de 10 orificios

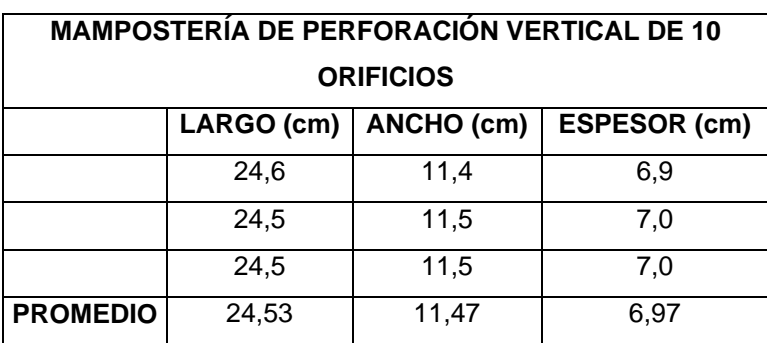

Tabla 9. Promedio de 3 ejemplares de mampostería vertical de 2 orificios

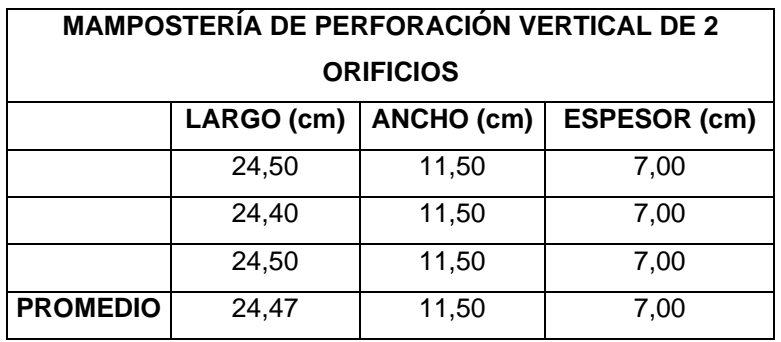

El mortero de pega es producido en obra y sus proporciones en volumen suelto son 1:3.

Los materiales utilizados son los siguientes.

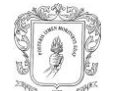

 Cemento portland tipo 1 marca diamante. Densidad=3,01 g/cm3 MUS=1,109 kg/dm3

- Arena de puerto tejada. MUS= 1,445 g/cm3 Gbulk=2,607
- Agua de mezcla del acueducto de Popayán.

**3.3.2 Cuantificación de las unidades de mampostería utilizadas y medición de áreas.** El método de cuantificación de unidades de mampostería fue muy simple, ya que consistía en contar la cantidad de unidades en 2 hiladas diferentes del muro que está confinado para luego multiplicarlo por un determinado número de hiladas que se repetirían a lo alto. Para unidades que estaban parcialmente completos se le daba un valor aproximado a la unidad.

La cuantificación de las unidades de mampostería depende mucho del criterio personal a la hora de contar, si por ejemplo el final de una hilada terminaba con una unidad cuyo largo era inferior a la mitad, este tendría un valor de 0,3 por lo tanto si esa hilada pertenece a un muro que está confinado por columnas en los 2 extremos, esa hilada tendrá 12,6 unidades.

Todo lo anterior se hizo para los 3 tipos de unidades de mampostería y para todos los muros y culatas.

Luego de la cuantificación de unidades se da paso a la siguiente actividad la cual fue la medición exacta de toda el área pegada de muros y culatas, utilizando formulas para áreas cuadradas como también triángulos y trapecios.

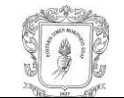

Tabla 10. Número de unidades y áreas de muros con mampostería maciza

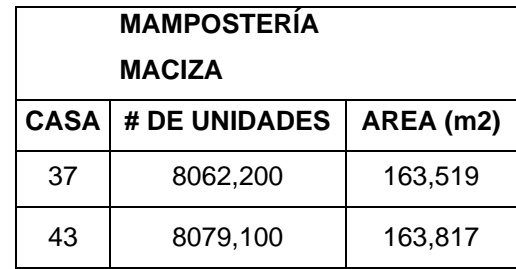

Tabla 11. Número de unidades y áreas de muros con mampostería vertical de 10 orificios

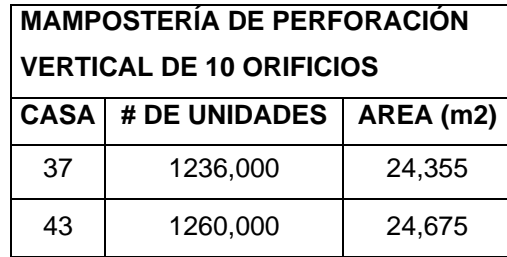

Tabla 12. Número de unidades y áreas de muros con mampostería vertical de 2 orificios

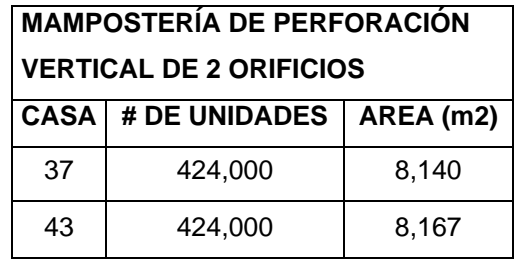

**3.3.3 Cálculo del volumen de mortero usado para pega y del producido.** Para calcular el volumen de mortero usado para pega primero se debe hallar la cantidad de mortero de pega usada por m² de muro, usando la siguiente formula del libro CONCRETO SIMPLE.

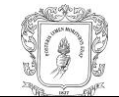

# **Cant. Mortero m<sup>3</sup> / m<sup>2</sup> muro =**  $[100*100 - X*Y*(\# \text{ de } \text{ladrillos/m}^2)] *Z/10^6$

Donde:

X, Y y Z: son las dimensiones de la unidad de mampostería.

# de ladrillos/ m² : es la relación entre el número de unidades de mampostería cuantificadas y el área total de muros y culatas que se midió.

La cantidad de mortero de pega usada por m² se multiplica por el área total de muros y culatas dando como resultado el volumen total de mortero usado para pega.

Tabla 13. Volumen de mortero usado para pega

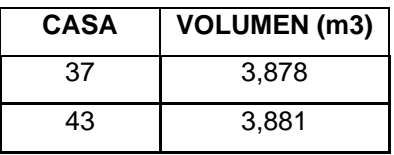

Recurriendo nuevamente al libro CONCRETO SIMPLE, se usó la tabla 10.3 para saber el número de sacos de cemento necesarios en la producción de 1 metro cúbico de mortero 1:3. Con este dato ya se pudo calcular el volumen de mortero producido por los sacos gastados.<sup>2</sup>

l <sup>2</sup> RIVERA LÓPEZ. Gerardo. Concreto simple. Popayán. Editorial Unicauca, 1992.

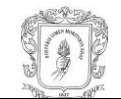

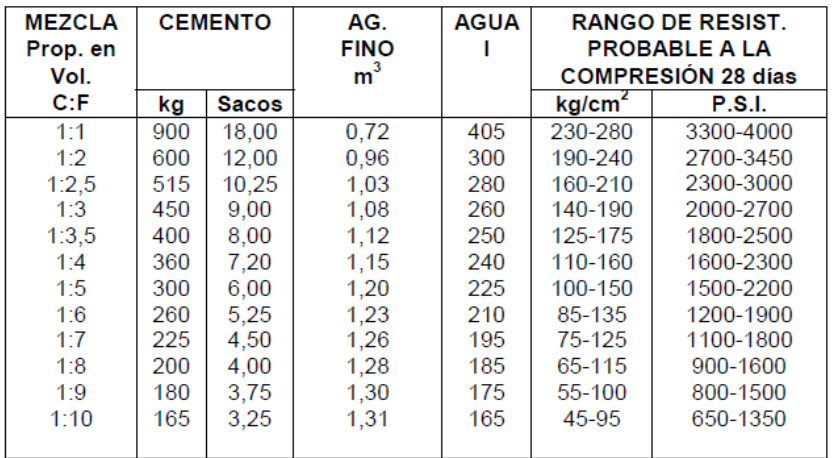

### Ilustración 22. Tabla 10.3 del libro CONCRETO SIMPLE

Tabla 14. Volumen de mortero producido para pega

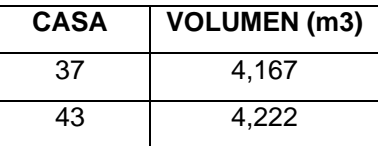

### **3.3.4 Cálculo de porcentajes de desperdicio.**

 **Porcentaje de desperdicio para las unidades de mampostería.** Este resultado se puede interpretar de 2 formas. Si el valor es positivo quiere decir que se pego más unidades de mampostería de las que se tenían previstas en los diseños y presupuestos. Si es negativo significa que se pegó menos unidades de las previstas y por lo tanto se está gastando más mortero de pega.

Para obtener este desperdicio primero se debe encontrar la cantidad unidades de mampostería teórica, que es la que se calcula si se hace con un espesor de pega ideal para todas las unidades. Este espesor de pega es el que se debe usar para que la cantidad de hiladas de cada piso sea la prevista por la constructora. Por

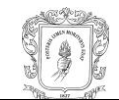

ejemplo; si para un muro del primer piso la altura es de 2,35 m, entonces el espesor de pega será el siguiente.

e= 2,35 – (altura de la unidad de mampostería \* # de hiladas previsto)

Este espesor varía de acuerdo al tipo de mampostería, la altura de cada muro y el número de hiladas previsto. Para la mampostería maciza el espesor fue el mismo tanto en muros del primer y segundo piso como para culatas.

Para los otros 2 tipos de mampostería el espesor hallado fue el mismo.

Para encontrar la cantidad unidades de mampostería teórica, se debe calcular el número unidades de mampostería por m² de muro usando la siguiente fórmula del libro CONCRETO SIMPLE.

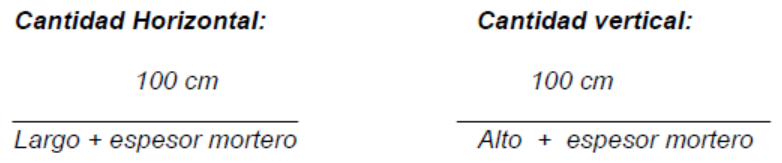

**Cantidad de ladrillos por**  $m^2$  = Cantidad .horizontal \* Cantidad .vertical

En esa fórmula se usan las dimensiones de la respectiva unidad de mampostería y el espesor de pega calculado anteriormente. <sup>3</sup>

Finalmente la cantidad de unidades de mampostería teórica se obtiene al hacer la siguiente operación.

Mamp teórica =  $($  # de unidades de mampostería por  $m<sup>2</sup>$ ) x (área total)

l <sup>3</sup> RIVERA LÓPEZ. Gerardo. Concreto simple. Popayán. Editorial Unicauca, 1992.

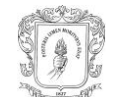

 El área total es el área medida de todos los muros y culatas, según el tipo de unidad de mampostería.

Tabla 15. Número de unidades teóricas de mampostería maciza

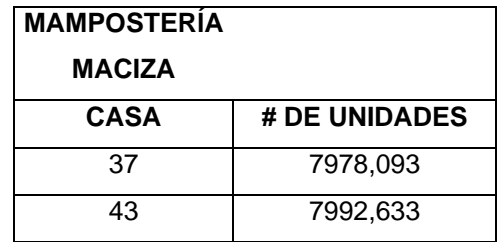

Tabla 16. Número de unidades teóricas de mampostería vertical de 10 orificios

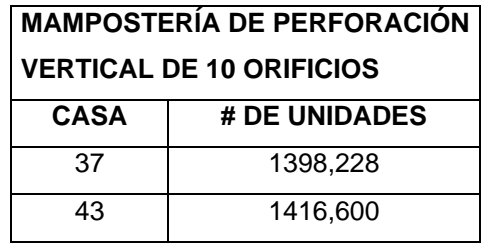

Tabla 17. Número de unidades teóricas de mampostería vertical de 2 orificios

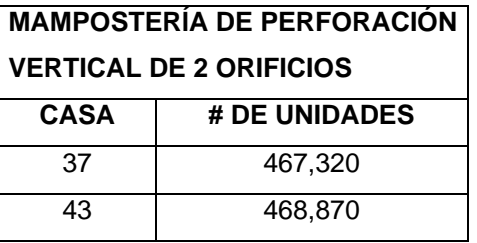

Finalmente el desperdicio se obtiene al hacer la siguiente operación.

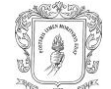

% desperdicio = (Mamp real – Mamp teórica) x 100 Mamp teórica

Donde:

Mamp real: Numero de unidades de mampostería pegados. Mamp teórica: Numero de unidades de mampostería teóricos.

 **Porcentajes de desperdicio de mortero en pega de unidades de mampostería maciza.**

**Desperdicio real.** El desperdicio se obtiene al hacer la siguiente operación.

% desperdicio = (Vol mortero producido – Vol mortero pegado) x 100 Vol mortero pegado

Donde:

Vol mortero producido: es el volumen de mortero producido por los sacos de cemento.

Vol mortero pegado: es el volumen de mortero pegado.

 **Desperdicio por formas de construcción.** Este porcentaje de desperdicio también tiene 2 interpretaciones. Si es positivo quiere decir que se gastó más mortero del que se tenía previsto en los diseños y presupuestos. Si es negativo significa que se gastó menos y por lo tanto se está gastando más unidades de mampostería.

Para obtener este desperdicio primero se debe encontrar el volumen teórico de mortero usado para pega, que es el que se calcula si la pega se hace con un

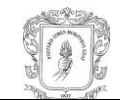

espesor ideal para todas las unidades. Este espesor de pega es el que se debe usar para que la cantidad de hiladas de cada piso sea la prevista por la constructora.

Para encontrar el volumen teórico de mortero usado para pega, se debe calcular el la cantidad teórica de mortero de pega gastada por  $m<sup>2</sup>$  de muro usando la siguiente fórmula del libro CONCRETO SIMPLE. 4

**Cant. Mortero m<sup>3</sup> / m<sup>2</sup> muro = [100\*100 – X\*Y\*(# de ladrillos/m<sup>2</sup>)] \*Z/10<sup>6</sup>** 

Donde:

X, Y y Z: son las dimensiones de la unidad de mampostería.

# de ladrillos/ m² : es el número unidades de mampostería por m² de muro, hallado para calcular la cantidad unidades de mampostería teórica.

El volumen teórico de mortero de pega gastada por m² de muro se multiplica por el área total de muros y culatas dando como resultado el volumen teórico de mortero usado para la pega.

Tabla 18. Volumen teórico de mortero usado para pega

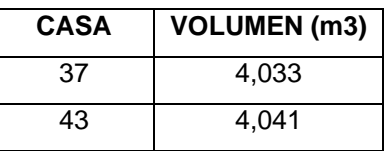

El desperdicio se obtiene al hacer la siguiente operación.

l <sup>4</sup> RIVERA LÓPEZ. Gerardo. Concreto simple. Popayán. Editorial Unicauca, 1992.

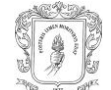

% desperdicio = (Vol mortero pegado– Vol mortero teórico pegado) x 100 Vol mortero teórico pegado

Donde:

Vol mortero pegado: es el volumen de mortero pegado. Vol mortero teórico pegado: es el volumen de mortero teórico pegado.

**3.3.5 Resultados obtenidos.** Los porcentajes de desperdicio para las unidades de mampostería se resumen en las siguientes tablas.

Tabla 19. Desperdicio para unidades de mampostería maciza

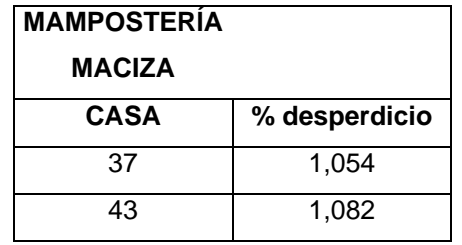

Tabla 20. Desperdicio para unidades de mampostería de perforación vertical de 10 orificios

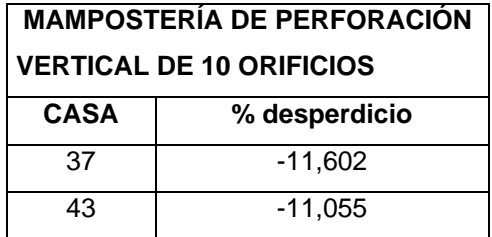

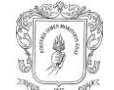

Tabla 21. Desperdicio para unidades de mampostería de perforación vertical de 2 orificios

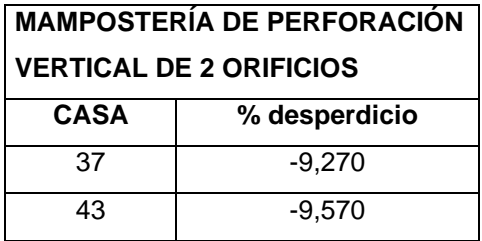

Los porcentajes de desperdicio para el mortero de pega se resumen en la siguiente tabla.

Tabla 22. Desperdicio para mortero de pega

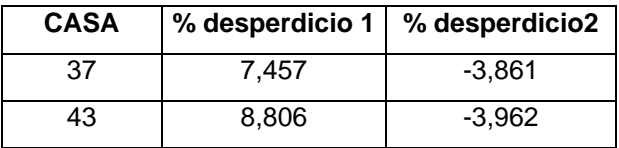

Donde:

%desperdicio1: Es el desperdicio real.

%desperdicio2: Es el desperdicio por formas de construcción.

# **3.3.6 Análisis de resultados.**

 **Desperdicio de unidades de mampostería.** El porcentaje de desperdicio para unidades macizas es bastante normal e indica que se está pegando más unidades de lo previsto. Dado que la cantidad de hiladas debe ser la misma según el piso, se puede decir que el exceso en unidades de mampostería se origina por la pega horizontal y una causa de esto es que los tabiques tenían espesores más pequeños que el ideal.

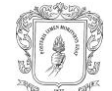

Económicamente este desperdicio no tiene mucho impacto ya que según el presupuesto el porcentaje de desperdicio previsto es del 5%.

En cuanto a los otros tipos de mampostería el desperdicio fue un poco alto y además negativo. Esto indica que en la pega horizontal los espesores de los tabiques eran mucho mayores que el ideal y por lo tanto la cantidad de unidades de mampostería pegadas fue menor que lo previsto, produciendo un ahorro en la economía del proyecto.

 **Desperdicio en mortero de pega de unidades de mampostería maciza.** La pega de muros con mortero es una actividad en la cual la producción de desperdicios es casi inevitable pero que se puede controlar dependiendo de la forma en que el trabajador haga las cosas.

Los desperdicios reales fueron un poco altos pero no tienen un impacto importante en la economía del proyecto ya que el desperdicio previsto en el presupuesto es del 5% el cuál se compensa con el desperdicio por formas de construcción.

Los desperdicios por formas de construcción son negativos lo cual indica que se usó menos mortero de pega de lo previsto, esto explica que el desperdicio en unidades de mampostería macizas sea positivo.

# **3.4 PORCENTAJE DE DESPERDICIO PARA CONCRETO DE COLUMNAS**

El sistema estructural de la vivienda estándar del condominio "Altos de Tulcán" es de mampostería confinada por ello cuenta con columnas y vigas para amarrar los muros.

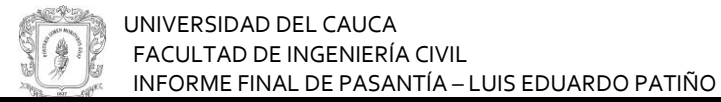

#### Ilustración 23. Secciones de columnas

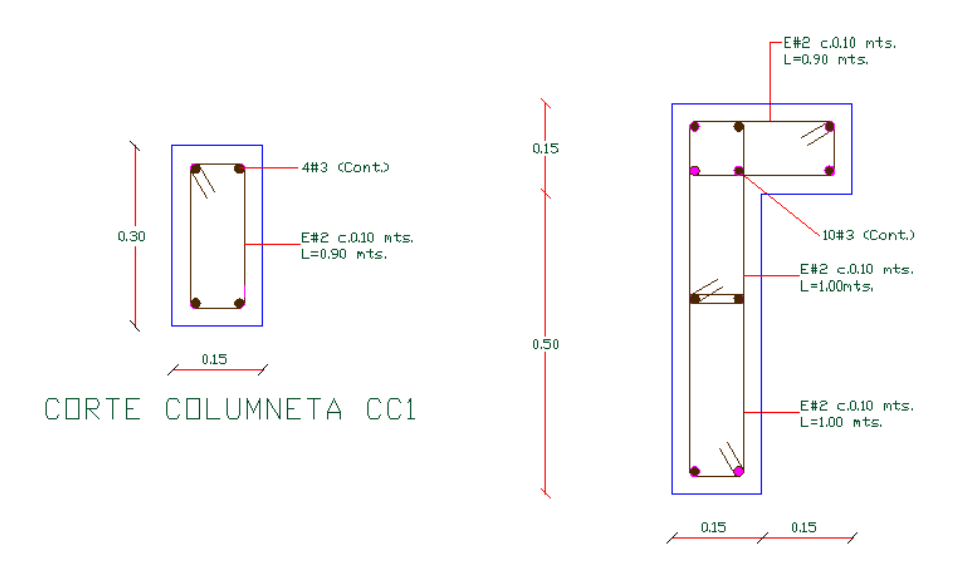

# CORTE COLUMNETA CC2

Las columnas de muros correspondientes al primer y segundo piso tienen los 2 tipos de diseño, para las columnas de culatas no hay una sección de diseño pero generalmente son menos anchas y de espesor aproximado a las columnas tipo CC<sub>1</sub>.

El proceso de construcción de estas columnas no es continuo ya que la fundición de la cimentación y losa aligerada también incluye las partes de las columnas correspondientes a esos niveles. Cuando se funde el piso primario se trata de no rellenar con concreto las zonas que quedan dentro del refuerzo de las columnas.

El orden de fundición de las columnas es el siguiente.

- 1. Columnas del primer piso
- 2. Columnas del segundo piso
- 3. Columnas de culatas

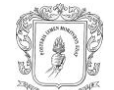

El proceso de construcción para cada columna está constituido por las siguientes etapas.

- **Colocación del refuerzo transversal.**
- **Encofrado.**
- Fundición.
- Desencofrado.
- Curado.

Nota: En los cálculos no se toma en cuenta el volumen del refuerzo.

En el primer piso hay 19 columnas, en el segundo 20 y para el amarre de las culatas hay 12.

Ilustración 24. Detalle en planta de las columnas del primer piso

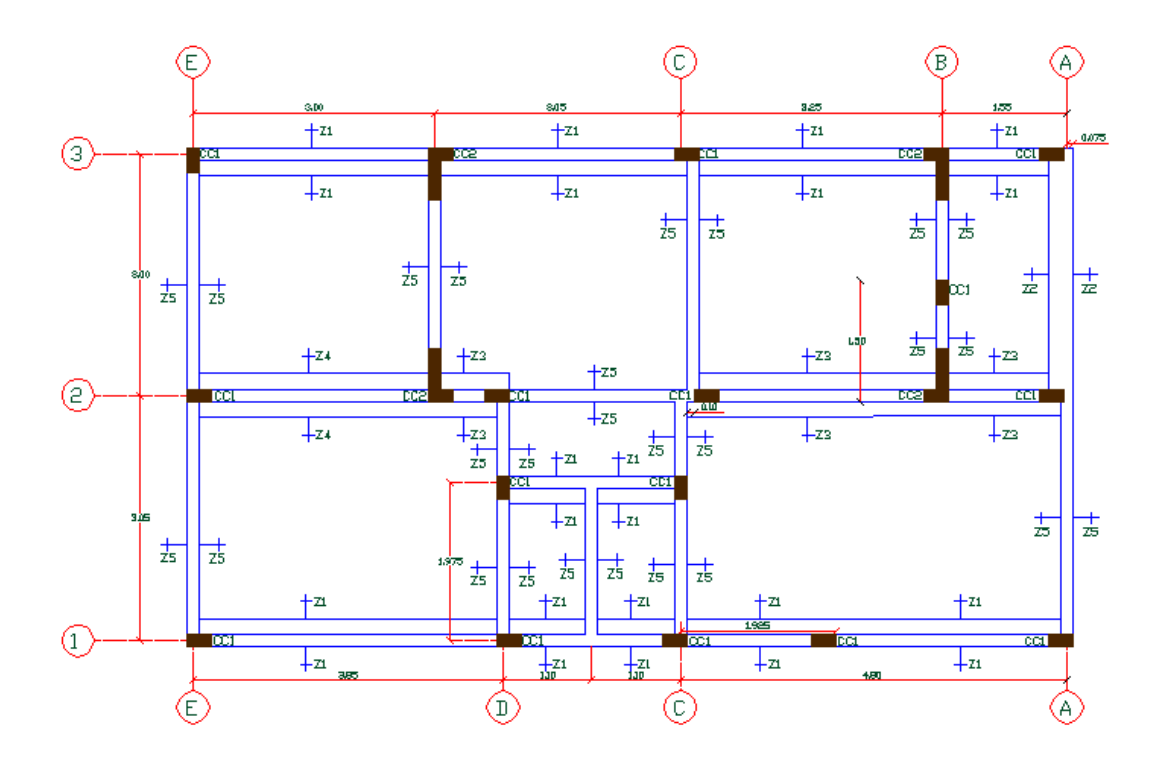

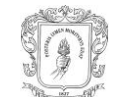

### Ilustración 25. Detalle en planta de las columnas del segundo piso

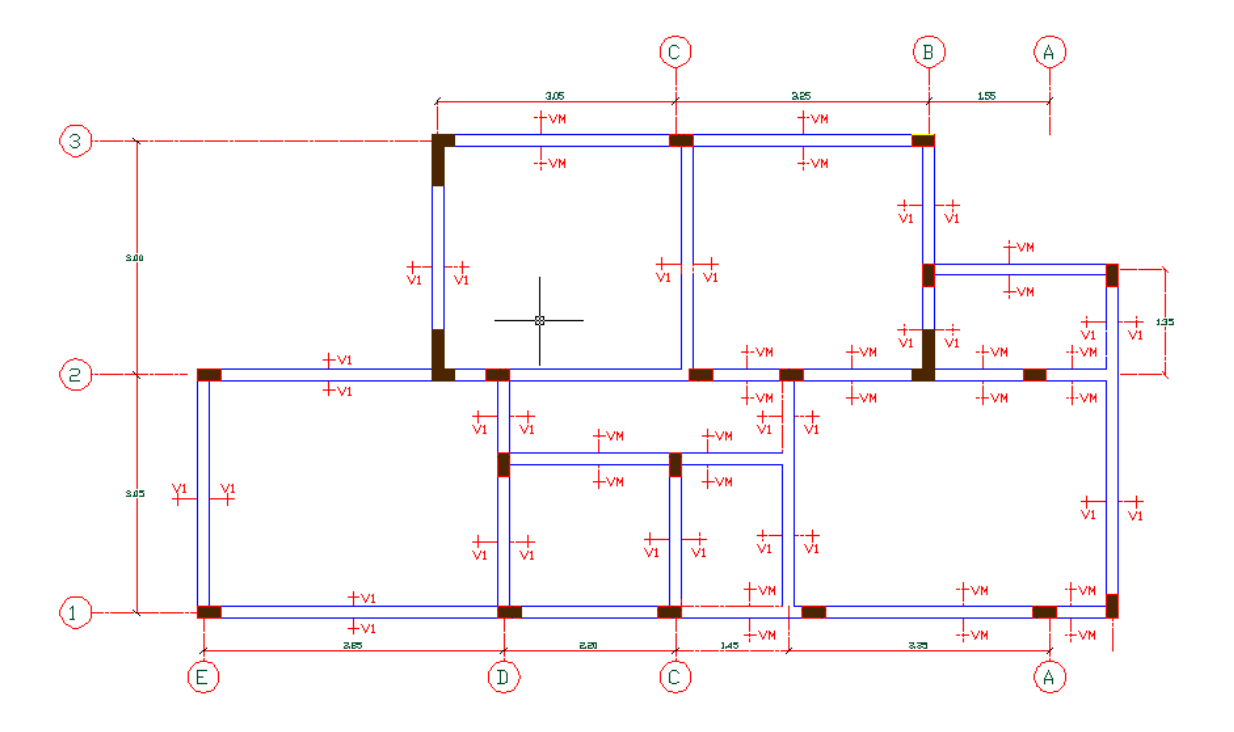

Para las columnas de los muros del primer piso se tomaron como muestra las casas estándar 31, 34 y 52.

Para las columnas de los muros del segundo piso se tomaron como muestra las casas estándar 37, 42 y 52.

Para las columnas de las culatas se tomaron como muestra las casas estándar 37 y 43.

**3.4.1 Información sobre el concreto.** El concreto es producido en obra y sus proporciones en volumen suelto son 1:2:2,5 para una resistencia deseada de 21Mpa.

Los materiales utilizados son los siguientes.

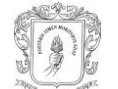

 Cemento portland tipo 1 marca diamante. Densidad=3,01 g/cm3 MUS=1,109 kg/dm3

- Arena de puerto tejada. MUS= 1,445 g/cm3 Gbulk=2,607
- **Triturado de CONEXPE.**  $TMN = 3/2$ MUS= 1,377 g/cm3 Gbulk=2,556 g/cm3
- Aditivo sikafluid 3.
- Agua de mezcla del acueducto de Popayán.

**3.4.2 Cálculo del volumen de concreto fundido en obra y del producido.** La medición del volumen de las columnas se hizo una vez estaban desencofradas y antes de haber sido fundidas la losa de entrepiso y las vigas de amarre.

Como ya se había comentado la fundición de columnas no es continuo por lo tanto las alturas se midieron una sola vez por columna y de la siguiente forma.

 Las columnas del primer piso se midieron desde el nivel donde termina el piso primario hasta donde termina la columna que es el nivel donde comienza la losa de entrepiso.

 Las columnas del segundo piso se midieron desde el nivel donde termina la losa de entrepiso hasta donde termina la columna que es el nivel donde comienzan las vigas de amarre.

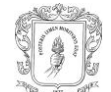

 Las columnas de las culatas se midieron desde el nivel donde terminan las vigas de amarre hasta donde termina la columna que es el nivel donde comienzan las cintas de amarre.

La medición de los espesores se hizo una sola vez por columna y se debía tener en cuenta el tipo de mampostería en el que están confinadas. Para columnas que confinan muros en soga de mampostería maciza el espesor es igual al del muro aunque por defectos en la formaleta es ligeramente superior, por lo tanto se midieron estos excesos, y si la columna estaba confinada solo por un lado, se medía directamente. Para los muros laterales necesariamente se debía medir directamente en la parte superior.

Ilustración 26. Medición del espesor de una columna

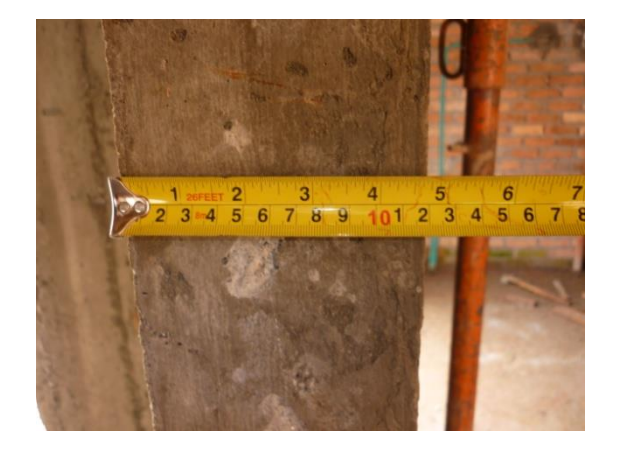

Para las columnas que confinaban muros con mampostería de perforación vertical las columnas se fundían rompiendo solo un lado de la cara del ladrillo por lo tanto el espesor se debía medir directamente en la parte superior.

La medición del ancho dependía del tipo de unidad de mampostería de los muros y debía tenerse mucho cuidado a la hora de hacer la medición.

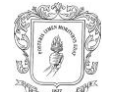

Al haber trabazón con los muros, la columna tiene un ancho menor y otro mayor los cuales no van a ser siempre iguales, por lo que se tomó dos medidas de cada uno para sacar un promedio, al hacer esto se tuvo que tener mucho cuidado al ver donde comenzaba y donde terminaba cada ancho.

Ilustración 27. Confinamiento de una columna

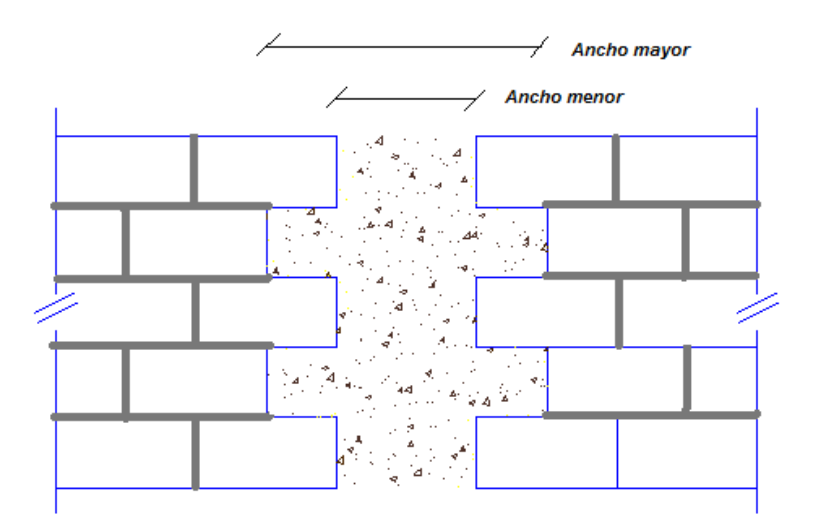

Si las columnas estaban confinadas con muros perpendiculares, también habrá un ancho largo y uno corto originados por la trabazón, por lo tanto también se tomo dos medidas de cada uno para sacar un promedio.

Ilustración 28. Medición del ancho de una columna

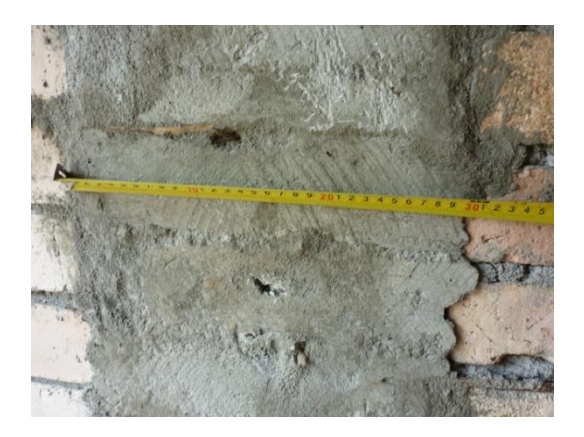

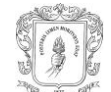

El volumen total de una columna es el formado por un número de volúmenes igual al número de hiladas de los muros que la confinan y también por un volumen generado por el espesor de la pega de mampostería.

El primer tipo de volúmenes son los A y el segundo tipo son los B.

Cada uno de los volúmenes A tiene el alto del ladrillo, el espesor de la columna y un ancho el cuál puede ser el menor o el mayor. Si el número de hiladas es par, el volumen total de la columna tendrá igual número de volúmenes con anchos largos y cortos.

VOLUMEN A = (alto del ladrillo) x (espesor de la columna) x (ancho menor o mayor)

El espesor del volumen B es el de la columna, el ancho es el mayor y la altura es "h", la cual se calcula así:

h= H – (altura del ladrillo x número de hiladas)

Donde:

h: es la altura del volumen B. H: es la altura de la columna.

VOLUMEN B = h x (espesor de la columna) x (ancho mayor)

El volumen total de la columna será la suma de todos los volúmenes A y el volumen B.

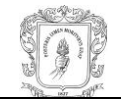

Tabla 23. Volumen de concreto fundido en columnas del primer piso

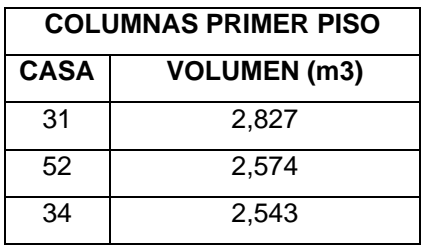

Tabla 24. Volumen de concreto fundido en columnas del segundo piso

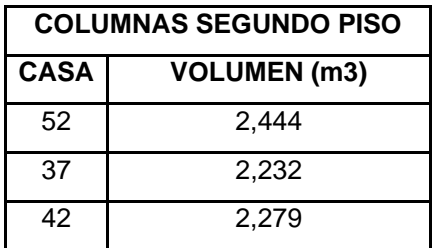

Tabla 25. Volumen de concreto fundido en columnas de culatas

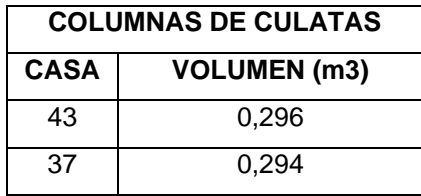

El volumen de concreto producido se obtuvo a partir del conocimiento de las proporciones en volumen suelto de material que para columnas es 1:2:2,5 y de la cantidad de sacos de cemento gastados según la información suministrada por el registro de entradas y salidas de material (KARDEX).

Con la ayuda de la Tabla No. 10.1 del libro CONCRETO SIMPLE<sup>5</sup>, sabemos el número de sacos de cemento necesarios para producir 1 m<sup>3</sup> de concreto 1:2:2,5

l <sup>5</sup> RIVERA LÓPEZ. Gerardo. Concreto simple. Popayán. Editorial Unicauca, 1992.

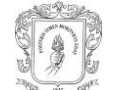

por consiguiente se halló volumen de concreto producido por los sacos gastados en la fundición.

Tabla 26. Volumen de concreto producido para columnas del primer piso

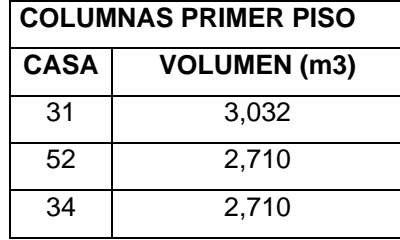

Tabla 27. Volumen de concreto producido para columnas del segundo piso

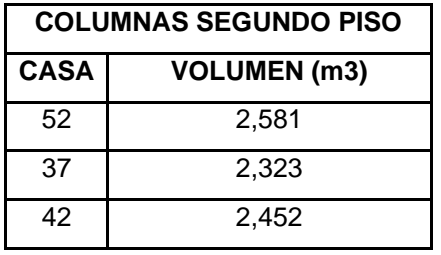

Tabla 28. Volumen de concreto producido para columnas de culatas

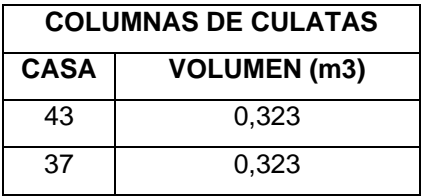

## **3.4.3 Cálculo de porcentajes de desperdicio.**

**Desperdicio real.** Este valor se obtuvo al hacer la siguiente operación.

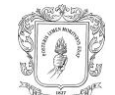

% desperdicio = (Vol concreto producido – Vol concreto fundido) x 100 Vol de concreto fundido

Donde:

Vol concreto producido: es el volumen de concreto producido por los sacos de cemento gastados.

Vol concreto fundido: es el volumen de concreto que está fundido en las columnas.

 **Desperdicio por formas de construcción.** Para obtener este desperdicio es necesario calcular el volumen de concreto teórico. El volumen teórico es el volumen que deberían tener las columnas si se construyen de tal forma que sea acorde a los diseños. El cálculo es similar al que se hizo para hallar el volumen de concreto fundido pero el espesor y los anchos van a ser los del plano.

Tabla 29. Volumen de concreto teórico

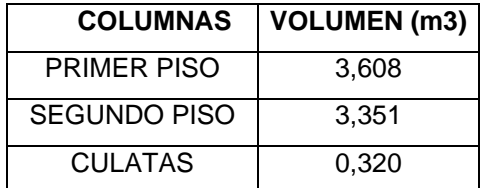

El desperdicio se obtiene al hacer la siguiente operación.

% desperdicio = (Vol concreto fundido – Vol concreto teórico) x 100 Vol de concreto teórico

Donde:

Vol concreto fundido: es el volumen de concreto que está fundido en las columnas.

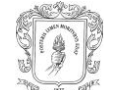

Vol concreto teórico: es el volumen de concreto teórico de las columnas.

**3.4.4 Resultados obtenidos.** Los porcentajes de desperdicio se resumen en las siguientes tablas.

Tabla 30. Desperdicio para columnas del primer piso

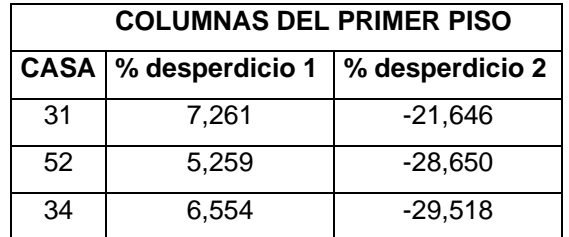

Tabla 31. Desperdicio para columnas del segundo piso

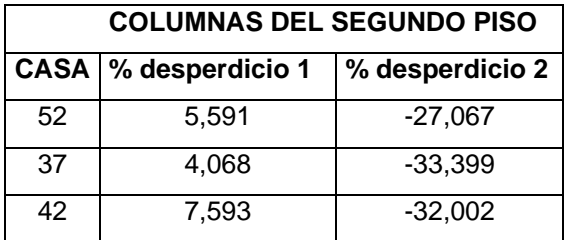

Tabla 32. Desperdicio para columnas de culatas

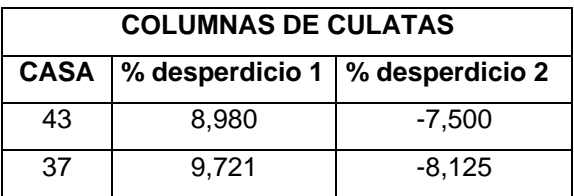

Donde:

%desperdicio1: Es el desperdicio real.

%desperdicio2: Es el desperdicio por formas de construcción.

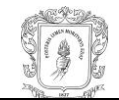

**3.4.5 Análisis de resultados.** Se esperaban resultados más altos para los desperdicios reales en las columnas ya que por la formaleta se filtra bastante mezcla al hacer el vibrado y en consecuencia suelen quedar bastantes hormigueros y zonas en las que se debe hacer resanes. Para columnas del primer y segundo piso este valor es bastante similar pero para las columnas de culatas es un poco más alto, una justificación para esto es que como los volúmenes de concreto fundido son mucho más bajos el registro del cemento gastado debe ser más preciso para obtener un volumen de concreto producido más aproximado al volumen fundido.

Ilustración 29. Columna con hormigueros

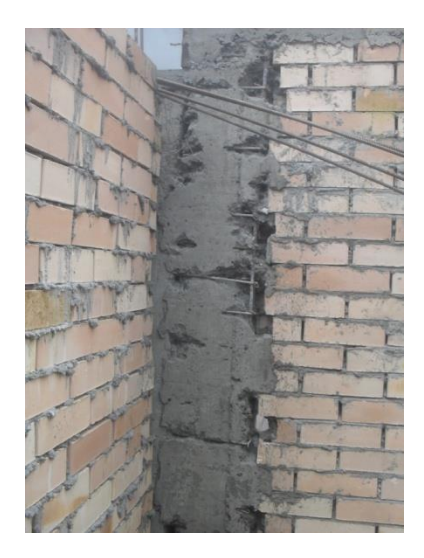

Otras de las causas que pudieron originar este desperdicio son las siguientes.

- Distancias lejanas entre el punto de producción de la mezcla y el de fundición.
- Terreno difícil para el transporte en carretillas.
- Habilidad del trabajador que lleva la carretilla.
- El llenado de los valdes no se hace con suficiente cuidado.

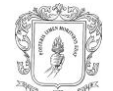

 Incorrecto vaciado del concreto, gran parte de la masa de concreto que cae por fuera del encofrado.

Los resultados en los desperdicios por formas de construcción son bastante altos en columnas del primer y segundo piso pero son mucho más bajos que en columnas para culatas. La causa de esto se debe a que a la hora de calcular el volumen de concreto teórico para columnas de culatas únicamente el espesor corresponde al de los diseños.

El alto valor de estos resultados y el signo se deben a que las columnas fueron construidas con los espesores del muro y no con los de diseño, la trabazón de las columnas con los muros era muy variable esto hacia que los anchos también se diferenciaran bastante.

En columnas del primer y segundo piso los desperdicios por formas de construcción superan mucho a los desperdicios reales por ello el impacto económico es positivo para la economía del proyecto.

En las columnas de culatas estos valores casi se compensan por lo cual no hay mucha trascendencia en el aspecto económico.

# **3.5 PORCENTAJE DE DESPERDICIO PARA CONCRETO DE LOSA ALIGERADA Y VIGAS DE ENTREPISO**

La estructura de la vivienda estándar del condominio "Altos de Tulcán" cuenta con una losa aligerada y vigas para amarrar los muros del primer piso. La losa está aligerada con casetones de esterilla de guadua y en el proceso de fundición se incluyen las vigas de entrepiso y partes de las columnas que continúan o nacen en el segundo piso.

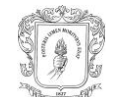

#### Ilustración 30. Detalle en planta de losa y vigas de entrepiso

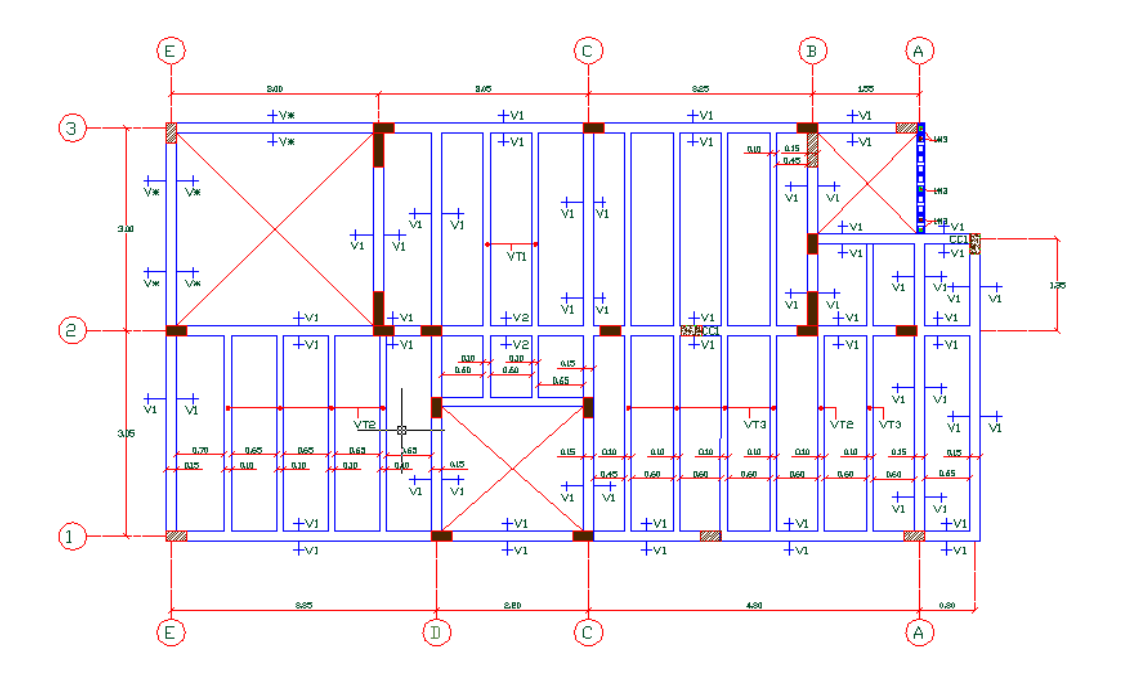

Ilustración 31. Secciones de vigas de entrepiso

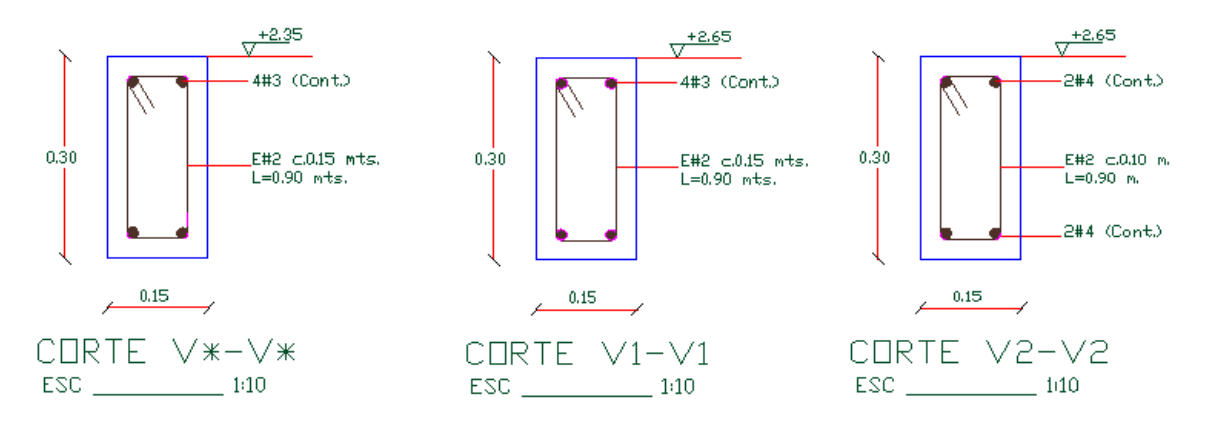

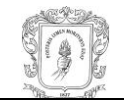

### Ilustración 32. Detalle del corte de la losa aligerada

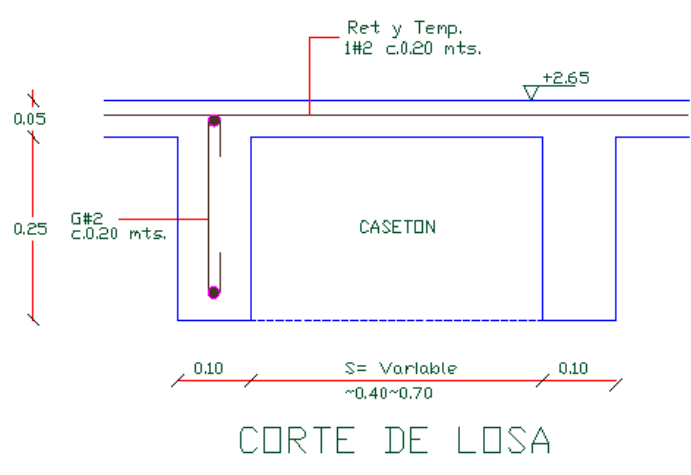

#### Ilustración 33. Secciones de viguetas

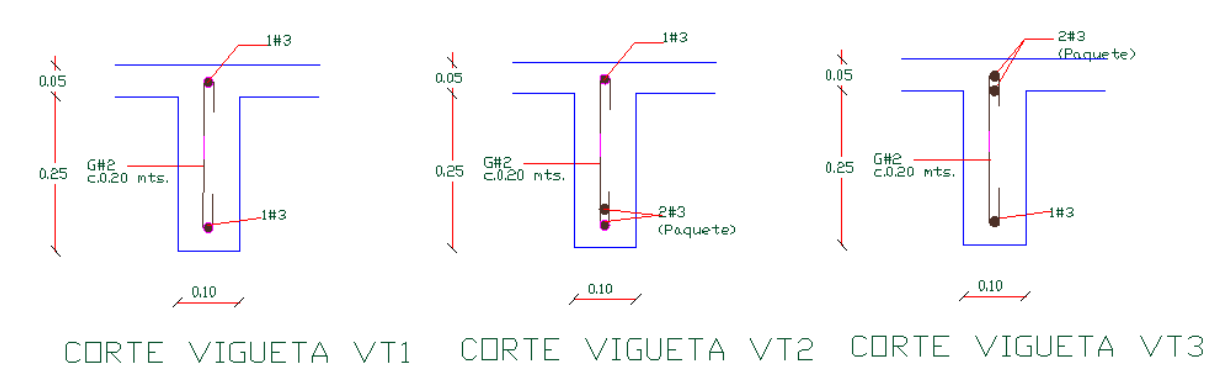

El proceso de construcción de losa y vigas de entrepiso etapas.

- **Instalación de andamios y tableros.**
- Colocación de tapas o testeros en el perímetro de la losa y en los espacios libres.
- Nivelación.
- Colocación de malla con vena.
- Colocación del refuerzo para vigas y viguetas.
- Colocación de casetones.
- Aplicación de torta quitando temporalmente cada casetón.
- Colocación del refuerzo para placa.
- Fundición.

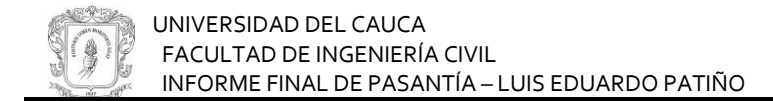

- Desencofrado.
- Curado.

Ilustración 34. Aplicación de la torta

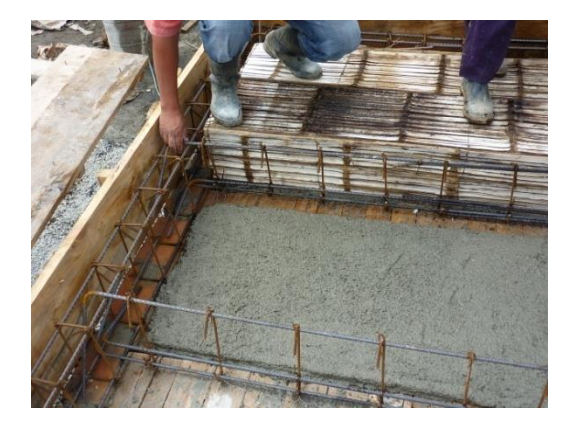

Nota: En los cálculos no se toma en cuenta el volumen del refuerzo.

Para el cálculo del desperdicio se tomó como muestra las casas estándar 34, 37, 44 y 52.

**3.5.1 Información sobre el concreto.** El concreto es producido en obra y sus proporciones en volumen suelto son 1:2:2,5 para una resistencia deseada de 21Mpa.

Los materiales utilizados son los siguientes.

 Cemento portland tipo 1 marca diamante. Densidad=3,01 g/cm3 MUS=1,109 kg/dm3

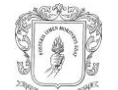

 Arena de puerto tejada. MUS= 1,445 g/cm3 Gbulk=2,607

**Triturado de CONEXPE.** 

TMN= $\frac{3}{4}$ " MUS= 1,377 g/cm3 Gbulk=2,556 g/cm3

Agua de mezcla del acueducto de Popayán.

**3.5.2 Cálculo del volumen de concreto fundido en obra y del producido.** Para la medición del volumen de concreto fundido en la losa y vigas de entrepiso, se realizaron las siguientes mediciones.

- Medición del perímetro que contiene los casetones.
- Medición de la longitud de las vigas laterales.
- Tres mediciones del ancho, y alto de las vigas laterales.
- Dos mediciones del largo y tres del alto y ancho de cada casetón (el alto va desde el tablero hasta la cara superior del casetón).
- Supervisar la fundición de la losa.

Todas las anteriores mediciones se hicieron después de la aplicación de la torta.

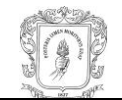

Ilustración 35. Medición de casetones

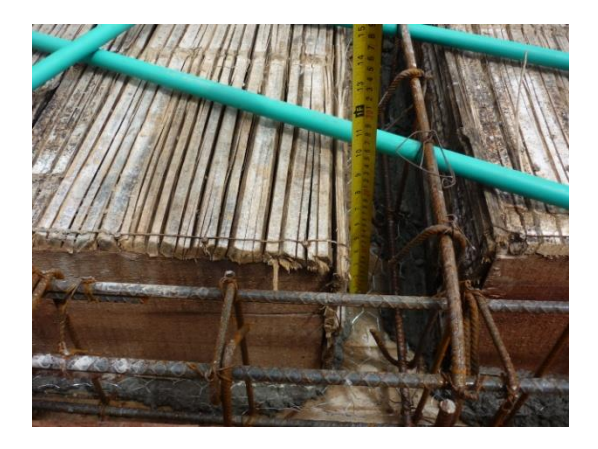

El proceso para obtener el volumen de concreto fundido a partir de las anteriores mediciones fue el siguiente.

- Sacar un promedio de las medidas tomadas a vigas laterales y casetones.
- Calcular el área de losa que contiene los casetones y el área de las vigas. laterales.
- Restarle al área que contiene los casetones el área de las vigas laterales para obtener el área de losa sin vigas laterales.
- Calcular los volúmenes de vigas laterales y casetones.
- Calcular el volumen de una losa maciza de 30 cm con el área que no contiene las vigas laterales.
- Restar el volumen de los casetones al volumen de la losa maciza.
- Sumar el volumen de las vigas laterales al volumen anterior.

Nota: La suposición de una losa de 30 cm se hizo teniendo en cuenta que en el momento de la fundición se realizó un constante chequeo de la altura. Esto se realizó con la ayuda de los oficiales de cuadrilla a quienes se les solicitaba templar hilos a un determinado nivel.
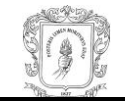

#### Ilustración 36. Fundición de la losa

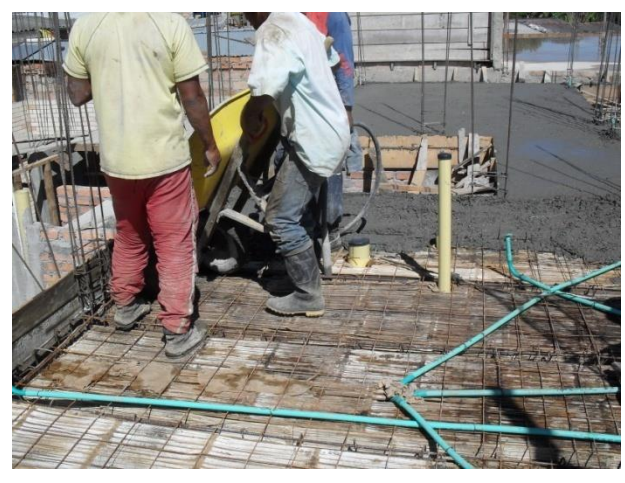

Luego se hicieron los respectivos cálculos para obtener el volumen de concreto fundido en las losas y vigas de cada casa.

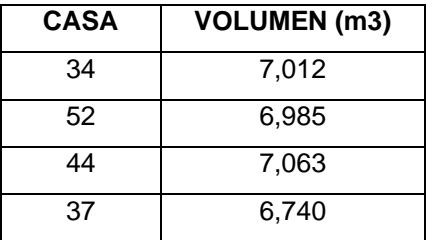

Tabla 33. Volumen de concreto fundido en losa y vigas de entrepiso

El volumen de concreto producido se obtuvo a partir del conocimiento de las proporciones en volumen suelto de material que para este caso es 1:2:2,5 y de la cantidad de sacos de cemento gastados según la información suministrada por el registro de entradas y salidas de material (KARDEX).

Con la ayuda<sup>6</sup> de la Tabla No. 10.1 del libro CONCRETO SIMPLE, sabemos el número de sacos de cemento necesarios para producir 1 m<sup>3</sup> de concreto 1:2:2,5

l <sup>6</sup> RIVERA LÓPEZ. Gerardo. Concreto simple. Popayán. Editorial Unicauca, 1992.

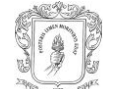

por consiguiente se halló volumen de concreto producido por los sacos gastados en la fundición.

Tabla 34. Volumen de concreto producido para fundición de losas y vigas de entrepiso

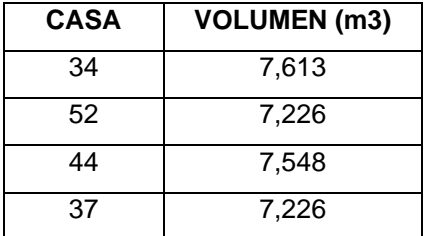

#### **3.5.3 Cálculo de porcentajes de desperdicio.**

**Desperdicio real.**

Este valor se obtuvo al hacer la siguiente operación.

% desperdicio = (Vol concreto producido – Vol concreto fundido) x 100 Vol de concreto fundido

Donde:

Vol concreto producido: es el volumen de concreto producido por los sacos de cemento gastados.

Vol concreto fundido: es el volumen de concreto que está fundido en losa y vigas.

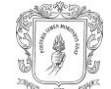

#### **Desperdicio por formas de construcción.**

Para obtener este desperdicio es necesario calcular el volumen de concreto teórico.

El volumen teórico es el volumen que debería tener losa y viga de entrepiso si se construyen de tal forma que sea acorde a los diseños. El cálculo se hizo midiendo las áreas del plano con el programa AUTOCAD 2007 y multiplicándolas por las alturas de diseño.

Losa y vigas de entrepiso de una vivienda estándar tienen un volumen teórico de  $8,471 \text{ m}^3$ .

El desperdicio se obtiene al hacer la siguiente operación.

% desperdicio = (Vol concreto fundido – Vol concreto teórico) x 100 Vol de concreto teórico

Donde:

Vol concreto fundido: es el volumen de concreto que está fundido en losa y vigas. Vol concreto teórico: es el volumen de concreto teórico de losa y vigas.

**3.5.4 Resultados obtenidos.** Los porcentajes de desperdicio se resumen en la siguiente tabla.

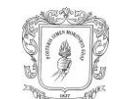

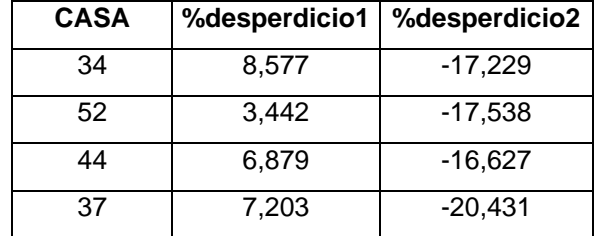

Tabla 35. Desperdicios en concreto de losas y vigas de entrepiso

Donde:

%desperdicio1: Es el desperdicio real.

%desperdicio2: Es el desperdicio por formas de construcción.

**3.5.5 Análisis de resultados.** El desperdicio real fue casi igual en las 4 casas pero no en la casa 52 esto probablemente fue causado por alguna medición incorrecta o a que el registro del total de sacos gastado no fue el correcto. Los valores no son muy altos por lo que puede decirse que el proceso de fundición fue muy normal y sin inconvenientes.

Entre algunas de las causas que pudieron originar este desperdicio se encuentran.

- Distancias lejanas entre el punto de producción de la mezcla y el de fundición.
- Terreno difícil para el transporte en carretillas.
- Habilidad del trabajador que lleva la carretilla.
- Filtraciones en los casetones o tableros.
- Incorrecto vaciado del concreto, gran parte de la masa de concreto que cae por fuera del encofrado cuando se funden las vigas laterales.

Los desperdicios por formas de construcción son bastante altos y negativos. La causa de esto se debe a que las dimensiones de los casetones son muy variables y esto causa que vigas y viguetas no tengan las dimensiones de diseño además

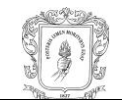

aunque se haya hecho los chequeos de la altura durante la fundición, los tableros suelen presentar bastantes ondulaciones.

Los desperdicios por formas de construcción superan los desperdicios reales por lo tanto se puede afirmar que hay un beneficio económico para el proyecto.

# **3.6 PORCENTAJE DE DESPERDICIO PARA CONCRETO DE VIGAS DE AMARRE**

La estructura de la vivienda estándar del condominio "Altos de Tulcán" cuenta con vigas de amarre para amarrar los muros del segundo piso y hacer que estos trabajen eficientemente contra cargas de viento o sismos. También tienen la función de ser intermediarias para la transferencia de cargas entre la estructura de techo y los muros.

El diseño para las vigas de amarre es igual tanto para vigas que cumplen una o las dos funciones mencionadas.

Ilustración 37. Sección de viga de amarre

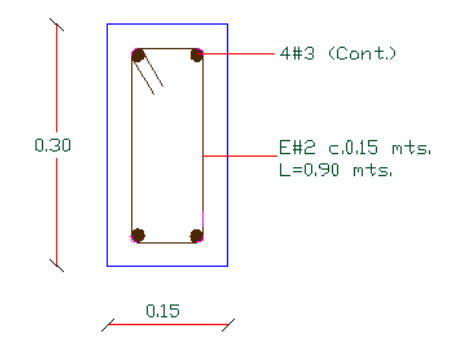

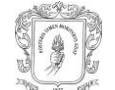

#### Ilustración 38. Detalle en planta de vigas de amarre

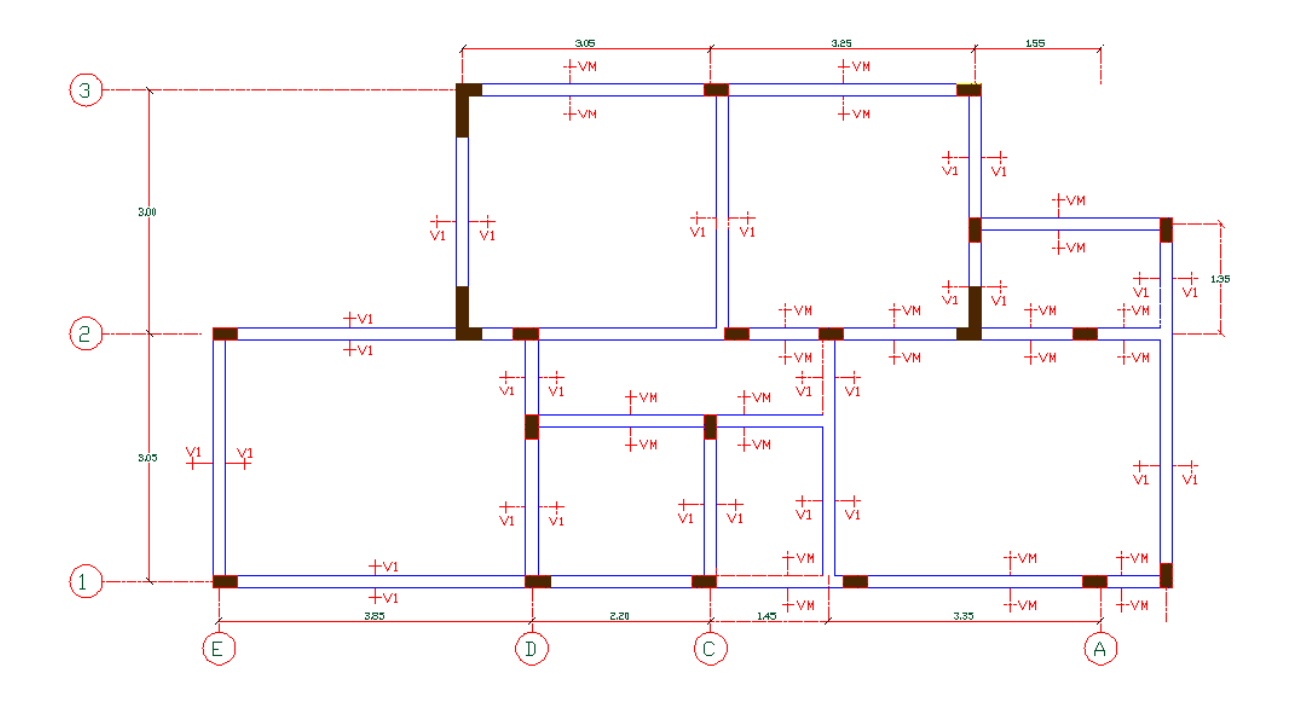

El proceso de construcción está constituido por las siguientes etapas.

- **Colocación del refuerzo.**
- **Encofrado.**
- Fundición.
- **Desencofrado.**
- Curado.

Nota: En los cálculos no se toma en cuenta el volumen del refuerzo.

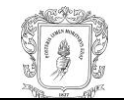

#### Ilustración 39. Refuerzo en vigas de amarre

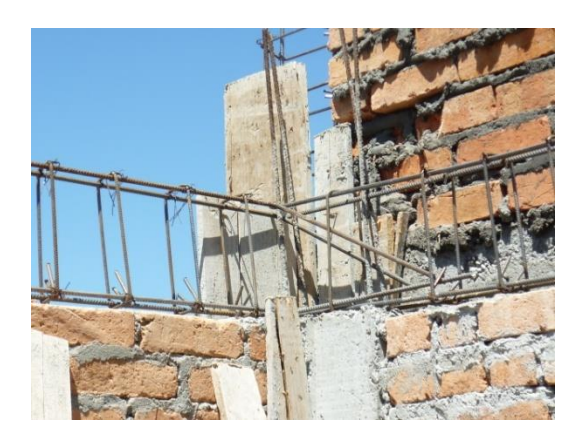

Para el cálculo del desperdicio se tomó como muestra las casas estándar 37 y 52.

**3.6.1 Información sobre el concreto.** El concreto es producido en obra y sus proporciones en volumen suelto son 1:2:2,5 para una resistencia deseada de 21Mpa.

Los materiales utilizados son los siguientes.

- Cemento portland tipo 1 marca diamante. Densidad=3,01 g/cm3 MUS=1,109 kg/dm3
- Arena de puerto tejada. MUS= 1,445 g/cm3 Gbulk=2,607
- **Triturado de CONEXPE.** TMN= $\frac{3}{4}$ " MUS= 1,377 g/cm3 Gbulk=2,556 g/cm3

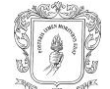

Agua de mezcla del acueducto de Popayán.

**3.6.2 Cálculo del volumen de concreto fundido en obra y del producido.** La medición del volumen de concreto fundido se hizo por secciones, tratando de que cada sección comprenda un muro y que esté en una zona de la casa para tener una mayor facilidad. En total fueron 27 secciones en las cuáles se realizaron las siguientes mediciones.

- Una medición del largo.
- Tres mediciones del ancho, y alto de cada sección.

Todas las anteriores mediciones se hicieron después del desencofrado.

Luego se hicieron los respectivos cálculos para obtener el volumen de concreto fundido.

Tabla 36. Volumen de concreto fundido en vigas de amarre

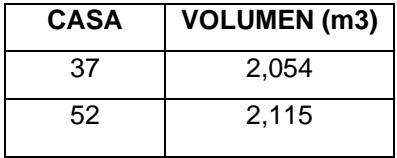

El volumen de concreto producido se obtuvo a partir del conocimiento de las proporciones en volumen suelto de material que para este caso es 1:2:2,5 y de la cantidad de sacos de cemento gastados según la información suministrada por el registro de entradas y salidas de material (KARDEX).

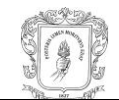

Con la ayuda<sup>7</sup> de la Tabla No. 10.1 del libro CONCRETO SIMPLE, sabemos el número de sacos de cemento necesarios para producir 1 m<sup>3</sup> de concreto 1:2:2,5 por consiguiente se halló volumen de concreto producido por los sacos gastados en la fundición.

Tabla 37. Volumen de concreto producido para vigas de amarre

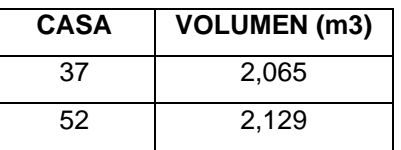

### **3.6.3 Cálculo de porcentajes de desperdicio.**

**Desperdicio real.** Este valor se obtuvo al hacer la siguiente operación.

% desperdicio = (Vol concreto producido – Vol concreto fundido) x 100 Vol de concreto fundido

Donde:

Vol concreto producido: es el volumen de concreto producido por los sacos de cemento gastados.

Vol concreto fundido: es el volumen de concreto que está fundido en las vigas.

 **Desperdicio por formas de construcción.** Para obtener este desperdicio es necesario calcular el volumen de concreto teórico.

El volumen teórico es el volumen que deberían tener las vigas si se construyen de tal forma que sea acorde a los diseños. Se calcula teniendo en cuenta que el

l <sup>7</sup> RIVERA LÓPEZ. Gerardo. Concreto simple. Popayán. Editorial Unicauca, 1992.

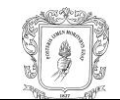

ancho y alto la sección de las vigas son las del plano, la longitud puede ser la real o la del plano ya que generalmente no presenta mucha variación. En este caso se tomó la real.

Vol teórico= (Longitud real) x (Ancho teórico) x (Alto teórico)

Las vigas de amarre de una vivienda estándar tienen un volumen teórico de 2,651  $m<sup>3</sup>$ .

El desperdicio se obtiene al hacer la siguiente operación.

% desperdicio = (Vol concreto fundido – Vol concreto teórico) x 100 Vol de concreto teórico

Donde:

Vol concreto fundido: es el volumen de concreto que está fundido. Vol concreto teórico: es el volumen de concreto teórico de las vigas.

**3.6.4 Resultados obtenidos.** Los porcentajes de desperdicio se resumen en la siguiente tabla.

Tabla 38. Desperdicio en concreto de vigas de amarre

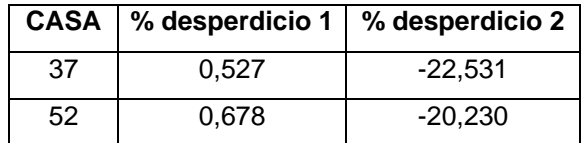

Donde:

% desperdicio 1: Es el desperdicio real.

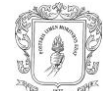

% desperdicio 2: Es el desperdicio por formas de construcción.

**3.6.5 Análisis de resultados.** Los desperdicios reales son bastante bajos incluso por debajo de lo normal por ello se pueden tener 4 posibles causas que expliquen estos resultados.

- La medición no se hizo con mucha precisión en consecuencia el volumen de concreto fundido resulta ser un poco mayor que lo real.
- El encofrado se hizo muy bien por lo que no hubo muchas filtraciones de concreto.
- El transporte y vaciado del concreto se hicieron correctamente.
- El registro del cemento gastado no fue muy preciso.

Realmente no se puede afirmar si una de las 4 causas tiene más peso para explicar estos resultados ya que las en las 2 viviendas los resultados son muy parecidos.

En cuanto a los desperdicios por formas de construcción estos son muy altos y además negativos, esto se debe a que en casi todos los ítems que tienen que ver con concreto las medidas reales son muy variables y por lo general menores a las del diseño. Dados los resultados obtenidos en los dos tipos de desperdicio claramente hay un beneficio económico para el proyecto.

# **3.7 PORCENTAJE DE DESPERDICIO PARA CONCRETO DE CINTAS DE AMARRE**

La estructura de techo de la vivienda estándar del condominio "Altos de Tulcán" cuenta con culatas en mampostería las cuales están amarradas con cintas de amarre para hacer que trabajen eficientemente contra cargas de viento o sismos.

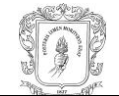

#### Ilustración 40. Sección de cinta de amarre

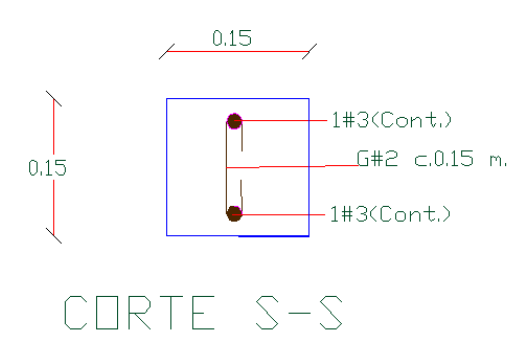

El proceso de construcción está constituido por las siguientes etapas.

- Colocación del refuerzo.
- **Encofrado.**
- **Fundición.**
- **Desencofrado.**
- Curado.

Nota: En los cálculos no se toma en cuenta el volumen del refuerzo.

Ilustración 41. Fundición de cinta de amarre

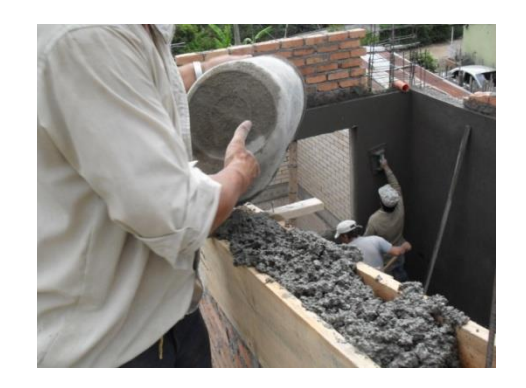

Para el cálculo del desperdicio se tomó como muestra las casas estándar 37 y 43.

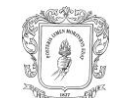

**3.7.1 Información sobre el concreto.** El concreto es producido en obra y sus proporciones en volumen suelto son 1:2:2,5 para una resistencia deseada de 21Mpa.

Los materiales utilizados son los siguientes.

 Cemento portland tipo 1 marca diamante. Densidad=3,01 g/cm3 MUS=1,109 kg/dm3

 Arena de puerto tejada. MUS= 1,445 g/cm3 Gbulk=2,607

**Triturado de CONEXPE.**  $TMN = 3/2$ MUS= 1,377 g/cm3 Gbulk=2,556 g/cm3

Agua de mezcla del acueducto de Popayán.

**3.7.2 Cálculo del volumen de concreto fundido en obra y del producido.** La medición del volumen de concreto fundido se hizo por secciones, tratando de que cada sección comprenda una culata y que esté en una zona de la casa para tener una mayor facilidad. En total fueron 13 secciones en las cuáles se realizaron las siguientes mediciones.

- Una medición del largo.
- Tres mediciones del ancho, y alto de cada sección.

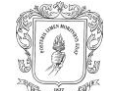

En las cintas diagonales se midió el largo total en la cara superior, una de las alturas en un punto de la cinta que coincidía con el comienzo de la cara inferior y la distancia entre estos 2 puntos, todo esto debido a que el extremo inferior termina como si fuera la mitad de un rectángulo partido diagonalmente. Aunque la parte final de la cinta también termina así, no es tan grande como en el comienzo.

Ilustración 42. Cinta de amarre diagonal

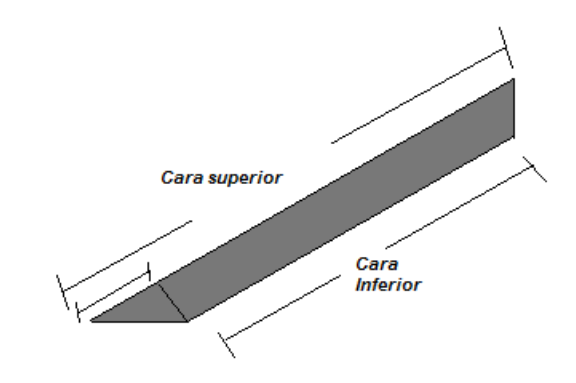

Todas las anteriores mediciones se hicieron después del desencofrado.

Luego se hicieron los respectivos cálculos para obtener el volumen de concreto fundido.

Tabla 39. Volumen de concreto fundido en cintas de amarre

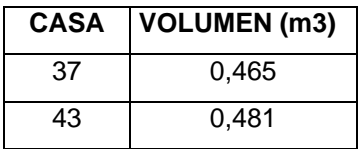

El volumen de concreto producido se obtuvo a partir del conocimiento de las proporciones en volumen suelto de material que para este caso es 1:2:2,5 y de la

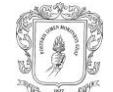

cantidad de sacos de cemento gastados según la información suministrada por el registro de entradas y salidas de material (KARDEX).

Con la ayuda<sup>8</sup> de la Tabla No. 10.1 del libro CONCRETO SIMPLE, sabemos el número de sacos de cemento necesarios para producir 1 m<sup>3</sup> de concreto 1:2:2,5 por consiguiente se halló volumen de concreto producido por los sacos gastados en la fundición.

Tabla 40. Volumen de concreto producido para cintas de amarre

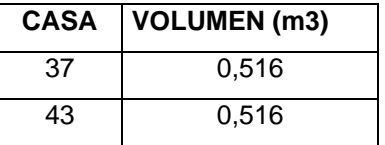

### **3.7.3 Cálculo de porcentajes de desperdicio.**

**Desperdicio real.** Este valor se obtuvo al hacer la siguiente operación.

% desperdicio =  $(Vol<sub>concreto</sub> production<sub>conc</sub> (Vol<sub>concreto</sub> production<sub>conc</sub> (Vol<sub>concreto</sub> production<sub>conc</sub> (Vol<sub>concreto</sub> production<sub>conc</sub> (Vol<sub>concreto</sub> production<sub>conc</sub> (Vol<sub>concreto</sub> production<sub>conc</sub> (Vol<sub>concreto</sub> production<sub>conc</sub> (Vol<sub>concreto</sub> production<sub>conc</sub> (Vol<sub>concreto</sub> production<sub>conc</sub> (Vol<sub>concreto</sub> production<sub>conc</sub> (Vol$ Vol de concreto fundido

Donde:

Vol concreto producido: es el volumen de concreto producido por los sacos de cemento gastados.

Vol concreto fundido: es el volumen de concreto que está fundido en las cintas.

 **Desperdicio por formas de construcción.** Para obtener este desperdicio es necesario calcular el volumen de concreto teórico.

l <sup>8</sup> RIVERA LÓPEZ. Gerardo. Concreto simple. Popayán. Editorial Unicauca, 1992.

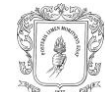

El volumen teórico es el volumen que deberían tener las cintas si se construyen de tal forma que sea acorde a los diseños. Se calcula teniendo en cuenta que el ancho y alto la sección de las cintas son las del plano, la longitud puede ser la real o la del plano ya que generalmente no presenta mucha variación. En este caso se tomó la real.

Vol teórico= (Longitud real) x (Ancho teórico) x (Alto teórico)

Las cintas de amarre de una vivienda estándar tienen un volumen teórico de  $0,624 \text{ m}^3$ .

El desperdicio se obtiene al hacer la siguiente operación.

% desperdicio = (Vol concreto fundido – Vol concreto teórico) x 100 Vol de concreto teórico

Donde:

Vol concreto fundido: es el volumen de concreto que está fundido.

Vol concreto teórico: es el volumen de concreto teórico de las cintas.

**3.7.4 Resultados obtenidos.** Los porcentajes de desperdicio se resumen en la siguiente tabla.

Tabla 41. Desperdicios de concreto para cintas de amarre

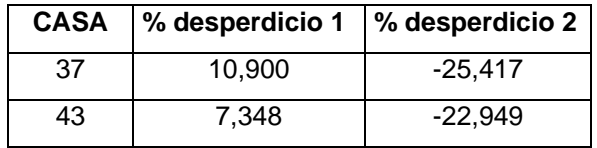

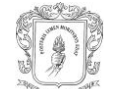

#### Donde:

- % desperdicio 1: Es el desperdicio real.
- % desperdicio 2: Es el desperdicio por formas de construcción.

**3.7.5 Análisis de resultados.** Los desperdicios reales son altos y además con una alta diferencia entre sí una causa de esto es que como los volúmenes de concreto fundido son mucho más bajos el registro del cemento gastado debe ser más preciso para obtener un volumen de concreto producido más aproximado al volumen fundido.

Entre otras de las causas que pudieron originar este desperdicio se encuentran.

- Distancias lejanas entre el punto de producción de la mezcla y el de fundición.
- Terreno difícil para el transporte en carretillas.
- Habilidad del trabajador que lleva la carretilla.
- El llenado de los valdes no se hace con suficiente cuidado.
- Incorrecto vaciado del concreto, gran parte de la masa de concreto que cae por fuera del encofrado.

Los desperdicios por formas de construcción son bastante altos y negativos esto se debe a que las medidas reales son muy variables y por lo general menores a las del diseño. Dados los resultados obtenidos en los dos tipos de desperdicio claramente hay un beneficio económico para el proyecto.

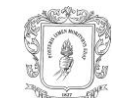

# **3.8 PORCENTAJE DE DESPERDICIO PARA ENCHAPES, PISOS Y GUARDAESCOBAS**

La vivienda estándar del condominio "Altos de Tulcán", tiene 3 clases diferentes de pisos, 4 de enchapes y 1 de guardaescobas. En el cálculo del desperdicio para pisos se incluyeron los guardaescobas en cerámica de algunas zonas de las viviendas.

El desperdicio calculado es únicamente el desperdicio real ya que longitudes de guardaescobas y, áreas colocadas de pisos y enchapes no tienen una variación realmente significativa en las viviendas estándar.

Para el cálculo del desperdicio se tomó como muestra las casas estándar 91 y 92.

### **3.8.1 Información sobre los enchapes, pisos y guardaescobas.**

Pisos:

- **Piso FORTALEZA OCRE, dimensiones 45 x 45 cm.**
- **Piso ZAFIRO BEIGE, dimensiones 45 x 45 cm.**
- **Piso POMPEI SHELL, dimensiones 30 x 30 cm.**

Ilustración 43. Piso de sala

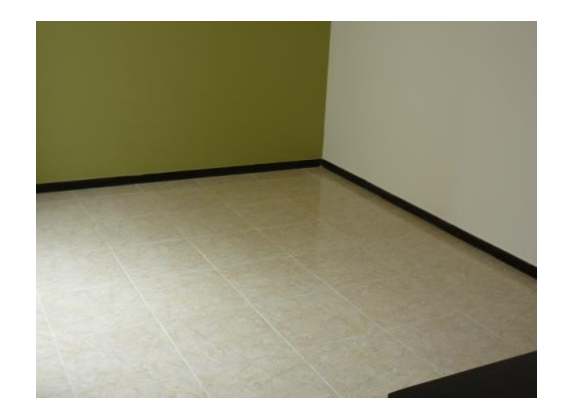

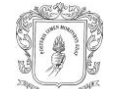

Enchapes:

- **Enchape CAYENA BEIGE, dimensiones 20 x 30 cm.**
- Enchape POMPEI SHELL, dimensiones 20,3 x 30,5 cm.
- **Echape COLORI ARENA, dimensiones 32 x 57 cm.**
- Enchape NATAL BLANCO, dimensiones 20 x 20 cm.

Ilustración 44. Enchape de baño

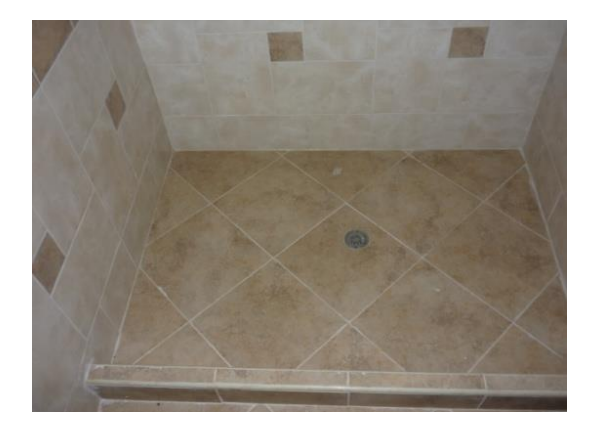

Guardaescoba:

Guardaescoba en madera negro de 7 cm de alto.

Ilustración 45. Guardaescobas

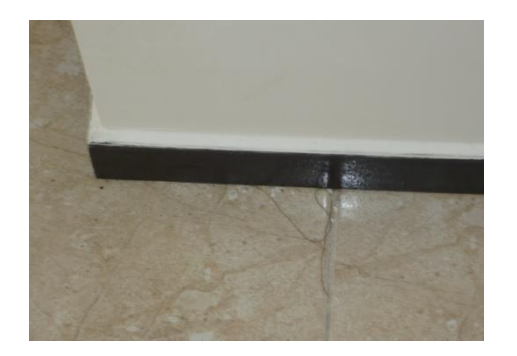

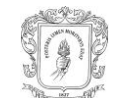

**3.8.2 Medición del material utilizado y del material entregado.** Para los diferentes tipos de enchapes, y pisos se hizo la medición de todas las áreas de la vivienda en las cuáles se habían colocado, y para los guardaescobas se midió la longitud total para una vivienda.

Tabla 42. Áreas de pisos colocados

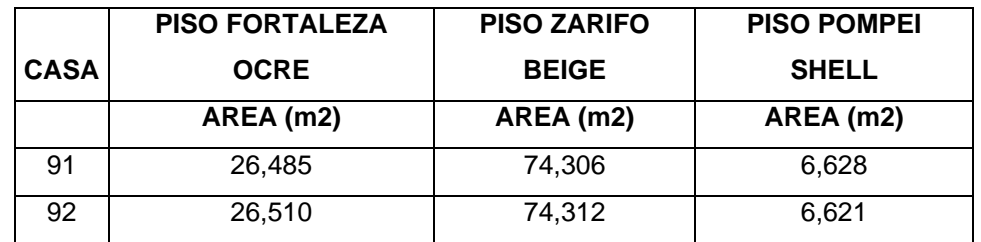

Tabla 43. Áreas de enchapes colocados

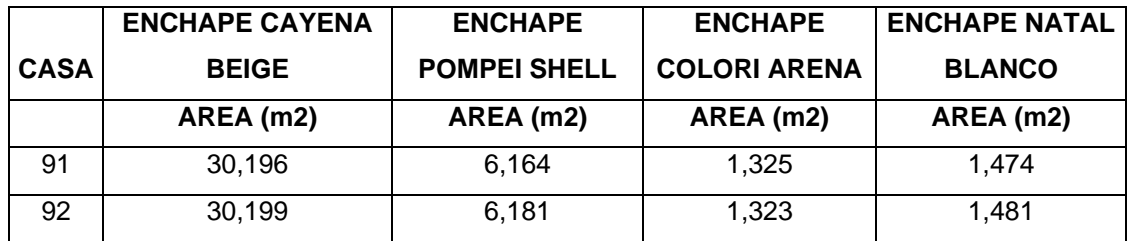

Tabla 44. Longitud de guardaescobas colocados

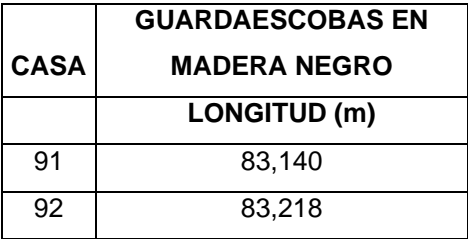

La información del material entregado fue suministrada por el registro de entradas y salidas de material (KARDEX). Todo el registro de pisos y enchapes se hace en

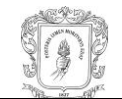

áreas y los guardaescobas en longitudes lo cual facilita mucho las operaciones para el cálculo de desperdicios.

Tabla 45. Áreas entregadas de piso

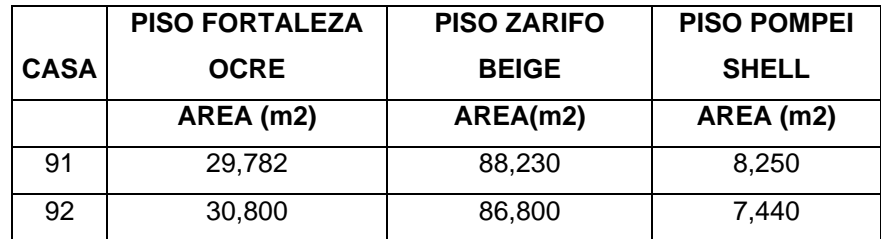

Tabla 46. Áreas entregadas de enchape

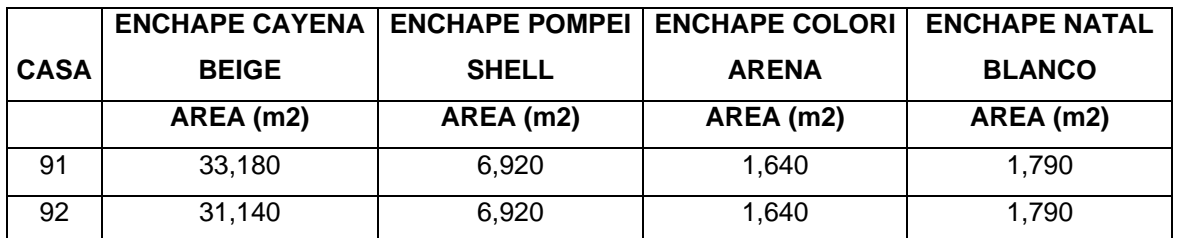

Tabla 47. Longitudes entregadas de guardaescoba

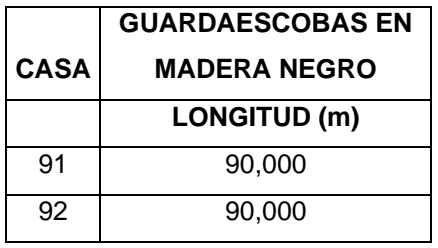

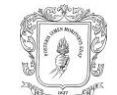

### **3.8.3 Cálculo de porcentajes de desperdicio.**

 **Porcentaje de desperdicio para pisos.** El desperdicio se obtuvo al hacer la siguiente operación.

% desperdicio =  $(\text{Área colocada} - \text{Área entregada}) \times 100$ Área entregada

Donde:

Área colocada: es el área de pisos colocados. Vol mortero ideal: es el área de pisos entregada para la colocación.

**Porcentaje de desperdicio para enchapes.**

El desperdicio se obtuvo al hacer la siguiente operación.

% desperdicio =  $(A$ rea colocada – Área entregada) x 100 Área entregada

Donde:

Área colocada: es el área de enchapes colocados.

Vol mortero ideal: es el área de enchapes entregada para la colocación.

**Porcentaje de desperdicio para guardaescobas.**

El desperdicio se obtuvo al hacer la siguiente operación.

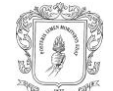

% desperdicio =  $(Long colocada - Long entregada) \times 100$ 

Long entregada

Donde:

Long colocada: es la longitud de guardaescobas colocados.

Long entregada: es la longitud de guardaescobas entregados.

**3.8.4 Resultados obtenidos.** Los porcentajes de desperdicio para pisos se resumen en la siguiente tabla.

Tabla 48. Desperdicios de piso

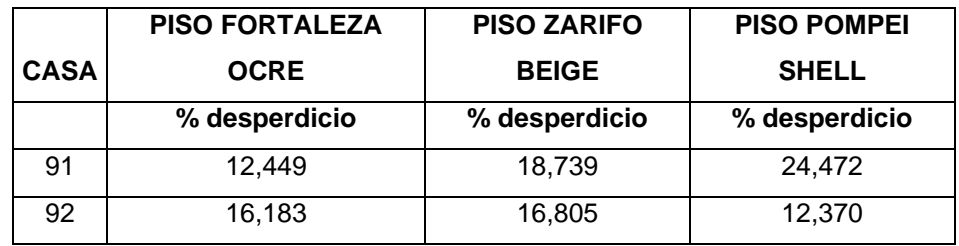

Tabla 49. Desperdicios de enchape

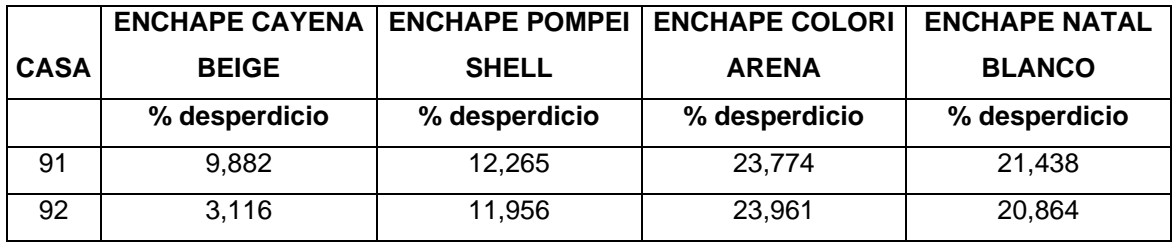

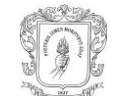

#### Tabla 50. Desperdicios de guardaescoba

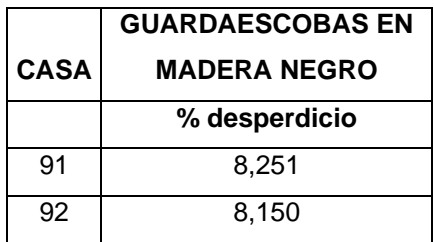

#### **3.8.5 Análisis de resultados.**

 **Desperdicio para pisos.** Los desperdicios para pisos son bastante altos en los resultados de las 2 casas.

Entre algunas de las causas que pudieron originar este desperdicio se encuentran.

 $\checkmark$  Mano de obra que efectúa la colocación

 $\checkmark$  Las áreas sobre las cuales se colocan los pisos y las dimensiones estándar de las tabletas

La mano de obra es muy importante en el proceso de colocación de pisos el cual requiere mucho cuidado con el transporte, corte y colocación de las tabletas.

Para que el desperdicio sea mínimo las áreas sobre los cuales se va a colocar un determinado piso tienen que usar el mayor número posible de tabletas enteras y para que esto sea posible es muy importante tener en cuenta las dimensiones estándar de las tabletas.

Económicamente el impacto es considerable teniendo en cuenta que el desperdicio estimado en el presupuesto es del 5%, siendo superado en todos los resultados obtenidos.

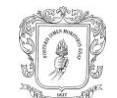

 **Desperdicio para enchapes.** Los desperdicios para enchapes son bastante altos y un poco variables en los resultados de las 2 casas.

Entre algunas de las causas que pudieron originar este desperdicio se encuentran.

 $\checkmark$  Mano de obra que efectúa la colocación

 $\checkmark$  Las áreas sobre las cuales se colocan los pisos y las dimensiones estándar de las tabletas

En la colocación de enchapes también es muy importante tener en cuenta la calidad de la mano de obra que realizará el trabajo y las dimensiones estándar de las tabletas.

El desperdicio estimado en el presupuesto es del 5%, el cuál es menor que casi todos los resultados obtenidos, por lo que se puede afirmar que hay una cierta trascendencia en la economía del proyecto.

 **Desperdicio para guardaescobas.** Los resultados son muy parecidos dado que para todas las casas estándar se entrega la misma cantidad de metros. Aunque los valores no son muy altos, si superan el 5% estimado en el presupuesto lo cual afecta la economía del proyecto.

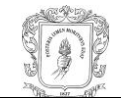

# **4. CUADRO COMPARATIVO DE OBJETIVOS VS CUMPLIMIENTO DE LOS MISMOS**

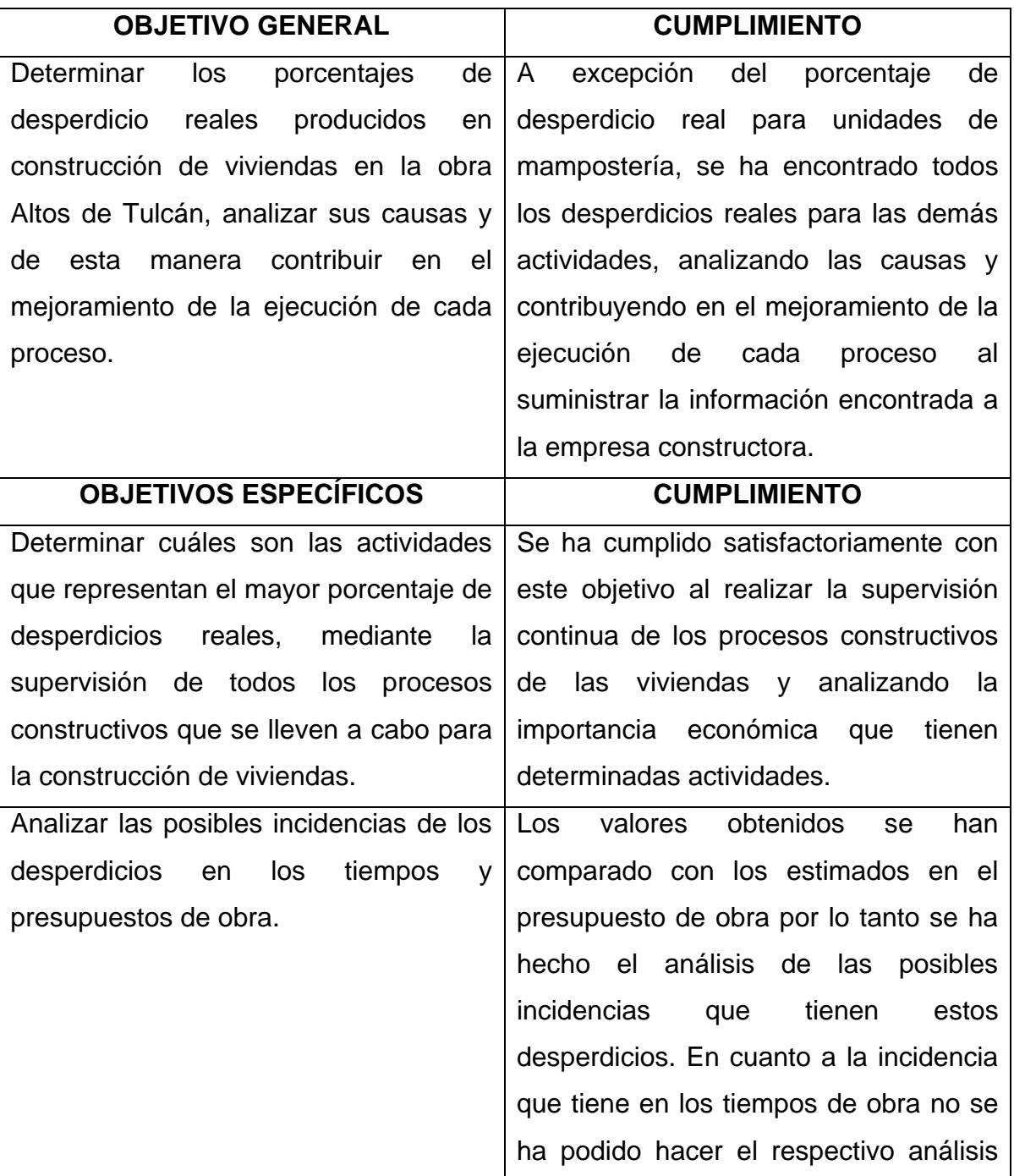

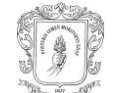

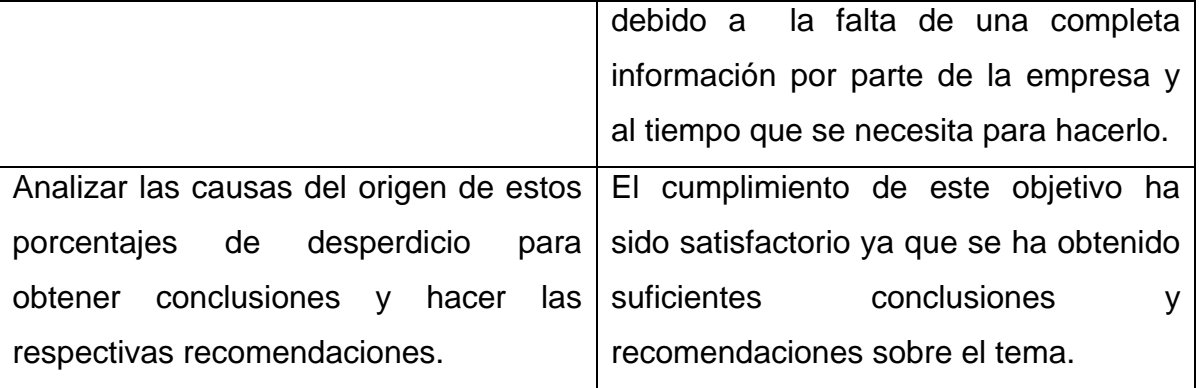

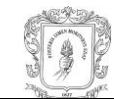

### **5. CONCLUSIONES**

 La práctica de pasantía enfocada a la producción de desperdicios en la construcción de viviendas estándar en el condominio ALTOS DE TULCAN ha sido una gran experiencia para el pasante en su desarrollo profesional y personal, enseñándole muchas pautas y criterios que un ingeniero tiene que tener a la hora de tomar decisiones técnicas, administrativas o de relaciones personales.

 Los valores obtenidos en la producción de desperdicios reales fueron muy variables, en algunos casos muy bajos, en otros normales y en otros muy altos. Esto demuestra que en la construcción hay ciertas actividades en las cuáles se debe hacer un mayor énfasis para proteger la economía de un proyecto.

 Los desperdicios reales dependen mucho de la organización y métodos que tengan las cuadrillas de trabajo.

 Los desperdicios por formas de construcción fueron negativos y además muy altos en la gran mayoría de los casos, esto generalmente se produce cuando los encofrados no se hacen de manera correcta generando una disminución del área de recubrimiento en los elementos de concreto, sin verse afectado el núcleo.

 En la gran mayoría de los casos los desperdicios por formas de construcción son negativos y superan con mucho los desperdicios reales por lo que se podría pensar que hay un beneficio económico para el proyecto, pero los desperdicios en pisos y enchapes son bastante altos y dado el alto precio que tienen estos materiales en comparación a los otros, no se puede tener la palabra final al respecto.

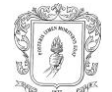

 Para la determinación de desperdicios en algunos materiales fue muy difícil el proceso de medición por lo que realmente se requiere un equipo de investigación adecuado si se quiere tener más exactitud y precisión en los resultados.

 El registro de material gastado en obra es muy importante si se quiere determinar los desperdicios producidos, por ello se debe tener mucha precisión y exactitud al registrar los materiales gastados.

 El desperdicio de materiales en algunas actividades depende mucho de la buena calidad constructiva que se haya tenido en la realización de actividades anteriores.

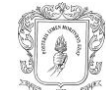

### **6. RECOMENDACIONES**

 Procurar mantener las vías sin obstáculos podría disminuir la producción de desperdicios durante el transporte de material. Es muy importante exigir a los trabajadores limpiar todos los desperdicios que se producen y que no los arrojen a las vías.

 Tener más control con la fabricación de casetones para losas ya que presentan demasiadas deformaciones dando como resultado viguetas y vigas de entrepiso sin las dimensiones de diseño.

 Cambiar los tipos de enchapes y pisos a otros con dimensiones que se ajusten más a las áreas sobre las cuáles se van a colocar y así generar menos desperdicio.

 Tener mucho control en la trabazón de muros con columnas ya que en muchas se veces no se hacía de manera correcta y esto se ve reflejado en el desperdicio por formas de construcción para columnas.

 Llevar un control de cantidades de mampostería que se entrega para cada casa, podría facilitar mucho la determinación de desperdicios en mampostería en el caso de que la dirección del proyecto decidiera hacerlo.

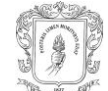

# **BIBLIOGRAFÍA**

 RIVERA L. Gerardo A., "Concreto Simple". Popayán (Colombia). Unicauca. 1992

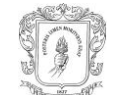

## **Anexo 1. Hoja de cálculo cimentación casa 33**

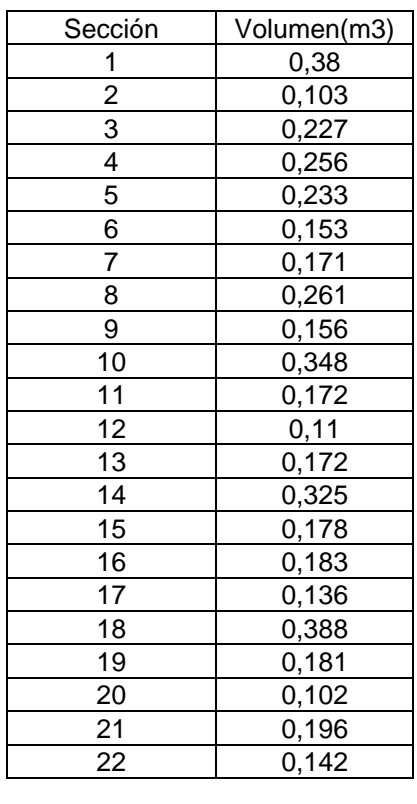

Vol total= 4,573

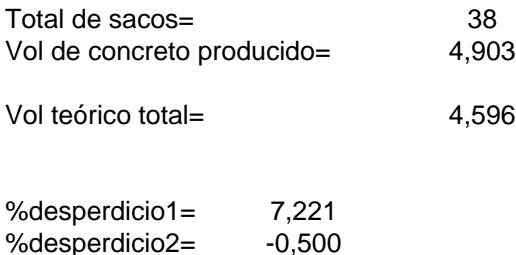

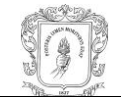

## **Anexo 2. Hoja de cálculo cimentación casa 36**

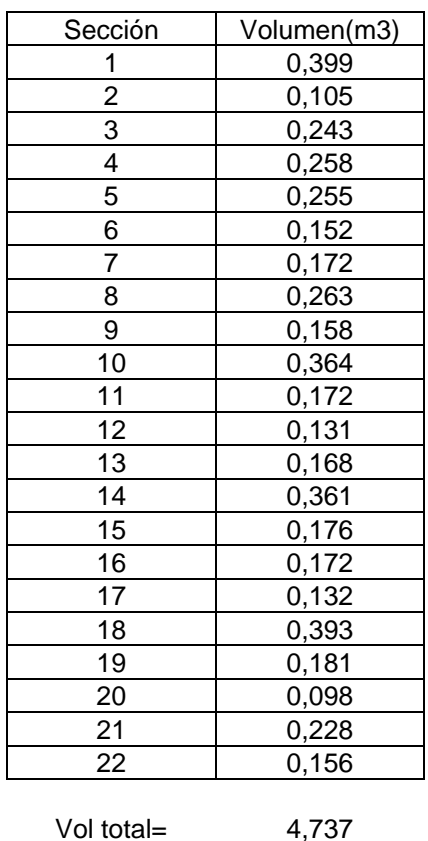

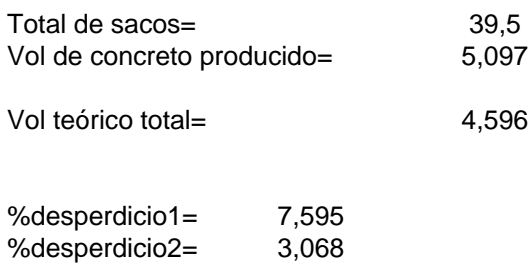

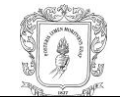

## **Anexo 3. Hoja de cálculo cimentación casa 38**

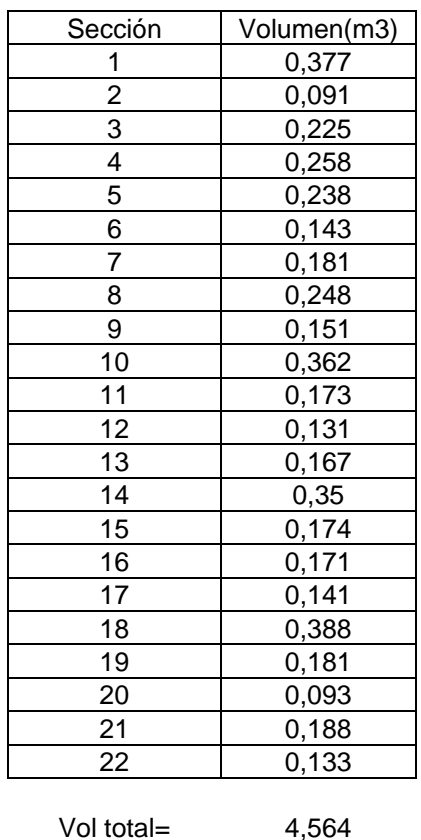

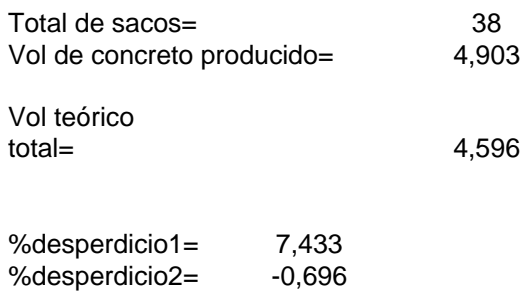

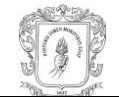

## **Anexo 4. Hoja de cálculo cimentación casa 53**

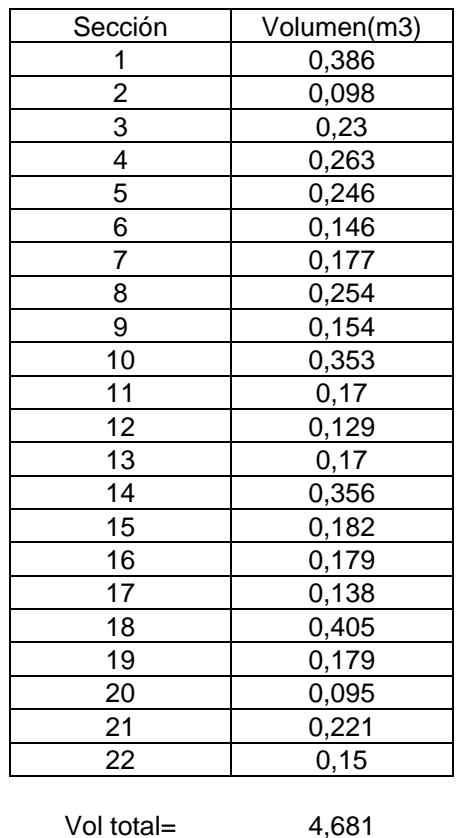

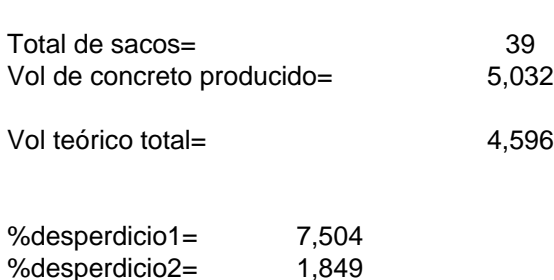

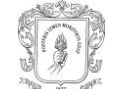

## **Anexo 5. Hoja de cálculo piso primario casa 34**

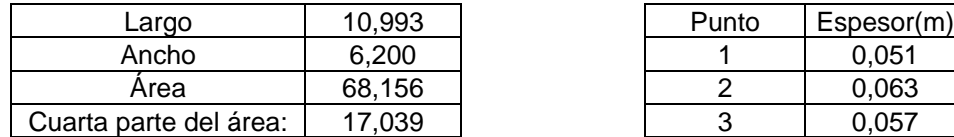

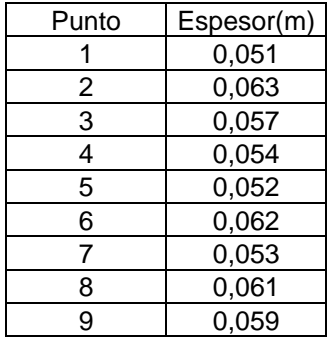

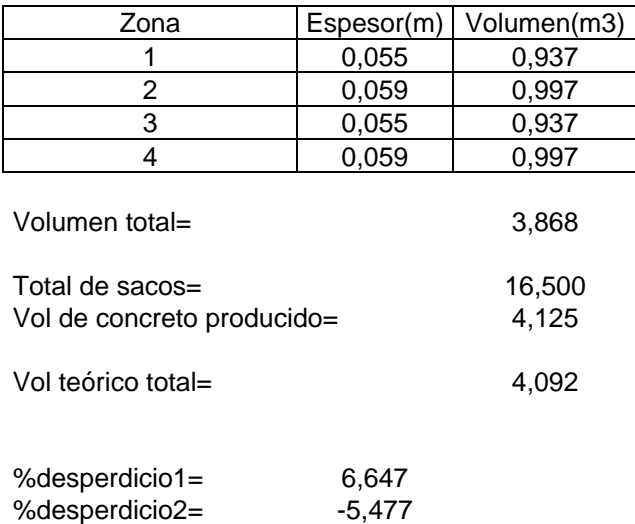

% $despecticio2=$
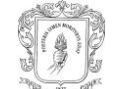

# **Anexo 6. Hoja de cálculo piso primario casa 36**

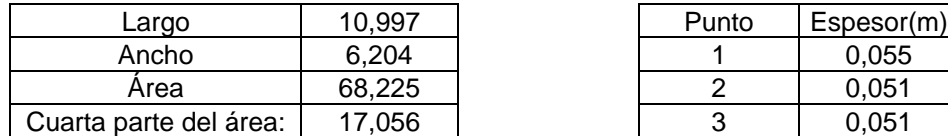

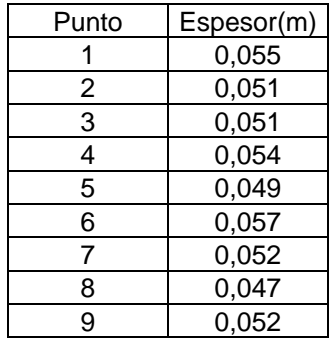

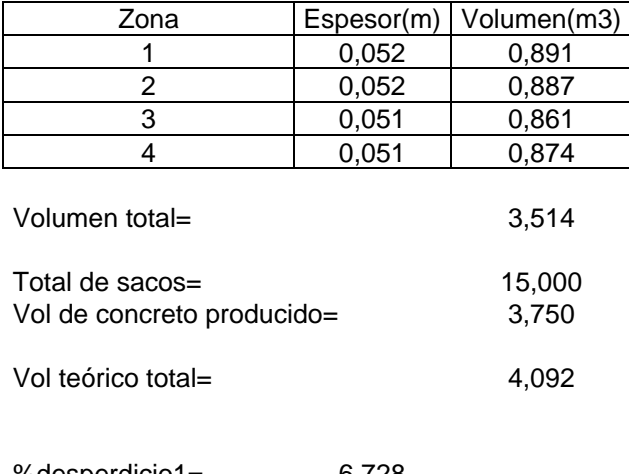

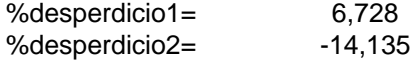

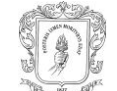

# **Anexo 7. Hoja de cálculo piso primario casa 53**

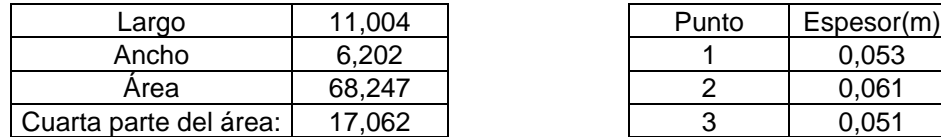

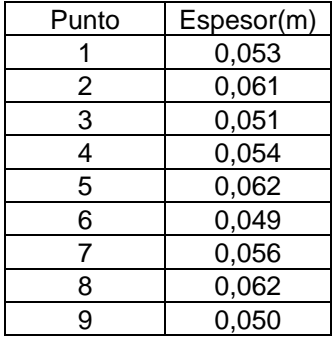

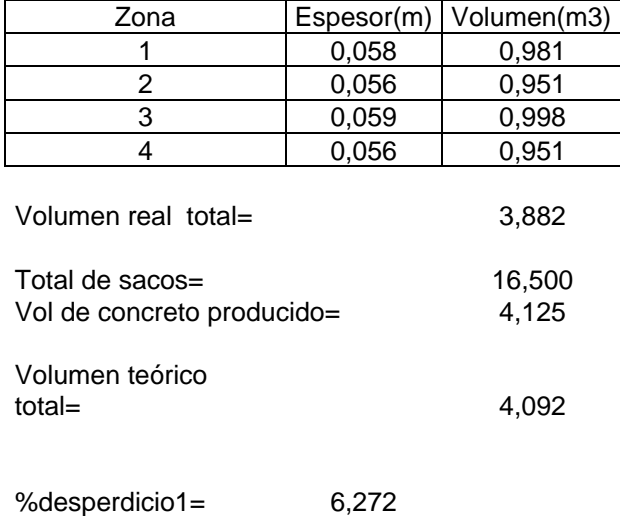

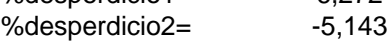

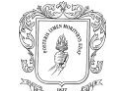

# **Anexo 8. Hoja de cálculo piso primario casa 102**

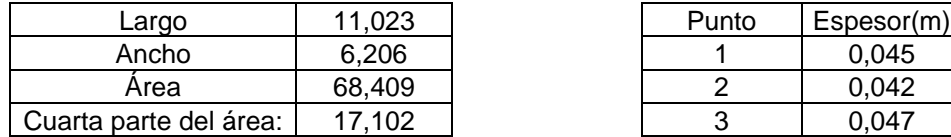

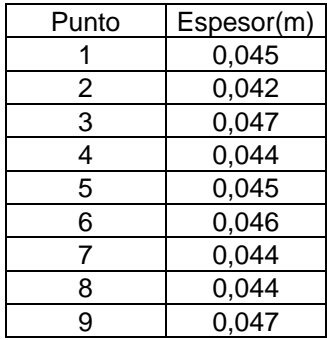

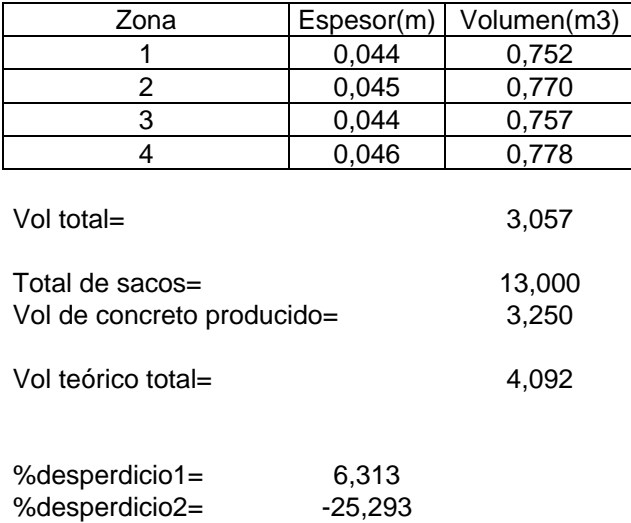

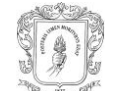

## **Anexo 9. Hoja de cálculo mampostería casa 37**

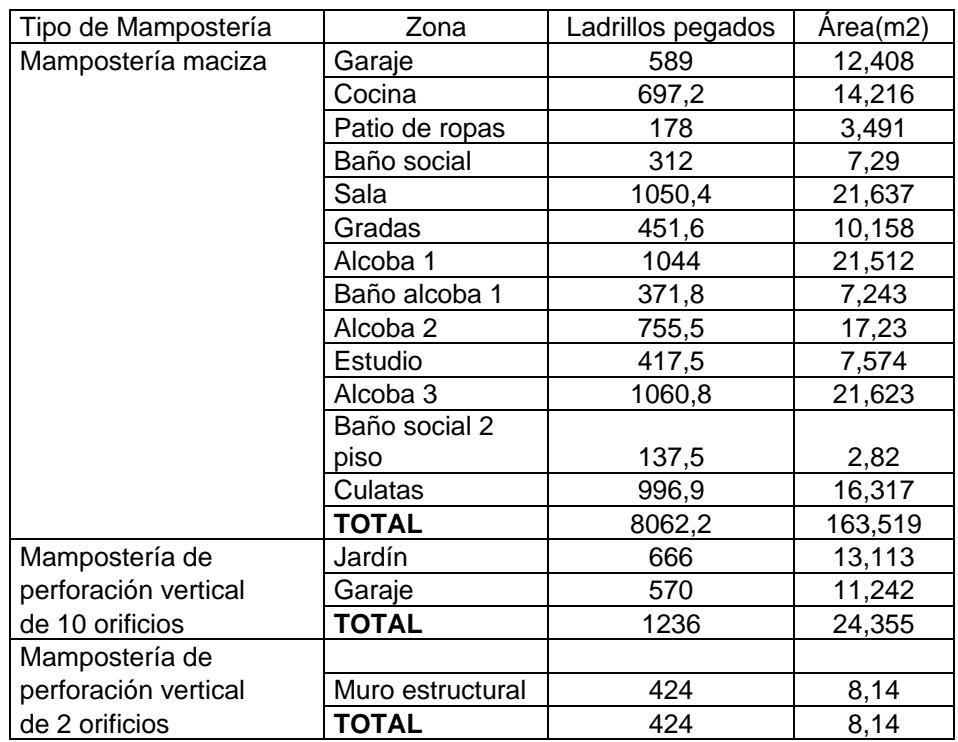

#### **MAMPOSTERÍA MACIZA**

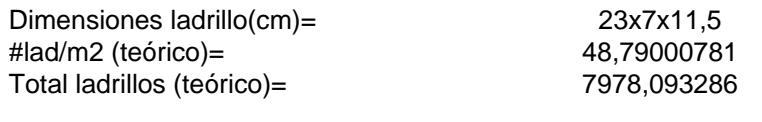

#### **%desperdicio=** 1,054220733

#### **MAMPOSTERÍA DE PERFORACIÓN VERTICAL DE 10 ORIFICIOS**

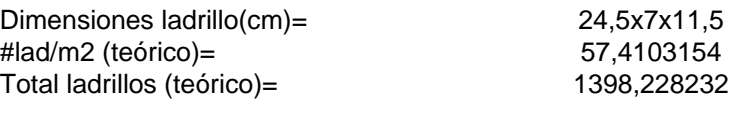

#### **%desperdicio=** -11,60241425

#### **MAMPOSTERÍA DE PERFORACIÓN VERTICAL DE 2 ORIFICIOS**

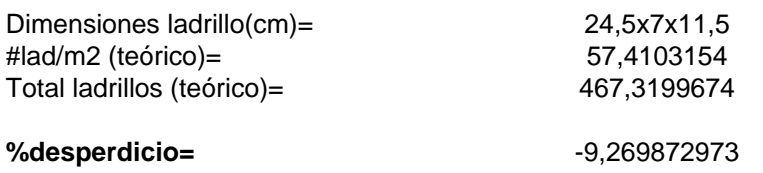

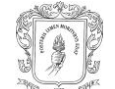

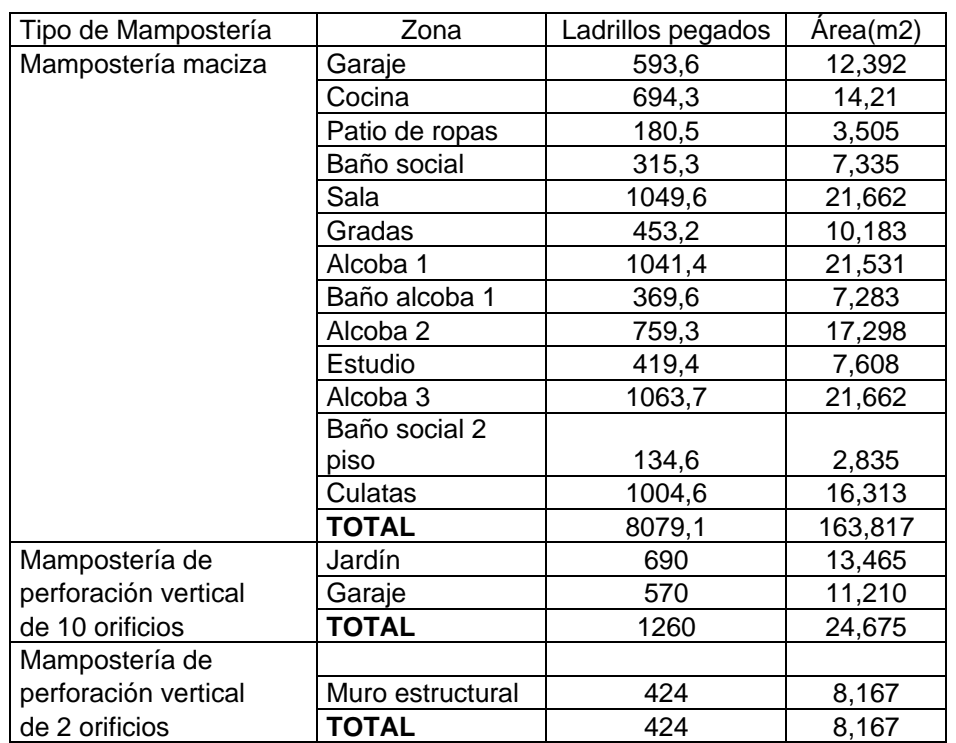

## **Anexo 10. Hoja de cálculo mampostería casa 43**

#### **MAMPOSTERÍA MACIZA**

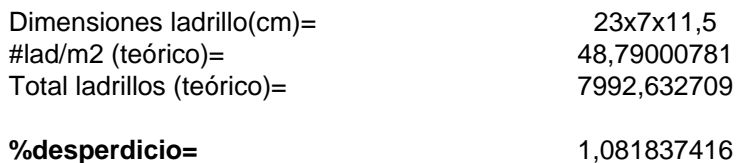

#### **MAMPOSTERÍA DE PERFORACIÓN VERTICAL DE 10 ORIFICIOS**

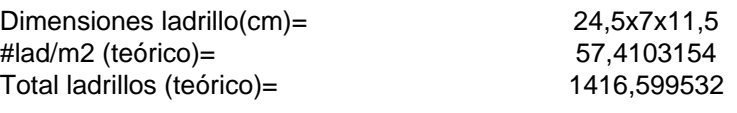

#### **%desperdicio=** -11,05460851

#### **MAMPOSTERÍA DE PERFORACIÓN VERTICAL DE 2 ORIFICIOS**

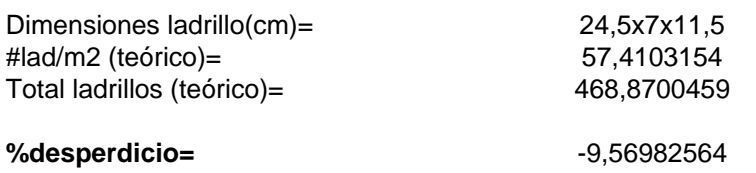

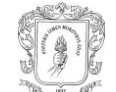

## **Anexo 11. Hoja de cálculo pega de mampostería maciza casa 37**

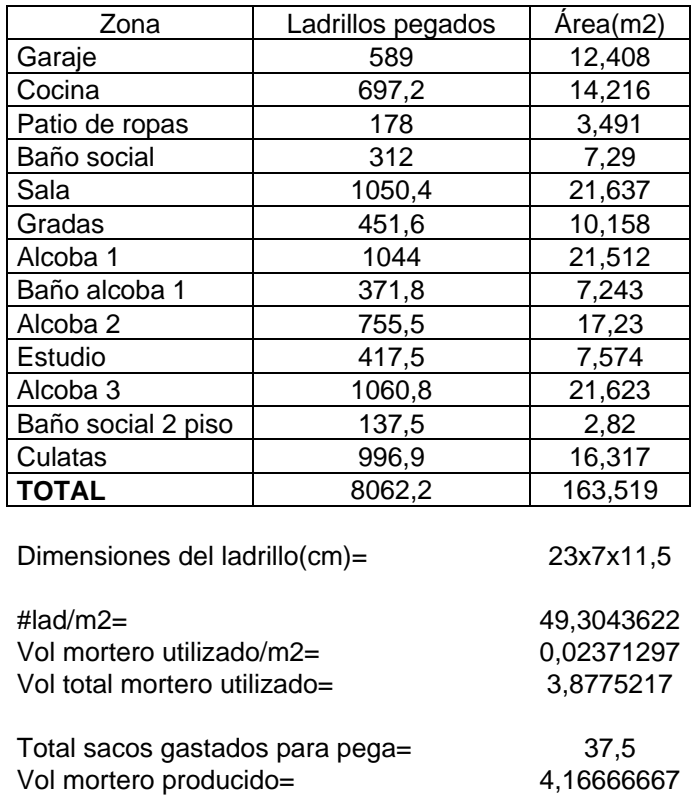

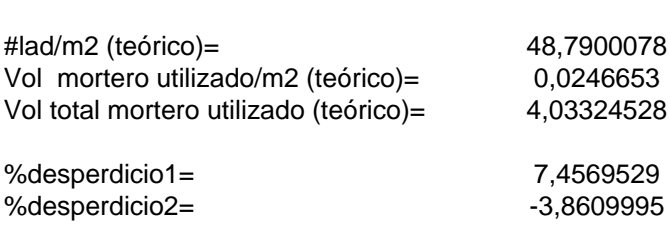

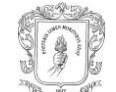

## **Anexo 12. Hoja de cálculo pega de mampostería maciza casa 43**

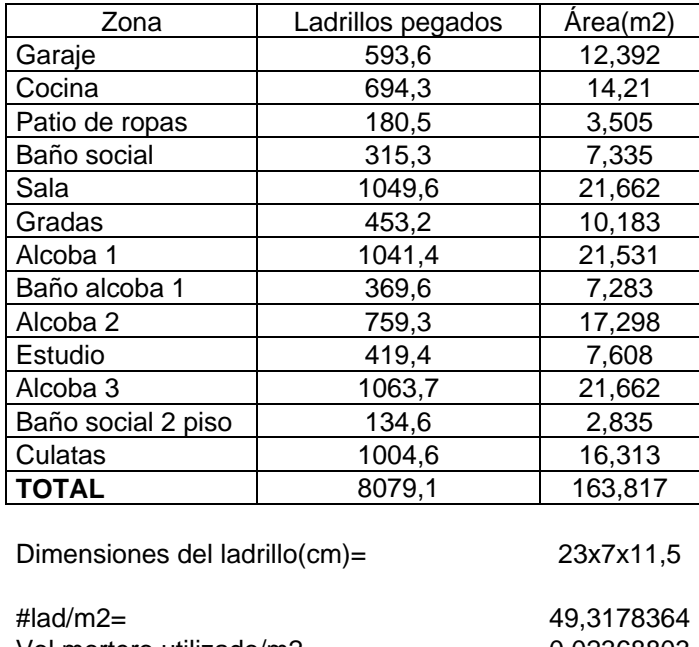

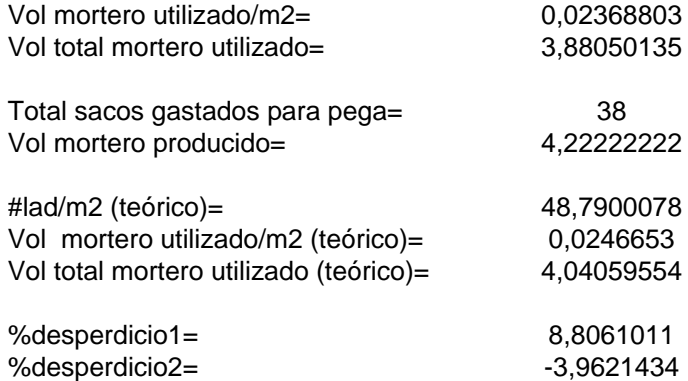

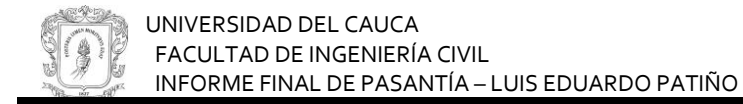

#### **Anexo 13. Hoja de cálculo columnas del primer piso casa 31**

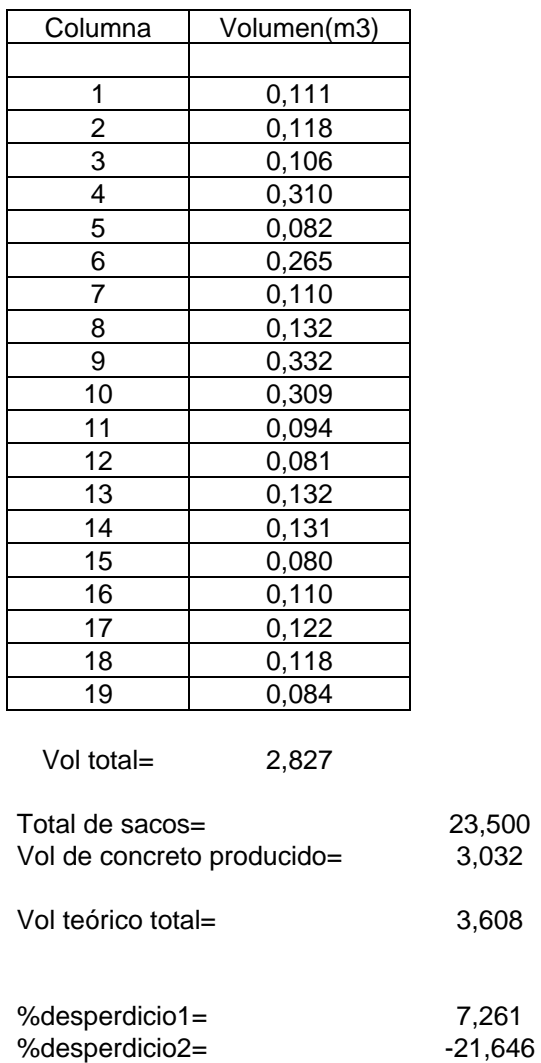

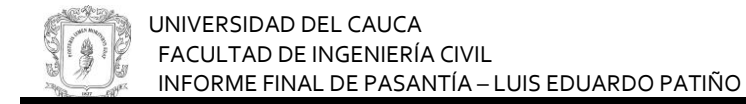

#### **Anexo 14. Hoja de cálculo columnas del primer piso casa 34**

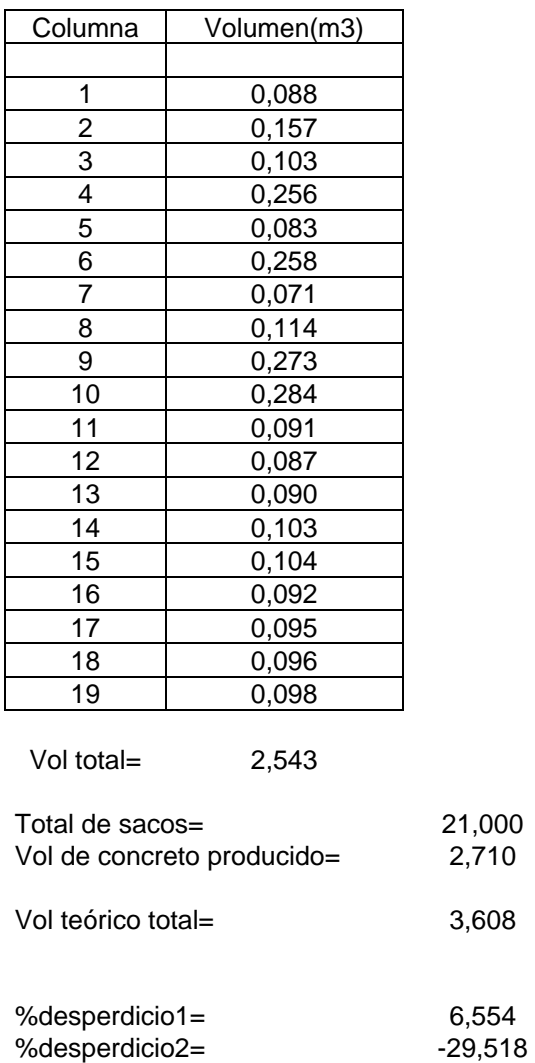

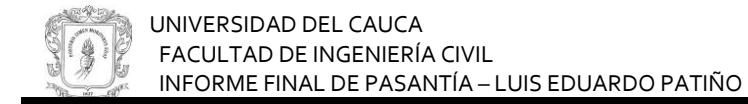

## **Anexo 15. Hoja de cálculo columnas del primer piso casa 52**

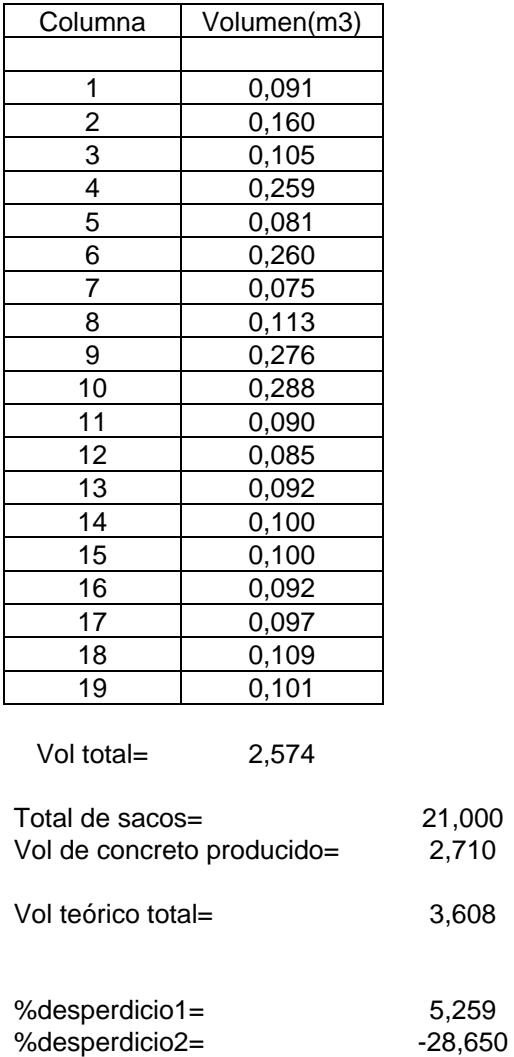

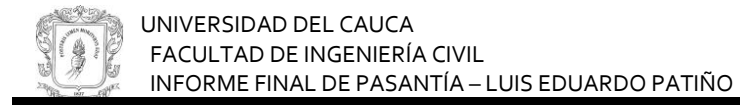

## **Anexo 16. Hoja de cálculo columnas del segundo piso casa 37**

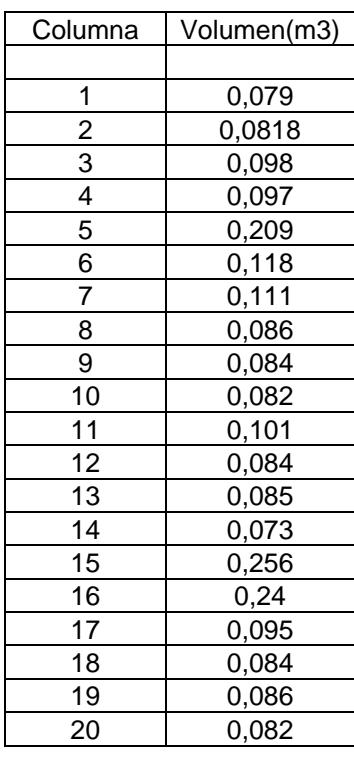

Vol total= 2,232

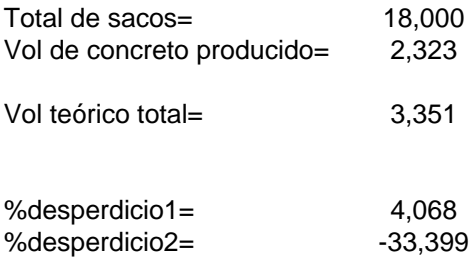

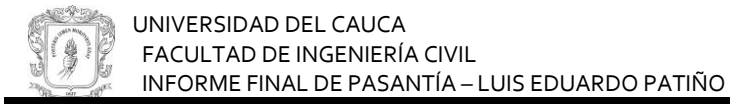

## **Anexo 17. Hoja de cálculo columnas del segundo piso casa 42**

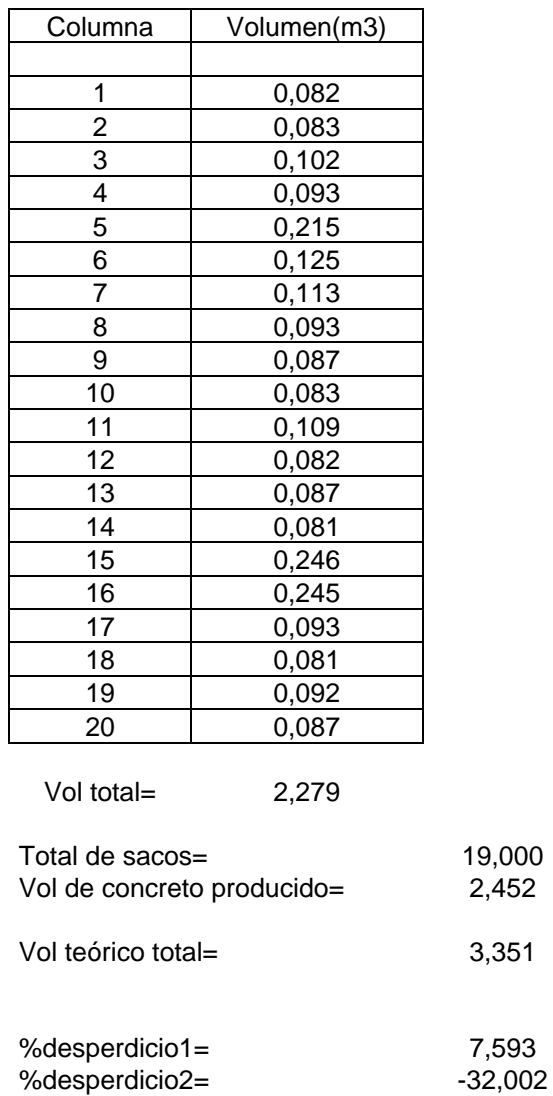

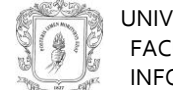

## **Anexo 18. Hoja de cálculo columnas del segundo piso casa 52**

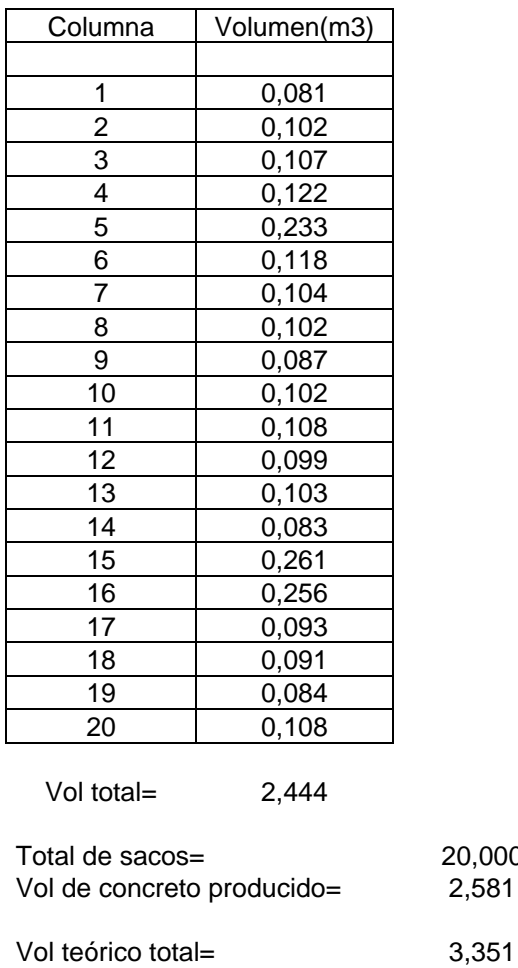

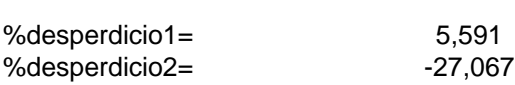

20,000  $2,581$ 

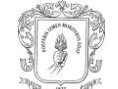

# **Anexo 19. Hoja de cálculo columnas de culatas casa 37**

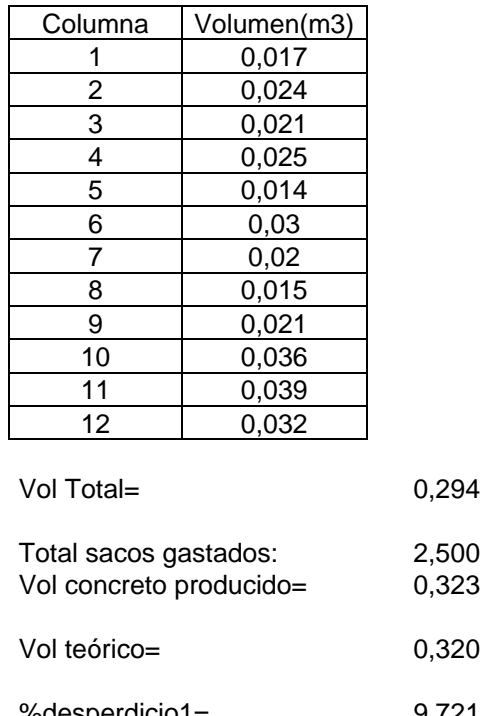

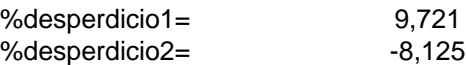

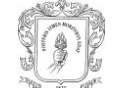

# **Anexo 20. Hoja de cálculo columnas de culatas casa 43**

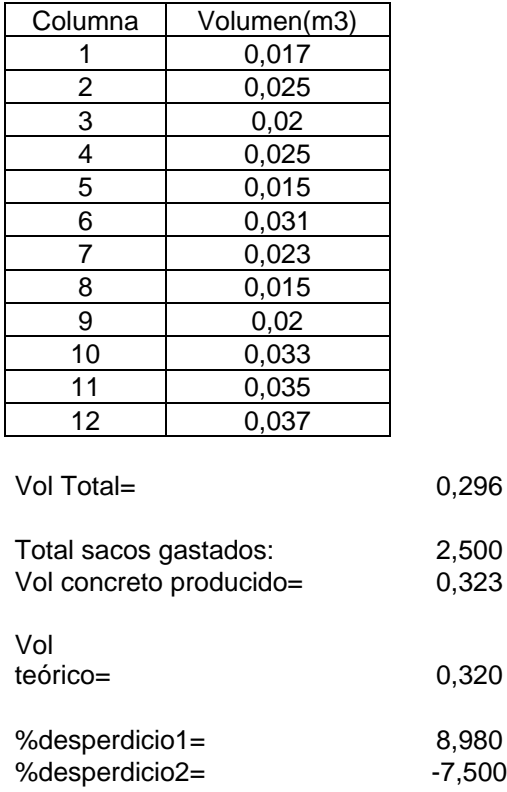

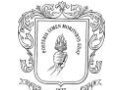

# **Anexo 21. Hoja de cálculo losa aligerada y vigas de entrepiso casa 34**

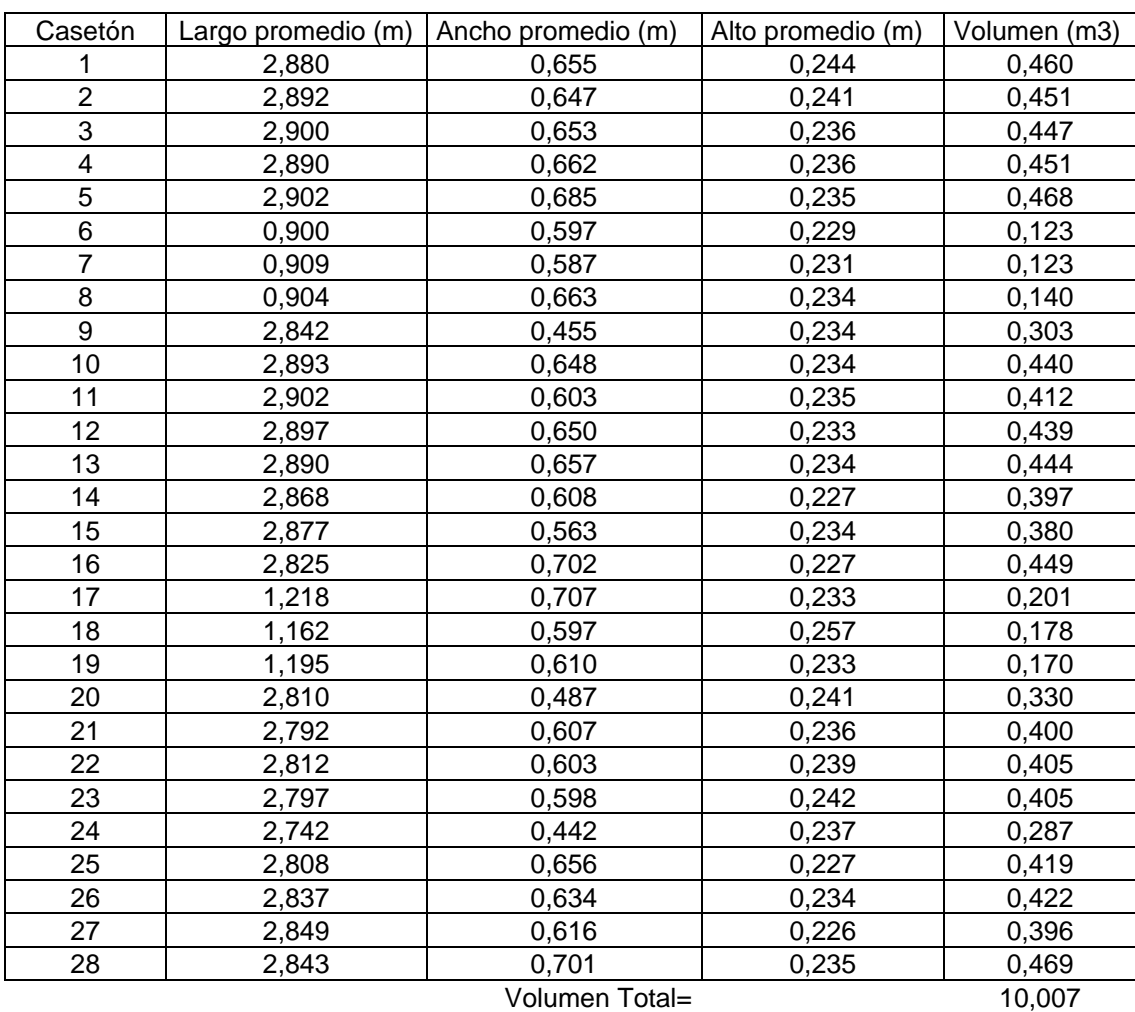

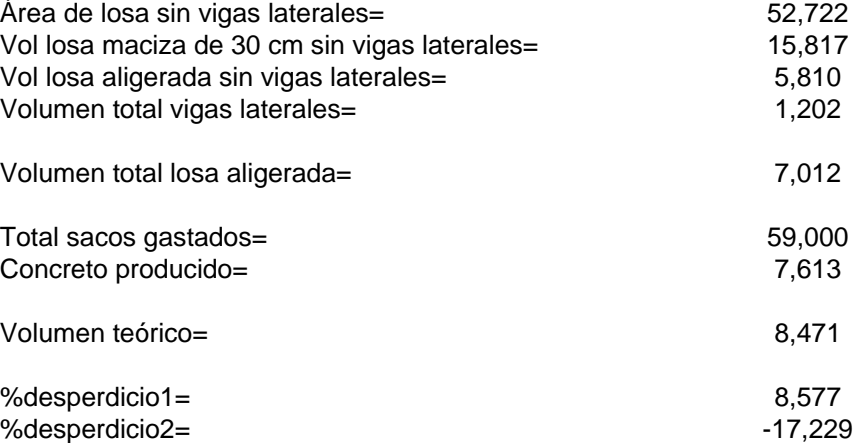

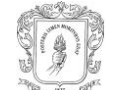

# **Anexo 22. Hoja de cálculo losa aligerada y vigas de entrepiso casa 37**

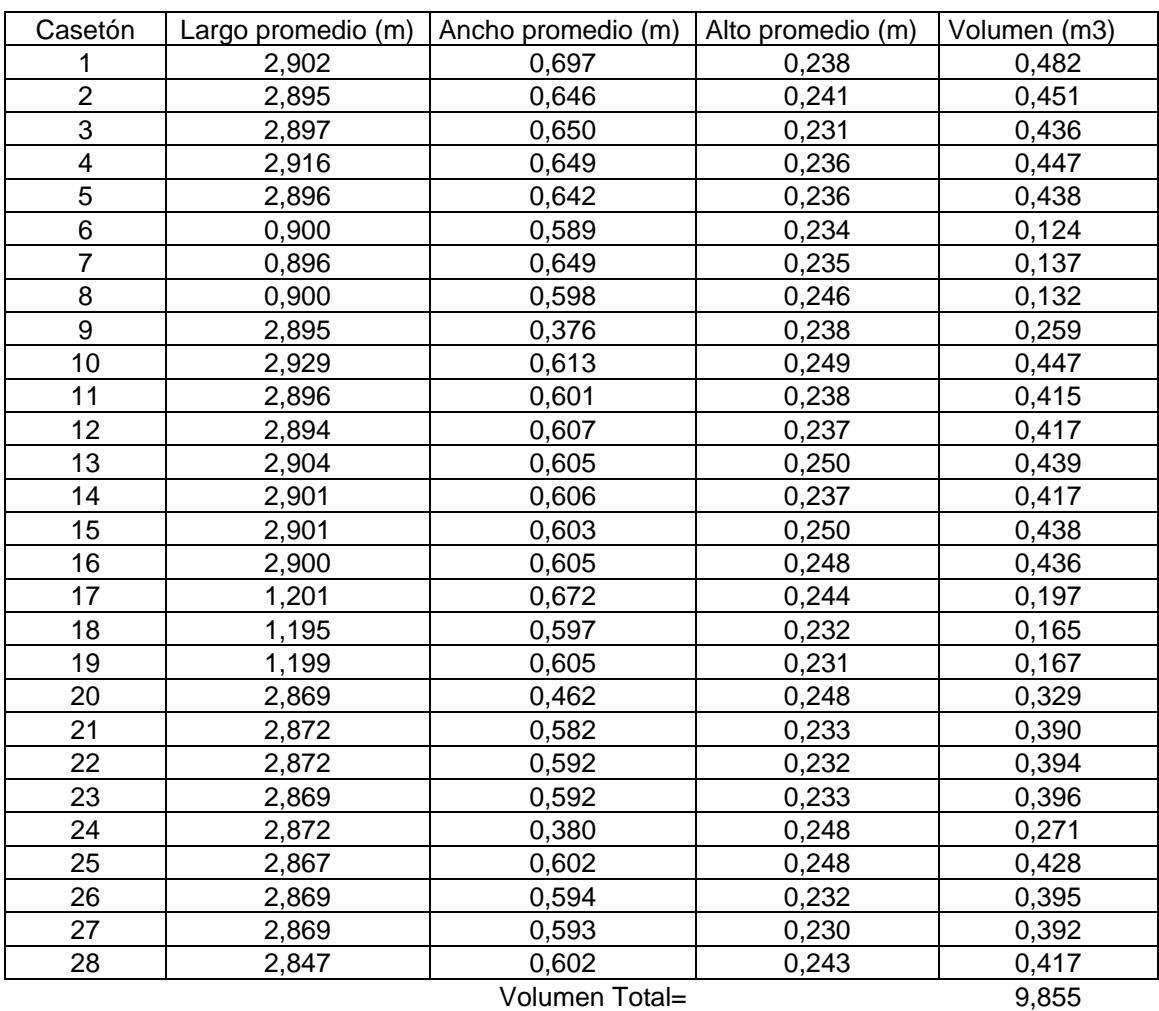

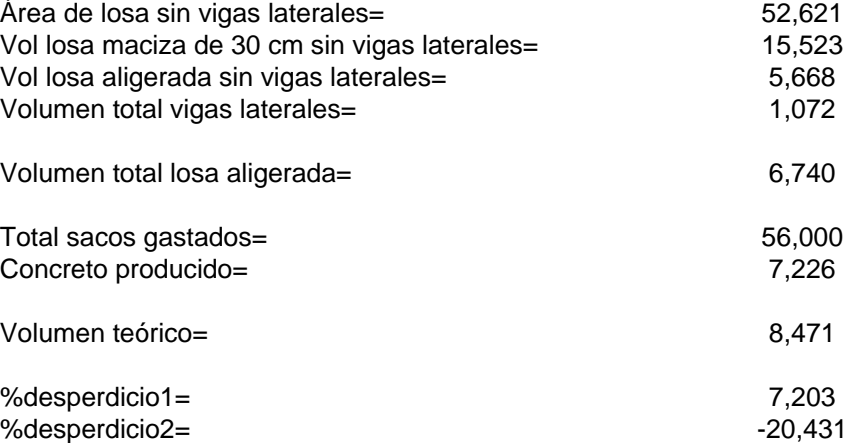

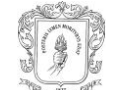

# **Anexo 23. Hoja de cálculo losa aligerada y vigas de entrepiso casa 44**

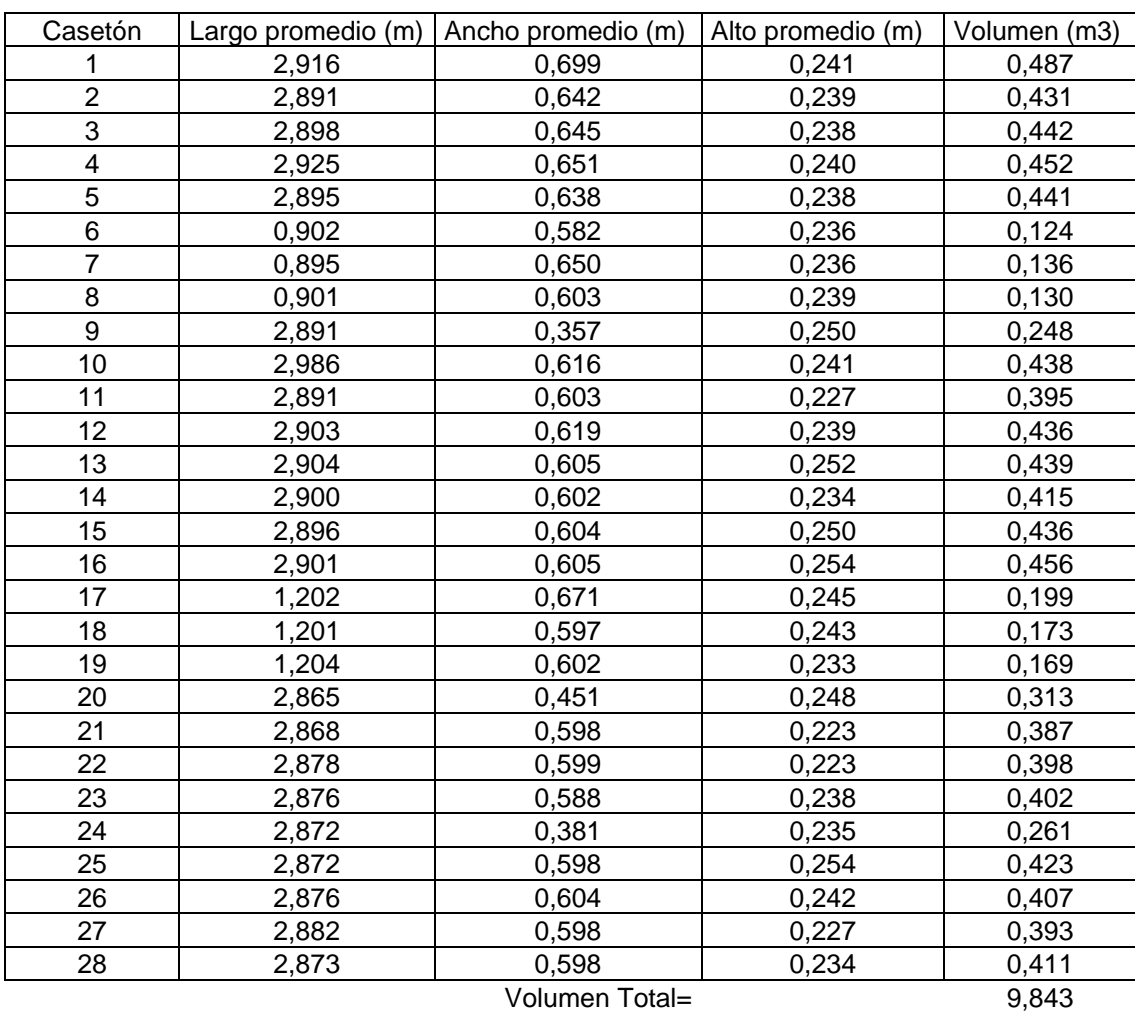

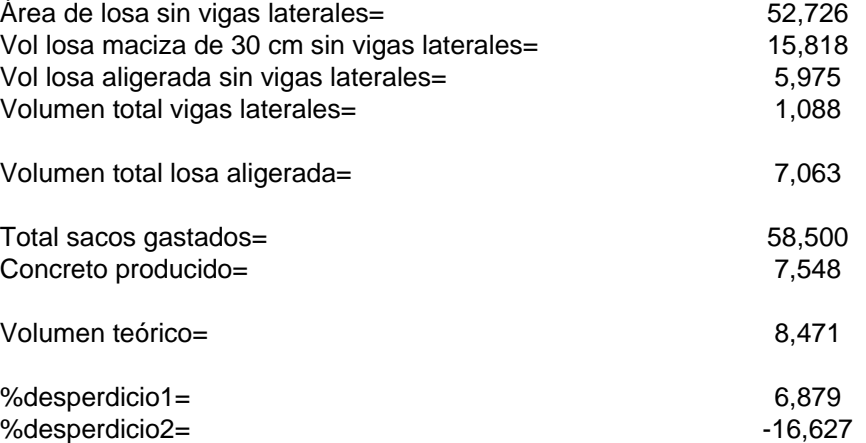

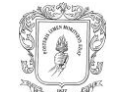

# **Anexo 24. Hoja de cálculo losa aligerada y vigas de entrepiso casa 52**

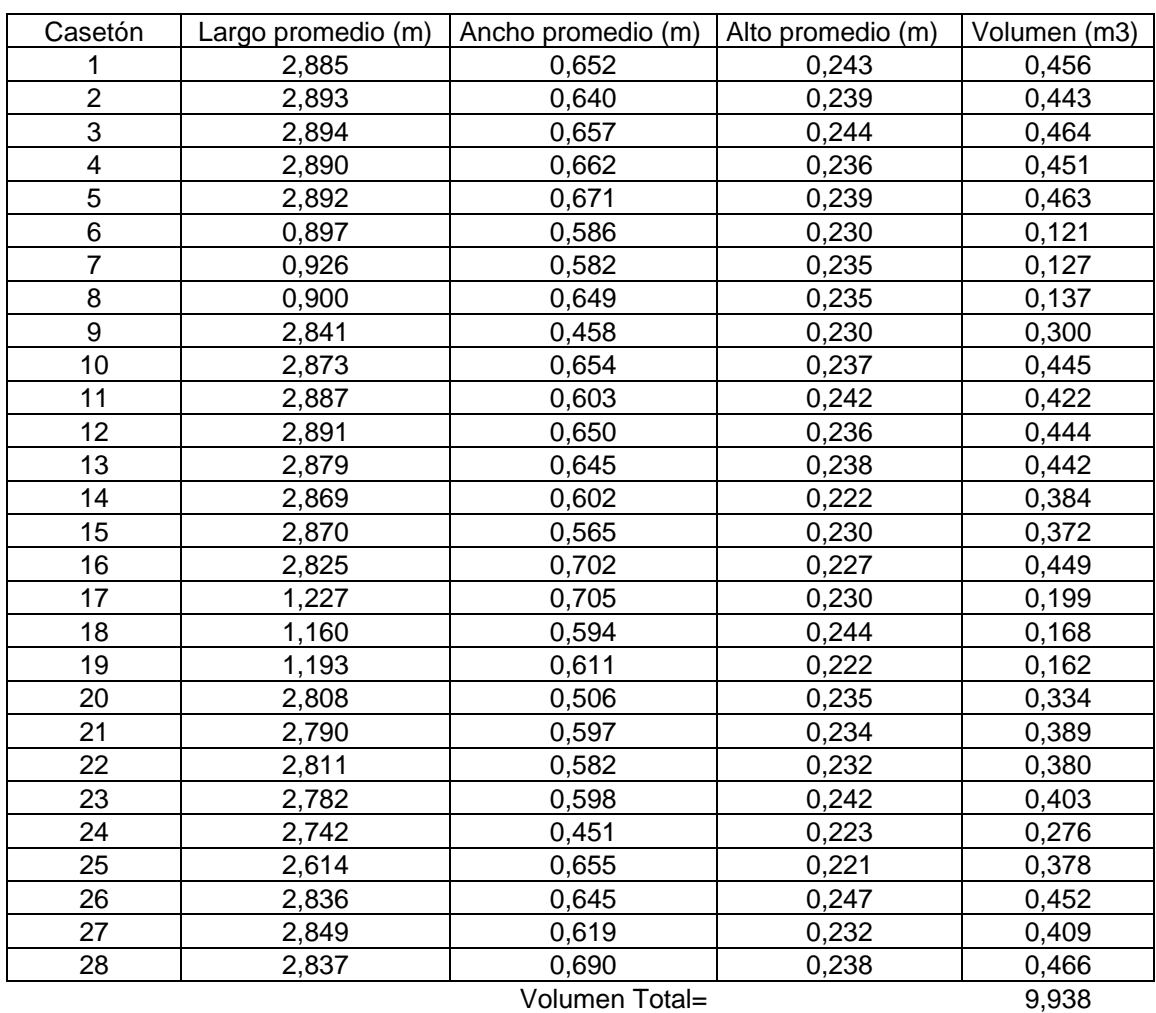

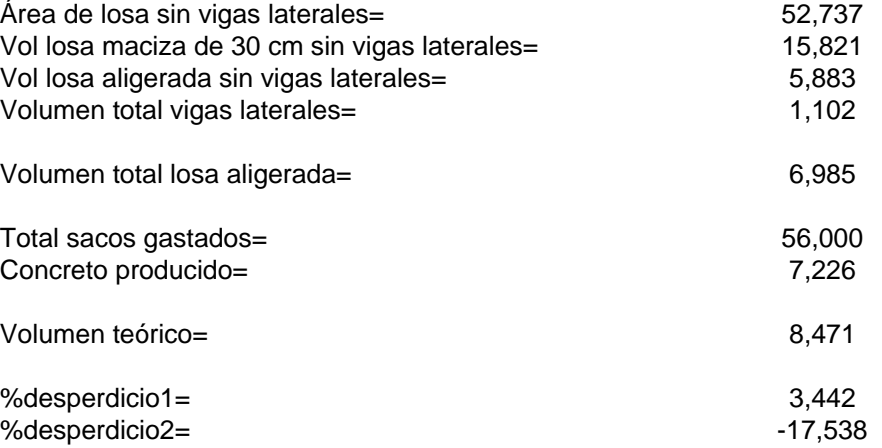

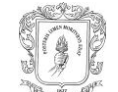

# **Anexo 25. Hoja de cálculo vigas de amarre casa 37**

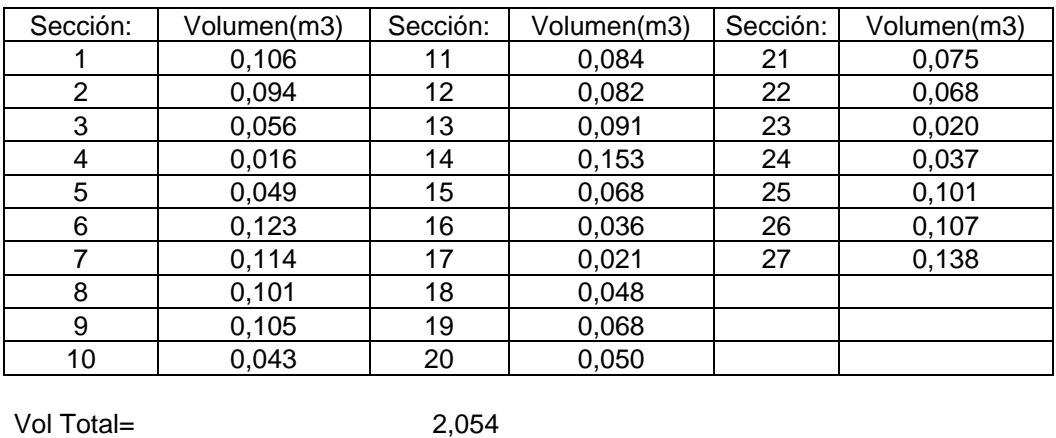

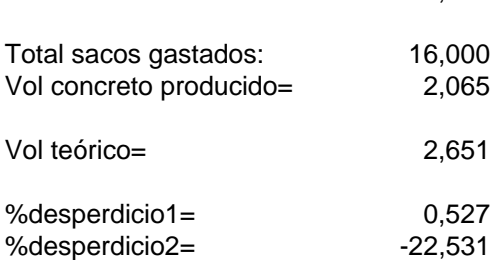

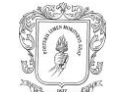

## **Anexo 26. Hoja de cálculo vigas de amarre casa 52**

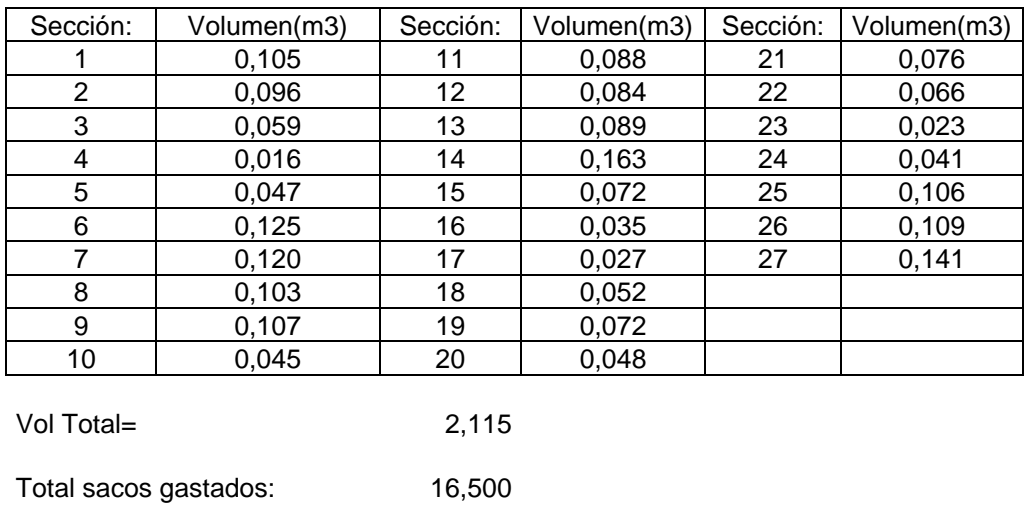

Vol concreto producido= 2,129

Vol teórico= 2,651

%desperdicio1= 0,678 %desperdicio2= -20,230

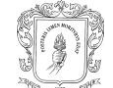

# **Anexo 27. Hoja de cálculo cintas de amarre casa 37**

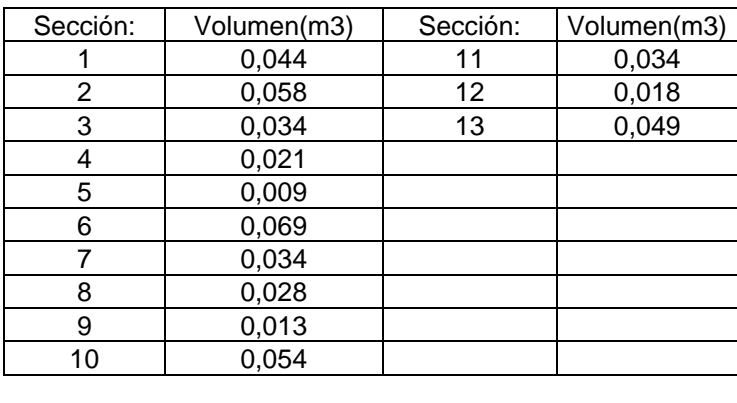

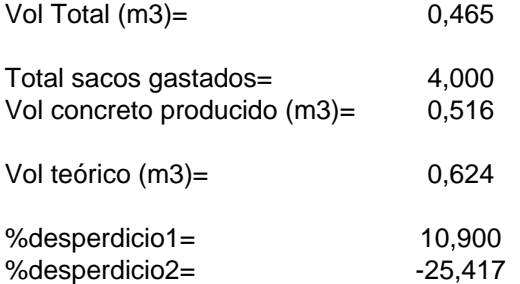

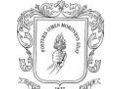

# **Anexo 28. Hoja de cálculo cintas de amarre casa 43**

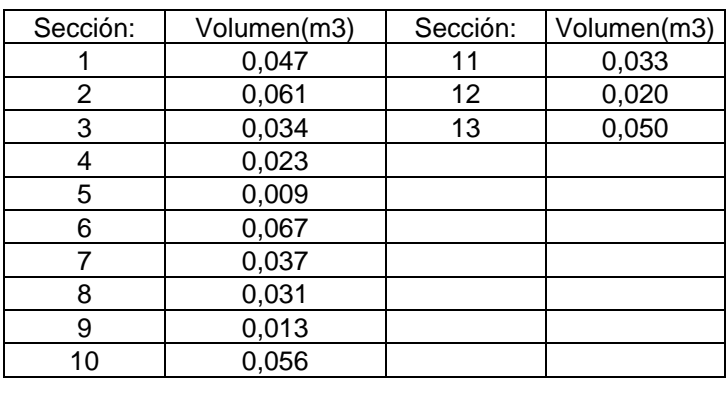

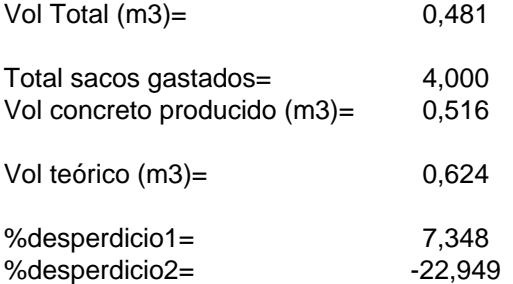

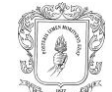

# **Anexo 29. Hoja de cálculo pisos casa 91**

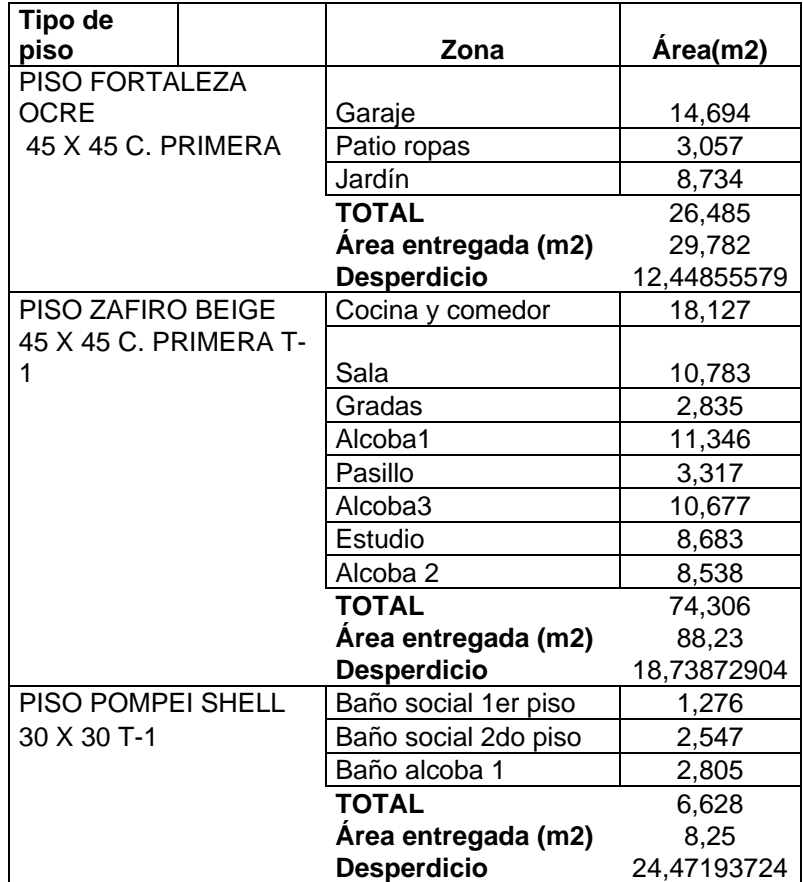

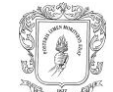

# **Anexo 30. Hoja de cálculo pisos casa 92**

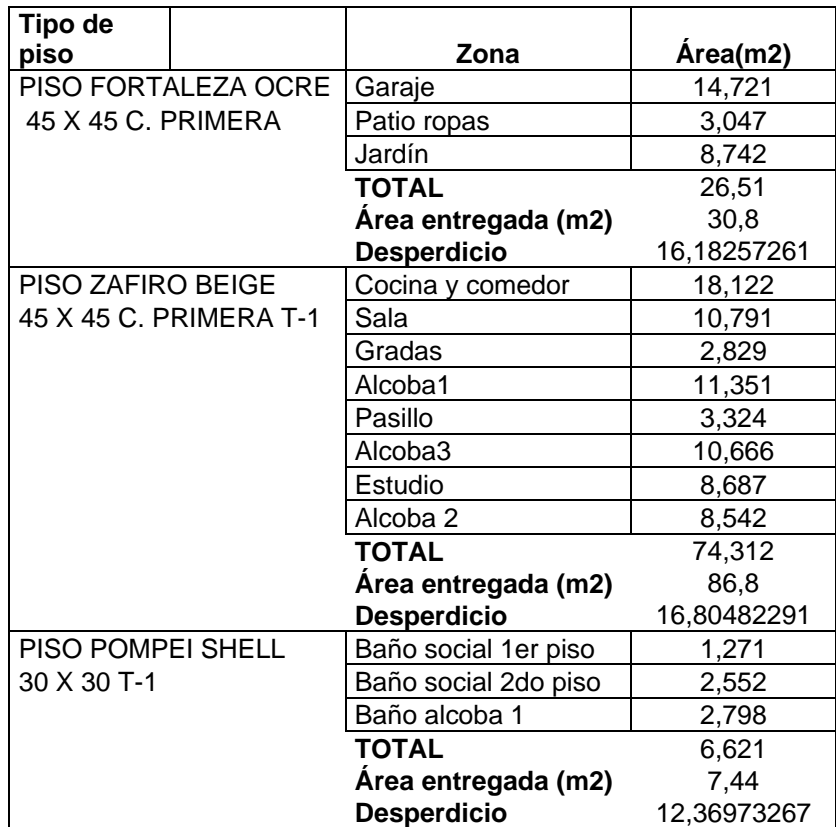

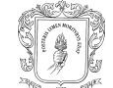

# **Anexo 31. Hoja de cálculo enchapes y guardaescobas casa 91**

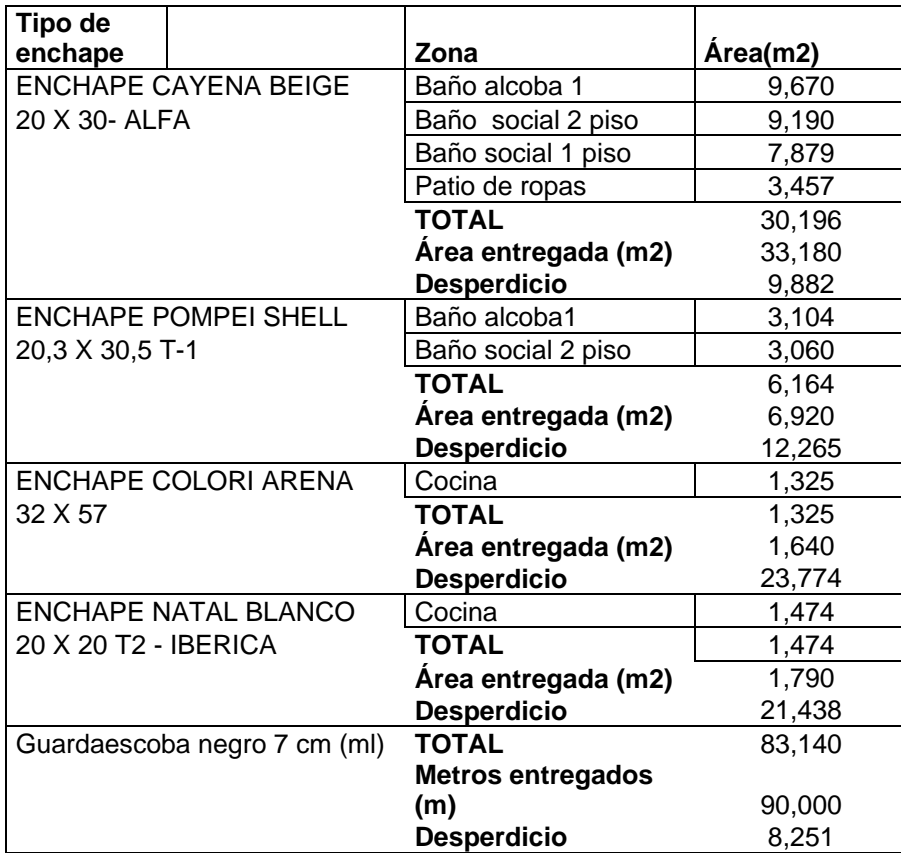

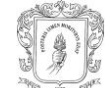

## **Anexo 32. Hoja de cálculo enchapes y guardaescobas casa 92**

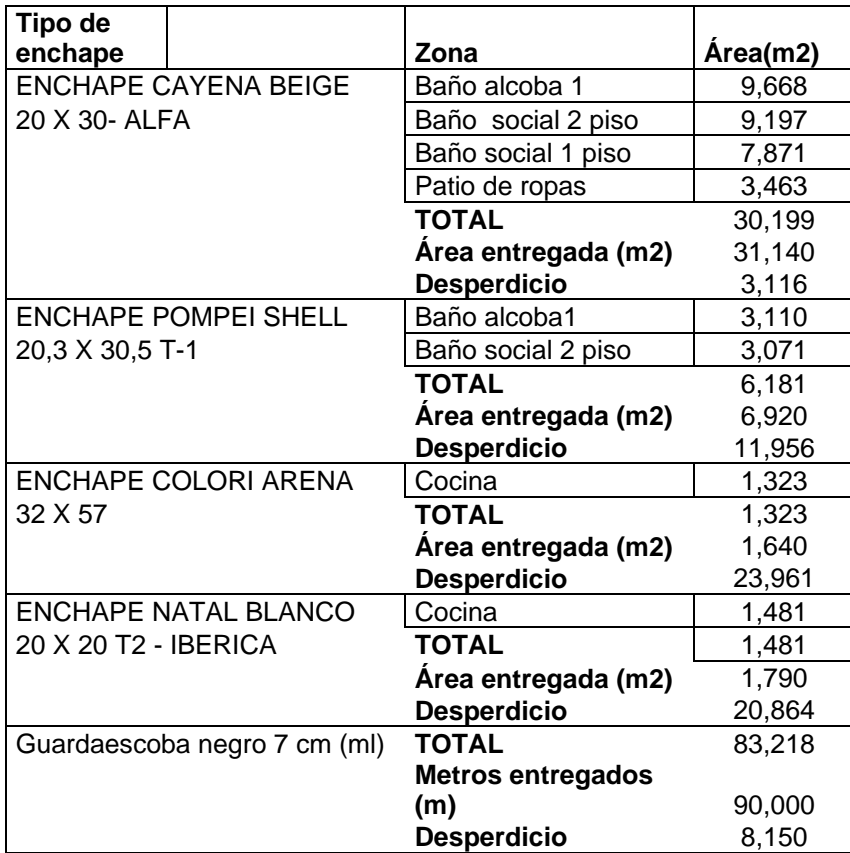